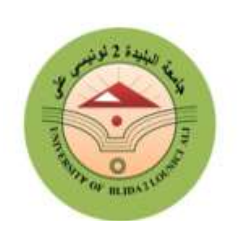

وزارة التعليم العالي والبحث العلمي جامعة لونيسي على - البليدة 02 -كلية العلوم الاقتصادية والعلوم التجارية وعلوم التسيير - الشهيد طالب عبد الرحمان -

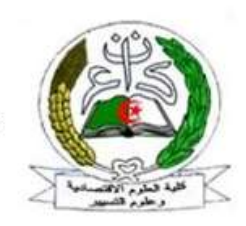

قسم العلوم: الاقتصادية

# دروس في مقياس طرق التنبؤ

# السنة الأولى ماستر (تخصص: تحليل اقتصادي واستشراف) ميدان "العلوم الاقتصادية والتجارية وعلوم التسيير"

السداسي الثاني

من إعداد الأستاذ: حوشين يوسف

دروس في مقياس طرق التنبؤ

فهرس المحتوʮت: المحور الأول: الانحدار الخطي وغير الخطي .1 نموذج الانحدار الخطي الǼسȌǽ .2 نموذج الانحدار الخطي المتعدد .3 الانحدار غير الخطي المحور الثاني: المعادلات الأنǻة وǻȜفǻة استخدامها في المحاكاة .1مفهوم المعادلات الأنǽة .2الشȞل الهȞǽلي والشȞل المختزل لنماذج المعادلات الآنǽة .3أنواع الأثار في المعادلات الأنǽة .4مشȞل التشخǽص .5تقدير المعادلات الأنǽة .6المحاكاة والتنبؤ Ǽاستخدام المعادلات الأنǽة .7مثال تطبǽقي للمعادلات الأنǽة على برنامج إفيوز المحور الثالث: منهجǻة بوȜس-جينȜينز في الأجل القصير .1الخطوة الأولى: التحليل الأولي ّ .2الخطوة الثانǽة: ف التعر (التعيين) .3الخطوة الثالثة: التقدير .4الخطوة ال ارǼعة: د ارسة الصلاحǽة (التشخǽص) .5الخطوة الخامسة: التنبؤ .6مثال تطبǽقي على برنامج إفيوز حول طرȄقة بوȞس جينȞينز المحور ال ارǺع: منهجǻة شعاع الانحدار الذاتي .1شȞل نموذج شعاع الانحدار الذاتي VAR .2تقدير نموذج شعاع الانحدار الذاتي VAR .3تحديد درجة الإǼطاء المثلى لنموذج VAR .4د ارسة استق اررȄة نموذج VAR .5التنبؤ Ǽاستخدام نموذج VAR .6مثال تطبǽقي شامل لنموذج VAR على برنامج إفيوز

دروس في مقياس طرق التنبؤ

I. المحور الأول: الانحدار الخطي وغير الخطي سأخصص هذا المحور لنماذج الانحدار، الخطية (البسيط والمتعدد) وغير الخطية. .1 نموذج الانحدار الخطي البسيط: إن نموذج الانحدار الخطي البسيط هو من أبسط نماذج الانحدار، لأنه يحتوي على متغيرين فقط، فهو بسيط في مركباته وفي تقديره وفي اختبارات الصلاحية التي تطبق عليه. أ. تعريف نموذج الانحدار الخطي البسيط: هو النموذج القياسي الذي يتكون من متغيرين فقط، متغير ʫبع ومتغير مستقل، بحيث تكون العلاقة الرʮضية التي تربط بينهما هي علاقة خطية. كما يلي: ܻ<sup>௧</sup> = ߚ + ߚଵܺ<sup>௧</sup> + ߝ<sup>௧</sup> ݊ , ... 1,2, = ݐ <sup>௧</sup>ܻ المتغير التابع حيث: ܺ௧ المتغير المستقل ௧ߝ الحد العشوائي (حد الخطأ) ߚ و ଵߚ هي معلمات (parameter (نقوم بتقديرها ϵحدى طرق التقدير. ݐ الزمن. ݊ عدد المشاهدات (حجم العينة). ملاحظات:

<sup>௧</sup>ܻ متغير ʫبع لأن قيمه ʫبعة لقيم المتغير المستقل (قيمه ُتحَّدد داخل النموذج، فيسمىكذلك بمتغير داخلي أو المتغير نسمي ف َّسر)، أما راد تفسيره أو الم ُ فهو متغير مستقل لأن قيمه مستقلة عن قيم المتغير التابع (قيمه ُتح َّدد خارج النموذج، فيسم <sup>௧</sup> ى الم ܺ كذلك بمتغير خارجي ر). ِ ّ فس أو المتغير الم <sup>௧</sup>ߝ). <sup>௧</sup>ܺଵߚ + ߚ) والحد العشوائي ( يمكن تقسيم النموذج السابق إلى ح ّدين: الحد الثابت ( ب. فرضيات نموذج الانحدار الخطي البسيط:

لتقدير نموذج الانحدار الخطي البسيط، لابد من توفر مجموعة من الشروط في النموذج. والتي تعرف بفرضيات النموذج، ويمكن تلخيصها في النقاط التالية:

1) متوسط الأخطاء معدوم: 0 = (௧ߝ)ܧ ݊ , ... 1,2, = ݐ ∀. <sup>ఌ</sup>ߪ = (௧ߝ)ܸ 2) تباين الأخطاء ʬبت (متجانس): ଶ ݊ , ... 1,2, = ݐ ∀. <sup>௧</sup>ߝ)ݒܥ <sup>௧</sup> <sup>3</sup> (التغاير بين الأخطاء معدوم: ߝ , <sup>௧</sup>ߝ)ܧ = ( <sup>ᇲ</sup> ᇱ <sup>0</sup> ) = <sup>ᇲ</sup> <sup>ݐ</sup> =/ ݐ ∀ <sup>௧</sup>ߝ , . <sup>ఌ</sup>ߪ 0,)ܰ ↝ <sup>௧</sup>ߝ 4) الأخطاء تتبع التوزيع الطبيعي: ଶ . )

دروس في مقياس طرق التنبؤ

ج. تقدير نموذج الانحدار الخطي البسيط:

توجد ثلاث معلمات مجهولة في نموذج الانحدار الخطي البسيط والتي يجب تقديرها، معلمتا الانحدار (B $\beta_0\,$  وتباين . $\sigma_{\mathcal{E}}^{2}$  الأخطاء

 $\cdot(\boldsymbol{\beta_1} \;,\boldsymbol{\beta_0})$ قلدير معلمتا النموذج ( $\boldsymbol{\beta_0}$  و

من بين أهم طرق تقدير نموذج الانحدار الخطي البسيط، طريقة المربعات الصغرى العادية ( squares Least Ordinary -OLS-(، والتي تعتمد على مبدأ تصغير مجموع مربعات أخطاء النموذج.  $\cdot Y_t = \beta_0 + \beta_1 X_t + \varepsilon_t$  ليكن لدينا نموذج الانحدار الخطي البسيط التالي:  $\hat{Y}_t = \hat{\beta}_0 + \hat{\beta}_1 X_t$  النموذج المقدّر للنموذج السابق هو النموذج التالي: الأخطاء (أو البواقي، ونرمز لها  $\hat{\mathcal{E}}_t$ ) هي في الحقيقة الفرق بين النموذج الأول النظري والنموذج الثاني المقدر على العينة. أي . $\hat{\varepsilon}_t = Y_t - \widehat{Y}_t$  أن:

طريقة المربعات الصغرى العادية تهدف إلى إيجاد قيم مقدرة للمعلمتين  $\beta_0$  و  $\beta_1$ ، من خلال البحث عن أصغر قيمة لمجموع .(Residual Sum of Squares-RSS or SSR-) البواقي مربعات

$$
Min_{\beta_{0},\beta_{1}} (RSS) = Min_{\beta_{0},\beta_{1}} (\sum_{t=1}^{n} (\hat{\epsilon}_{t})^{2})
$$

$$
\sum_{t=1}^{n} (\hat{\epsilon}_{t})^{2} = \sum_{t=1}^{n} (Y_{t} - \hat{Y}_{t})^{2} = \sum_{t=1}^{n} (Y_{t} - \hat{\beta}_{0} - \hat{\beta}_{1} X_{t})^{2}
$$

$$
\sum_{t=1}^{n} (\hat{\epsilon}_{t})^{2} = \sum_{t=1}^{n} (Y_{t} - \hat{Y}_{t})^{2} = \sum_{t=1}^{n} (Y_{t} - \hat{\beta}_{0} - \hat{\beta}_{1} X_{t})^{2}
$$

$$
\sum_{t=1}^{n} (\hat{\delta}_{t})^{2} = \sum_{t=1}^{n} (Y_{t} - \hat{\beta}_{0} - \hat{\beta}_{1} X_{t})^{2}
$$

$$
\sum_{t=1}^{n} (\hat{\delta}_{t})^{2} = 0 \qquad (1)
$$

$$
\sum_{t=1}^{n} (\hat{\delta}_{t})^{2} = \frac{\partial \sum_{t=1}^{n} (Y_{t} - \hat{\beta}_{0} - \hat{\beta}_{1} X_{t})^{2}}{\partial \beta_{0}} = 0 \qquad (1)
$$

$$
\sum_{t=1}^{n} (\hat{\delta}_{t})^{2} = 0 \qquad (2)
$$

$$
\sum_{t=1}^{n} (Y_{t} - \hat{\beta}_{0} - \hat{\beta}_{1} X_{t}) = 0 \Rightarrow \sum_{t=1}^{n} Y_{t} = n \hat{\beta}_{0} + \hat{\beta}_{1} \sum_{t=1}^{n} X_{t}
$$

$$
-2\sum_{t=1}^{n}(Y_{t}-\hat{\beta}_{0}-\hat{\beta}_{1}X_{t})=0 \Longrightarrow \sum_{t=1}^{n}Y_{t}=n\hat{\beta}_{0}+\hat{\beta}_{1}\sum_{t=1}^{n}X_{t}
$$

$$
\hat{\beta}_{0}=\frac{1}{n}\sum_{t=1}^{n}Y_{t}-\hat{\beta}_{1}\frac{1}{n}\sum_{t=1}^{n}X_{t} \cdots,
$$

$$
\hat{\beta}_{0}=\overline{Y}-\hat{\beta}_{1}\overline{X} \cdots
$$

$$
i
$$

$$
X_{t} \Leftrightarrow \overline{X}_{t}, iY_{t} \Leftrightarrow \overline{Y}_{t} \cdots
$$

$$
-2\sum_{t=1}^{n}(X_{t})(Y_{t}-\hat{\beta}_{0}-\hat{\beta}_{1}X_{t})=0 \Longrightarrow \sum_{t=1}^{n}X_{t}Y_{t}=\hat{\beta}_{0}\sum_{t=1}^{n}X_{t}+\hat{\beta}_{1}\sum_{t=1}^{n}X_{t}^{2}
$$

$$
\hat{\beta}_{1} \sum_{t=1}^{n} X_{t}^{2} = \sum_{t=1}^{n} X_{t} Y_{t} - (\bar{Y} - \hat{\beta}_{1} \bar{X}) \sum_{t=1}^{n} X_{t} = \sum_{t=1}^{n} X_{t} Y_{t} - \bar{Y} \sum_{t=1}^{n} X_{t} + \hat{\beta}_{1} \bar{X} \sum_{t=1}^{n} X_{t} \cdots
$$
\n
$$
\hat{\beta}_{1} (\sum_{t=1}^{n} X_{t}^{2} - \bar{X} \sum_{t=1}^{n} X_{t}) = \sum_{t=1}^{n} Y_{t} X_{t} - \bar{Y} \sum_{t=1}^{n} X_{t} \implies \hat{\beta}_{1} = \frac{\sum_{t=1}^{n} X_{t} Y_{t} - \bar{Y} \sum_{t=1}^{n} X_{t}}{\sum_{t=1}^{n} X_{t}^{2} - \bar{X} \sum_{t=1}^{n} X_{t}} \cdots
$$
\n
$$
\hat{\beta}_{1} = \frac{\sum_{t=1}^{n} X_{t} Y_{t} - n \bar{X}_{t} \bar{Y}}{\sum_{t=1}^{n} X_{t}^{2} - n \bar{X}^{2}} \qquad \{\hat{\beta}_{1} = \frac{\sum_{t=1}^{n} X_{t} Y_{t} - n \bar{X}_{t} \bar{Y}}{\sum_{t=1}^{n} X_{t}^{2} - n \bar{X}^{2}} \qquad \{\hat{\beta}_{1} = \frac{\sum_{t=1}^{n} X_{t} Y_{t} - n \bar{X}_{t} \bar{Y}}{\sum_{t=1}^{n} X_{t}^{2} - n \bar{X}^{2}} \qquad \{\hat{\beta}_{1} = \frac{\sum_{t=1}^{n} X_{t} Y_{t} - n \bar{X}_{t} \bar{Y}}{\sum_{t=1}^{n} X_{t}^{2} - n \bar{X}^{2}} \qquad \{\hat{\beta}_{1} = \frac{\sum_{t=1}^{n} X_{t} Y_{t} - n \bar{X}_{t} \bar{Y}}{\sum_{t=1}^{n} X_{t}^{2} - n \bar{X}^{2}} \qquad \{\hat{\beta}_{1} = \frac{\sum_{t=1}^{n} X_{t} Y_{t} - n \bar{X}_{t} \bar{Y}}{\sum_{t} \sum_{t=1}^{n} X
$$

- د. تحليل التباين ومعامل التحديد لنموذج الانحدار الخطي البسيط: سنبدأ أولا بعرض أهم عناصر تحليل تباين الانحدار الخطي البسيط، ثم حساب معامل التحديد وخصائص المقدرات.
	- تحليل تباين النموذج:

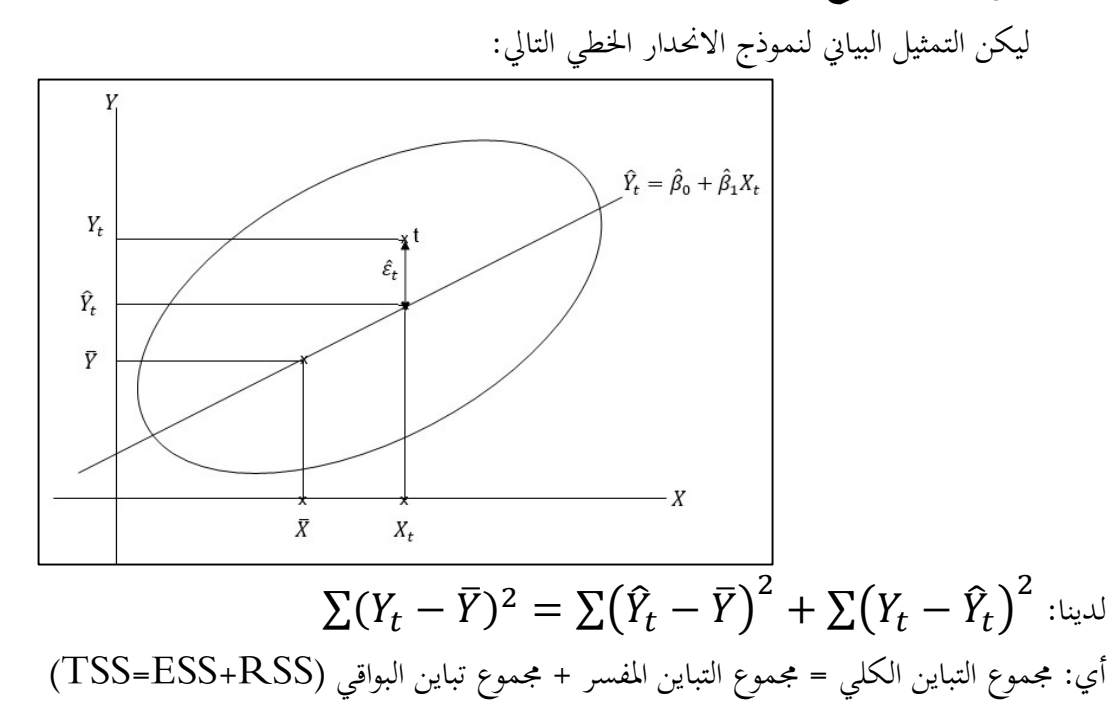

.Explained Sum of Squares-ESS or SSE-و ،Total Sum of Squares-TSS or SST- :حيث

دروس في مقياس طرق التنبؤ

يمكن تلخيص ما سبق كما يلي:

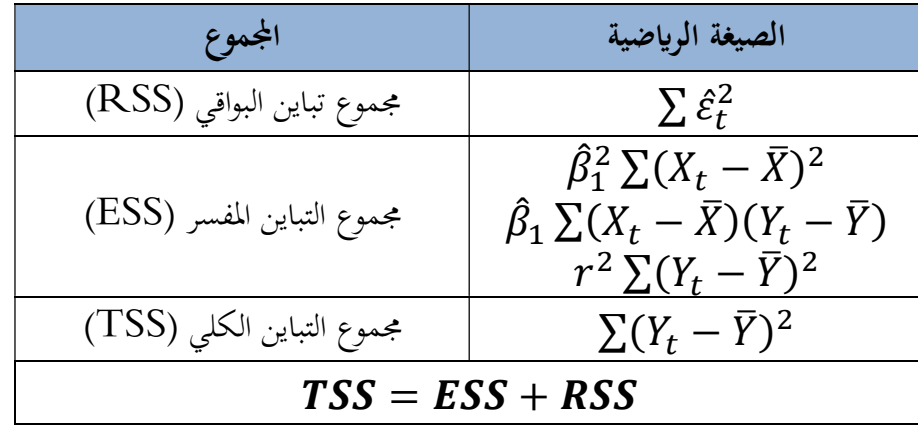

يمثل الجدول التالي ملخص لتحليل تباين نموذج الانحدار الخطي البسيط:

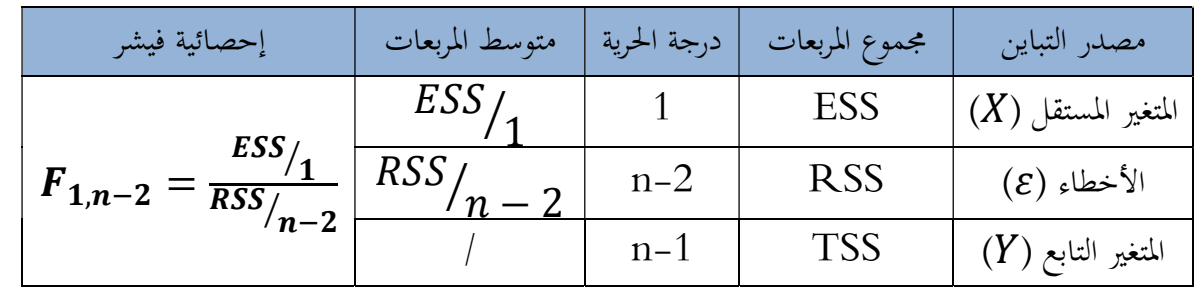

معامل التحديد النموذج:

يقيس معامل التحديد (ويرمز له  $R^2$ ) نسبة التغير في المتغير التابع المفسرة بمعادلة الانحدار (بالمتغير المستقل). ولحسابه نتبع  $R^2 = \frac{ESS}{TSS} = 1 - \frac{RSS}{TSS}$  الصيغة الرياضية التالية:  $\frac{ESS}{TSS}} = 1 - \frac{RSS}{TSS}$  $R^2 = \frac{255}{TSS} = 1 - \frac{155}{TSS}$ ملاحظة: مقدرات المربعات الصغرى العادية هي أفضل تقدير خطي غير متحيز Best Linear Unbiased Estimator)

- .-BLUE)
- ه. التنبؤ في نموذج الانحدار الخطي البسيط:

بعد تقدير معلمات النموذج بالاعتماد على البيانات المتوفرة للمتغيرين التابع والمستقل ( t = 1, 2, … n)، يمكن التنبؤ ʪلقيم المستقبلية للمتغير التابع، إن توفرت لدينا بياʭت حول القيم المستقبلية للمتغير المستقل.

للقيام بعملية التنبؤ نعتمد على العلاقة التالية:

$$
\begin{aligned}\n\widehat{Y}_h &= \widehat{\beta}_0 + \widehat{\beta}_1 X_h \\
\widehat{h} &= n + 1, n + 2, \dots \text{ and } h \text{ with } h = n + 1, n + 2, \dots \text{ and } h \text{ with } h = 0. \n\end{aligned}
$$
\n
$$
Y_h \in \left[ \widehat{Y}_h \mp t_{n-2}^{\alpha}, S_{\varepsilon} \sqrt{1 + \frac{1}{n} + \frac{(X_h - \overline{X})^2}{\Sigma (X_t - \overline{X})^2}} \right]
$$

 $\cdot Y_h$ 

# و. مثال تطبيقي شامل على برنامج إفيوز Eviews:

ليكن المثال التطبيقي هو دراسة أثر عنصر العمل (اليد العاملة L (على النمو الاقتصادي (مقاس بمؤشر الناتج المحلي الخام GDP (في الجزائر، خلال الفترة الممتدة من سنة 1970 إلى سنة .2018

ولكن قبل ذلك، سنتعرف أولا على برنامج إفيوز، وكيفية فتح ملف عمل وإنشاء سلاسل زمنية عليه.

التعرف على برʭمج إفيوز:

برنامج إفيوز (Eviews) هو برنامج مختص في الاقتصاد القياسي وتحليل السلاسل الزمنية، وهو يحتوي على العديد من الأساليب وطرق التقدير، والكثير من الاختبارات الإحصائية لدراسة صلاحية النماذج. وهو يساعد الباحثين في تقدير وتحليل النماذج القياسية والتنبؤ. فتقريبا نستعين ببرʭمج إفيوز في مختلف مراحل النمذجة القياسية.

# كيفية فتح ملف عمل على برʭمج إفيوز:

لفتح ملف عمل جديد (New Workfile) على برنامج إفيوز نتبع الخطوات التالية:

نضغط على File ثم New ثم Workfile:

| Object View Proc Quick Options Add-ins<br>File Edit | Window Help      |            |
|-----------------------------------------------------|------------------|------------|
| New<br>۶                                            | Workfile         | $Ctrl + N$ |
| $\cdot$<br>Open                                     | Database         |            |
| $Ctrl + S$<br>Save                                  | Program          |            |
| Save As                                             | <b>Text File</b> |            |

فنظهر لنا النافذة التالية:

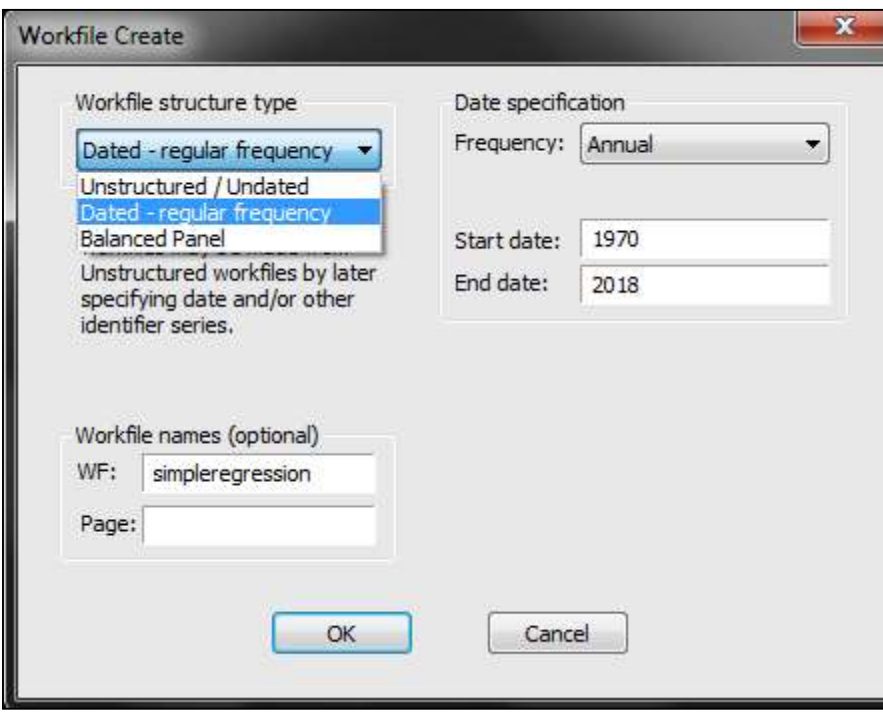

دروس في مقياس طرق التنبؤ

- نختار من النافذة السابقة:
- نوع البياʭت: بياʭت منتظمة، بياʭت غير منتظمة، أو بياʭت ʪنل (في مثالنا نختار بياʭت منتظمة ( Dated .((regular frequency
- تعيين التاريخ: نحدد فيها هل البياʭت سنوية، شهرية، أسبوعية، يومية، ...إلخ (في مثالنا نختار سنوية (Annual((. نختار بداية تاريخ البيانات ونحايتها (في مثالنا نختار البداية في 1970 والنهاية في 2018). كما نسمي ملف العمل (في مثالنا نسميه انحدار بسيط " simpleregression(". ثم نضغط على "OK".
	- عند الضغط على  $\rm{OK}$  يتم إنشاء ملف عمل جديد بالخصائص التي تم إختيارها:  $\rm{<}$

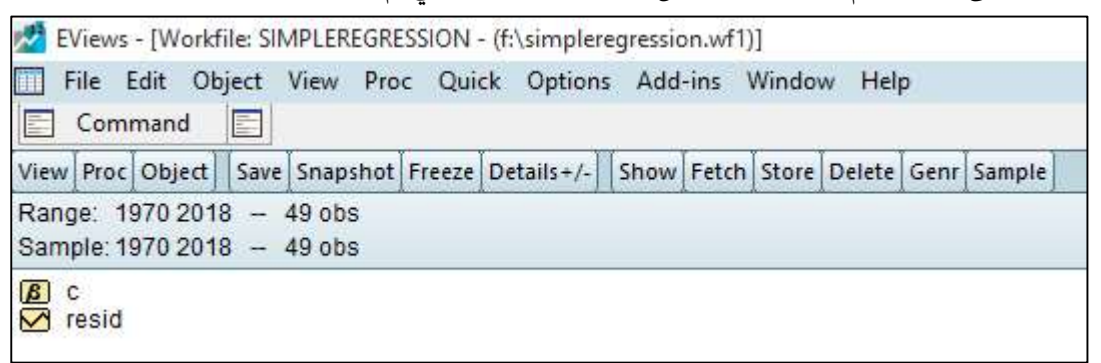

- ملف العمل عند إنشائه أول مرة نجد أنه يحتوي على عنصرين فقط: c وهو يعبر عن الحد الثابت، وresid وهو يعبر عن بواقي التقدير. عند الإنشاء يكون هذان العنصران فارغين، ثم ϩخذان قيما عند التقدير.
	- كيفية إدخال البياʭت إلى برʭمج إفيوز:

بما أن المثال التطبيقي يخص سلاسل زمنية، فنتبع الخطوات التالية لإدخالها: :New Object ثم Object على نضغط

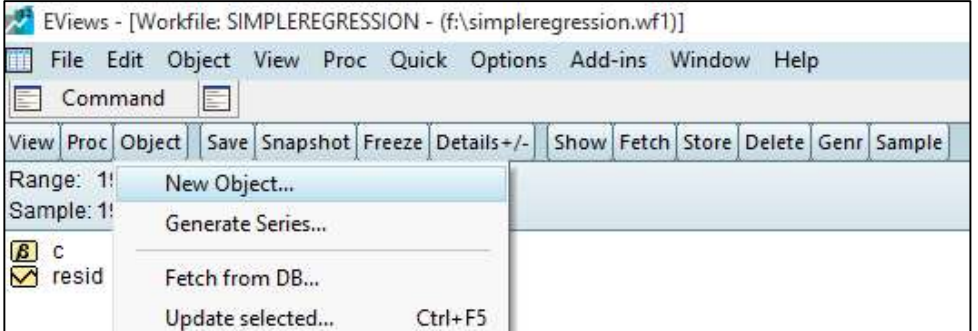

فنظهر لنا النافذة التالية:

View

1970

1971

1972

**NA** 

**NA** 

**NA** 

٦

دروس في مقياس طرق التنبؤ

 $\blacksquare$ 

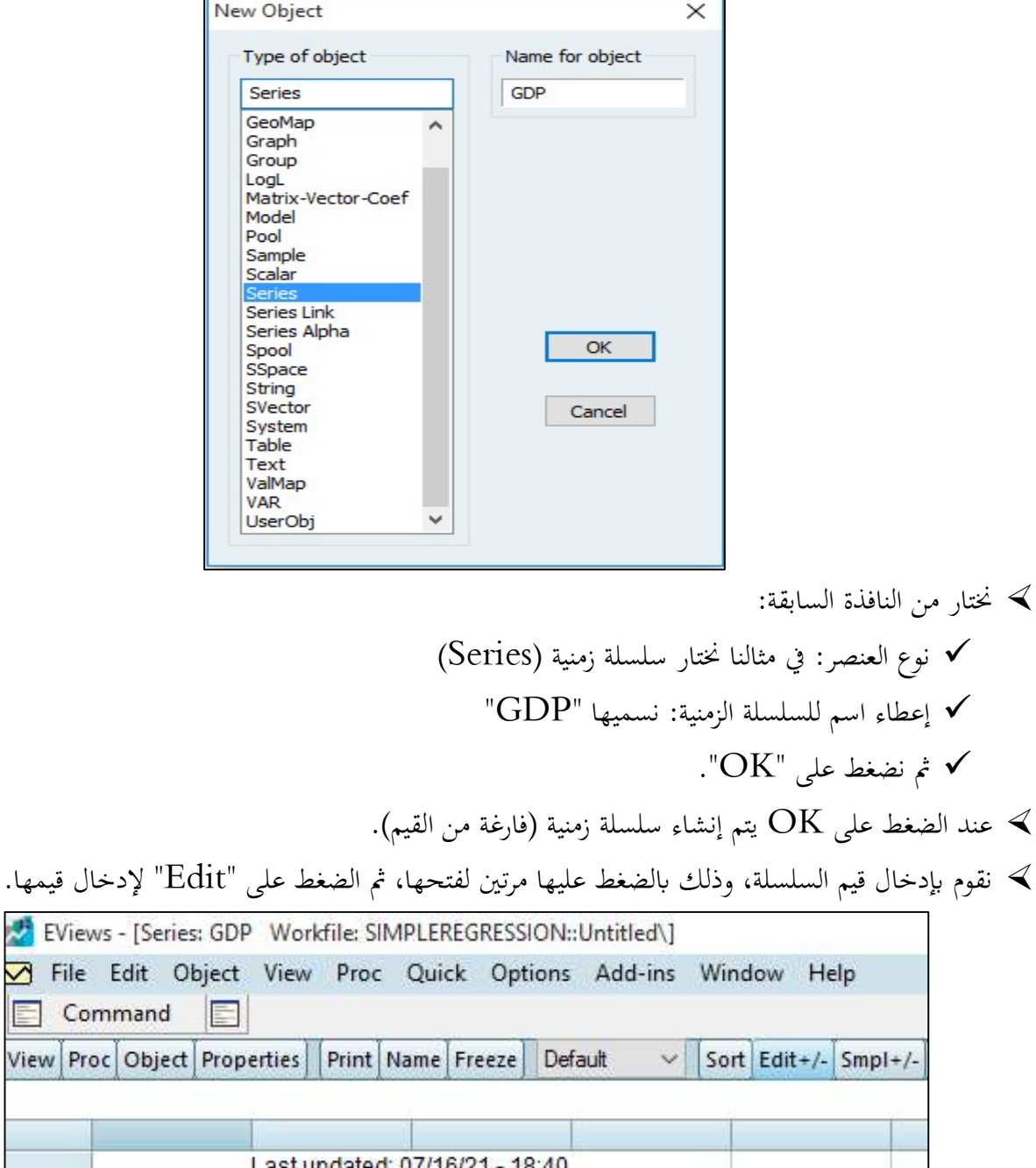

- 1973 **NA** كما يمكن إدخال القيم بنسخ ولصق (Copy-Paste) من إكسل EXCEL مثلا، أو بإحضار مباشرة ملف البيانات  $\prec$ من خلال الخاصية "import".
- عند الإنماء من إدخال بيانات السلسلة، نضغط مجددا على "Edit"، ونغلق ملف السلسلة، فنكون قد أنمينا من إنشاء  $\prec$ سلسلة جديدة تحت اسم GDP.

دروس في مقياس طرق التنبؤ

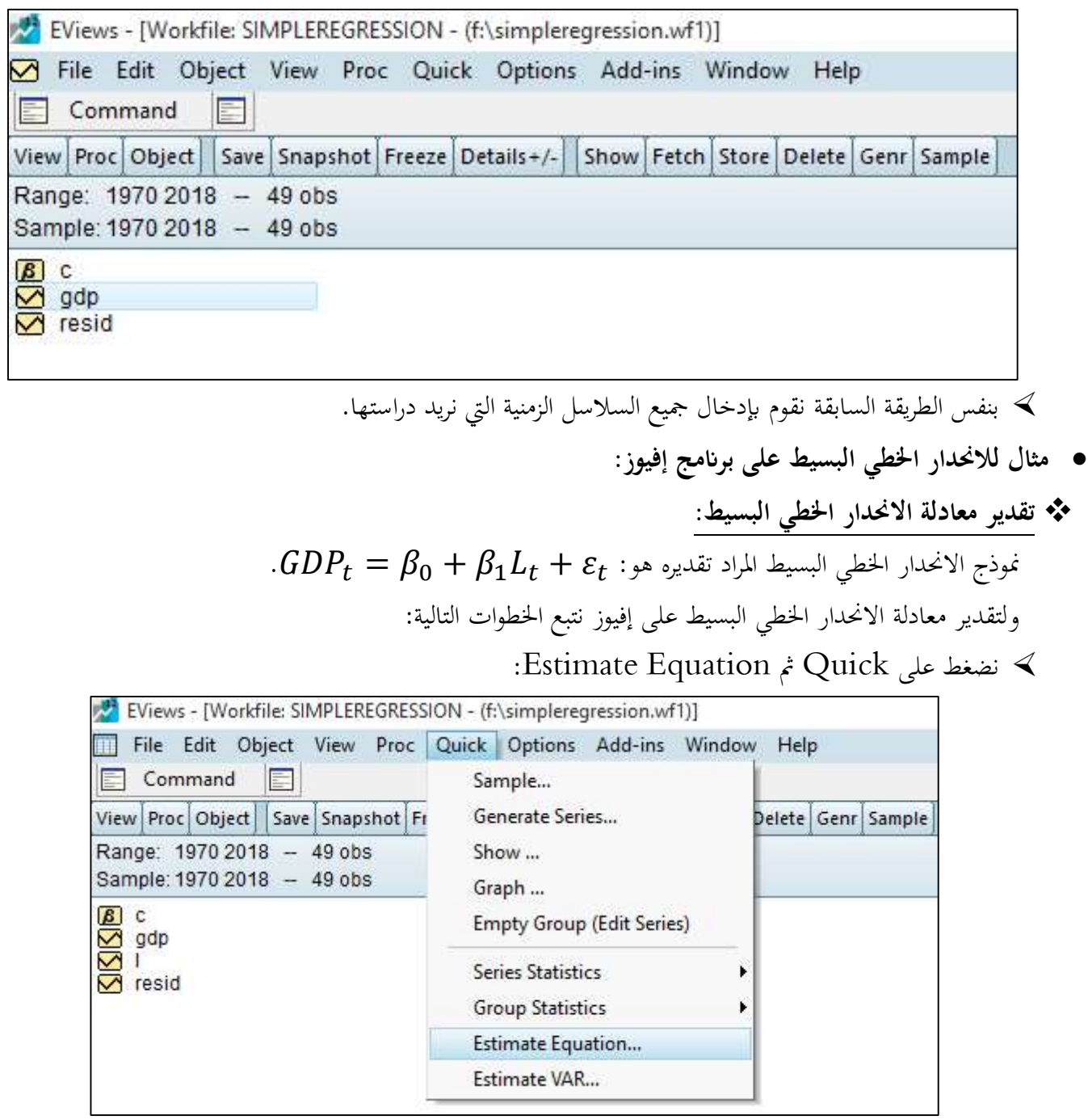

فنظهر لنا النافذة التالية:

دروس في مقياس طرق التنبؤ

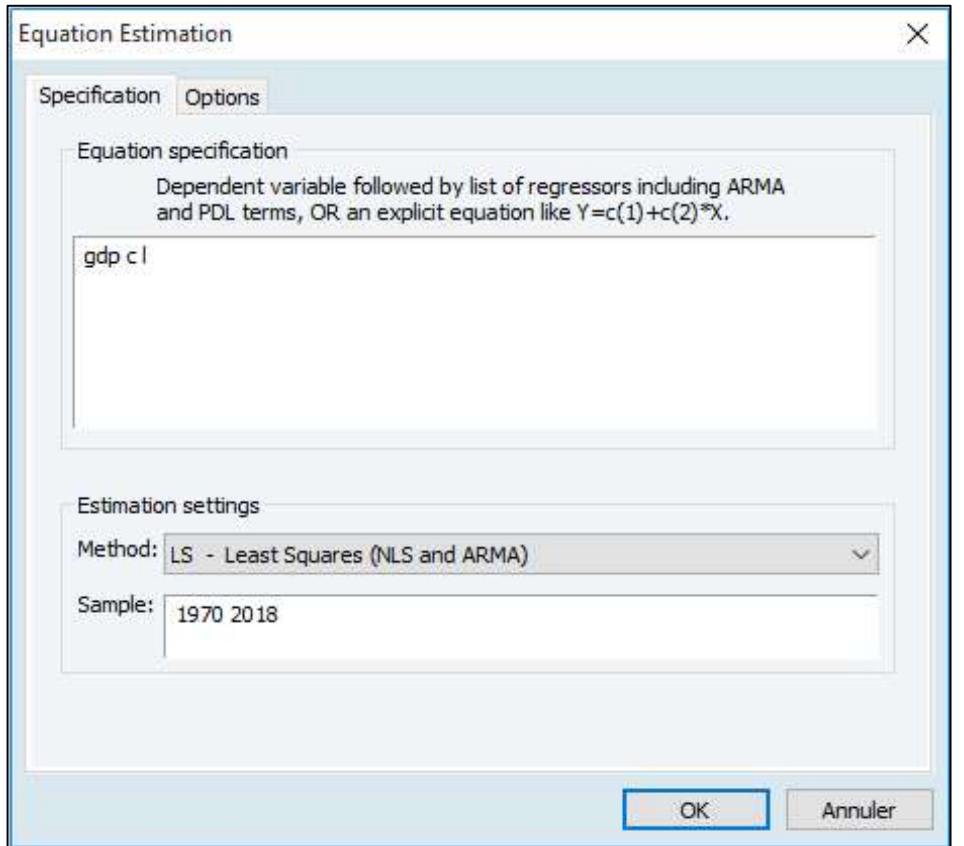

 من خلال هذه النافذة نقوم بـ: تعيين معادلة الانحدار، بحيث ندخل المتغير التابع (GDP)، ثم الحد الثابت (C)، ثم المتغير المستقل (L) بحذا  $\checkmark$ الترتيب (وإن كان هناك متغيرات أخرى فنترك فراغ ثم ندخل الواحد تلو الأخر). اختيار طريقة التقدير، وهي طريقة المربعات الصغرى العادية ( Squares Least(. اختيار العينة (Sample(، وفي مثالنا نختار كل سنوات الدراسة (من 1970 إلى 2018). ثم نضغط على "OK".

عند الضغط على  $\rm{OK}$ ، تظهر لنا نافذة التقدير التالية:  $\blacktriangleleft$ 

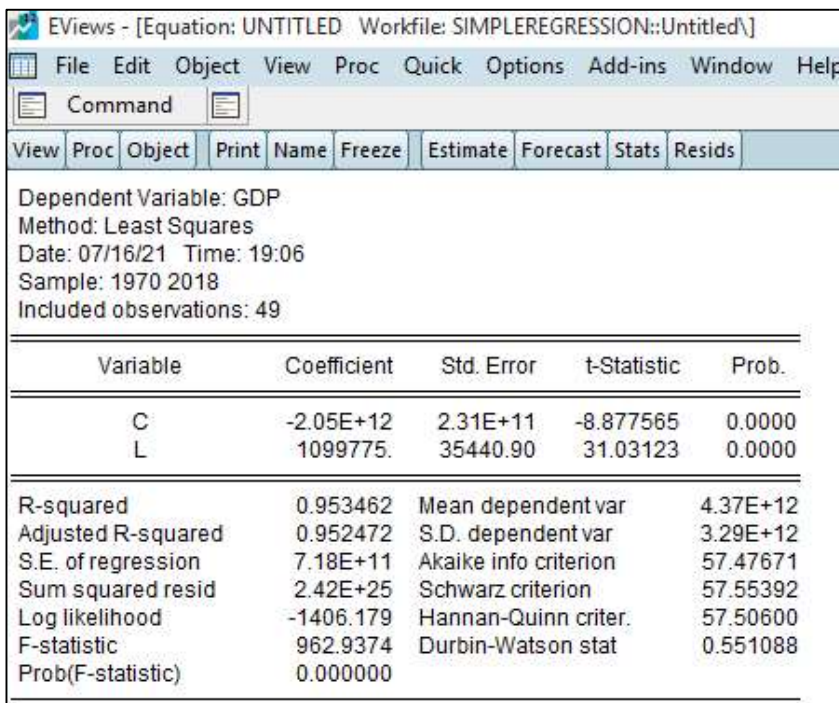

من خلال مخرجات إفيوز السابقة، يمكننا كتابة معادلة الانحدار ومختلف التقديرات ʪلشكل التالي:

$$
\widehat{GDP} = -2.05 \times 10^{12} + 1099775 \times L
$$
  
.
$$
t \qquad (-8.88) \qquad (31.03)
$$

$$
R^2 = 0.95 \qquad F = 962.93 \qquad n = 49
$$

تحليل النتائج والتنبؤ:

أ. تحليل النتائج:

- يتبين من النموذج أن للعمل (L) أثر إيجابي على النمو الاقتصادي (GDP) في الجزائر، لأن معلمة العمل موجبة (وجود  $\prec$ علاقة طريدية).
	- من قيمة معلمة العمل يتبين أنه إذا زاد عنصر العمل بوحدة واحدة فإن الناتج المحلي الخام سيزيد بـ 1099775 وحدة. ب. التنبؤ بقيم الناتج المحلي الخام GDP:

لنفترض توفر بياʭت حول العمل في الجزائر للفترة -2019 ،2023 كما هي موضحة في الجدول التالي:

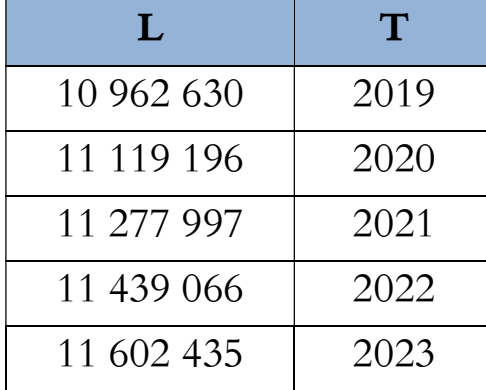

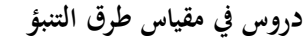

- للقيام بعملية التنبؤ على برʭمج إفيوز يجب أولا تغيير حجم ملف العمل (workfile range Resize(، وذلك ʪتباع الخطوات التالية:
	- :Structure/Resize Current Page على ثم Proc على نضغط

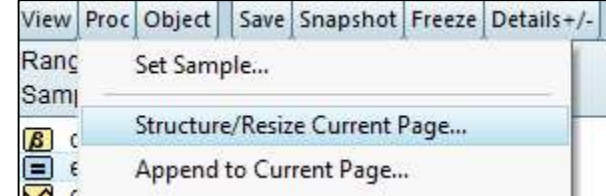

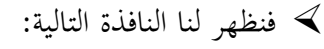

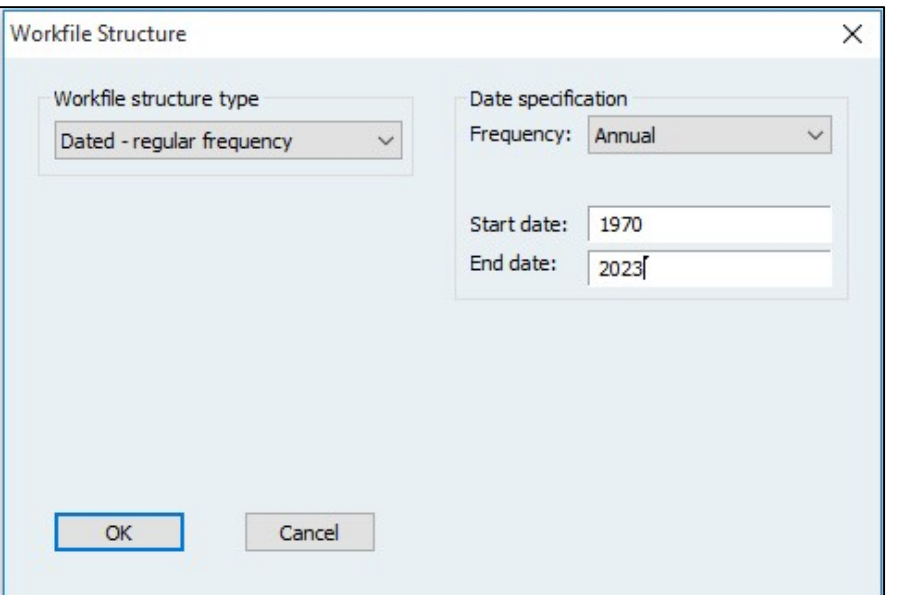

من خلال هذه النافذة نغير فقط نماية بيانات ملف العمل (End date)، بجعله 2023 (كان سابقا 2018). ثم  $\blacktriangleleft$ نضغط على "OK".

نقوم بعد ذلك بإدخال قيم المتغير المستقل (L) للسنوات 2019–2023.

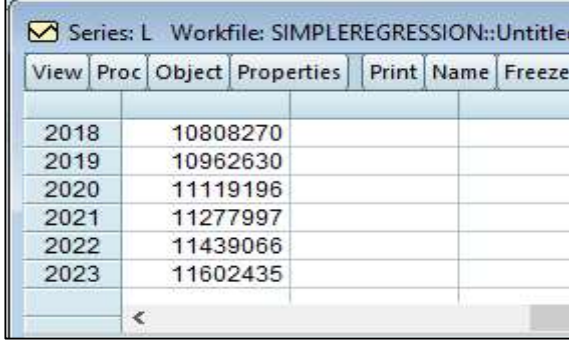

ثم نقوم بفتح معادلة تقدير النموذج:

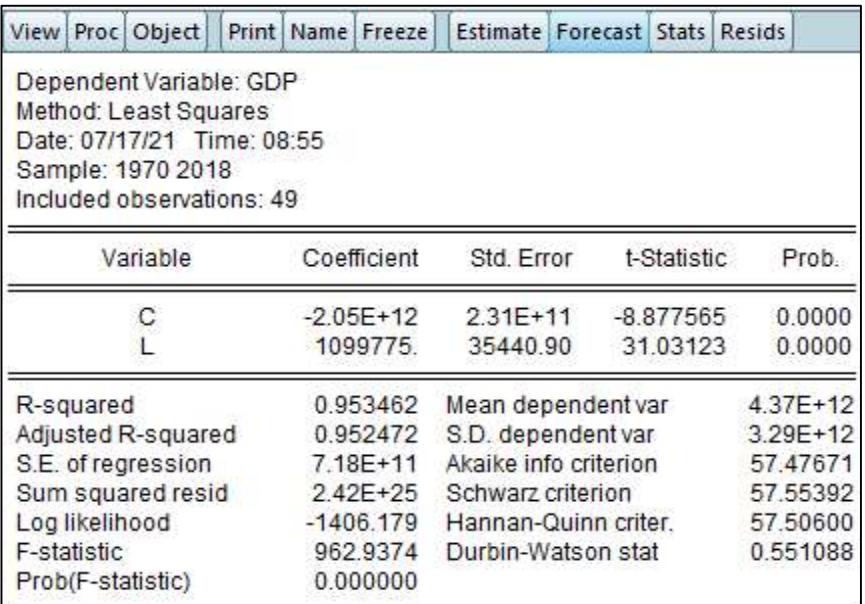

ثم نضغط على Forecast) التنبؤ)، فتظهر النافذة التالية:

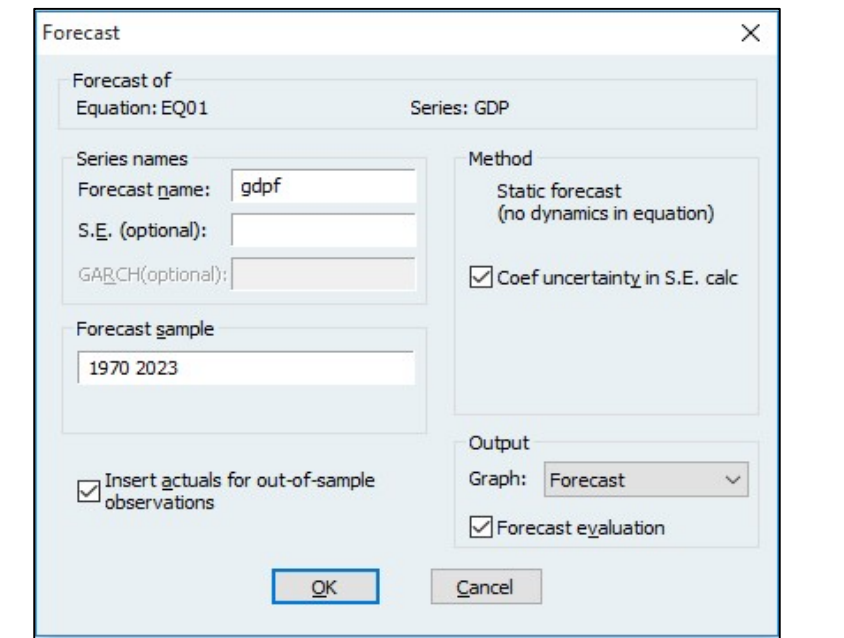

من خلال هذه النافذة نسمي السلسلة المتنبأ بها بالاعتماد على النموذج المقدر (GDPF)، كما نختار عينة التنبؤ (2019– 2023)، ثم نضغط على OK، فتظهر لنا سلسلة جديدة في ملف العمل اسمها "GDPF".

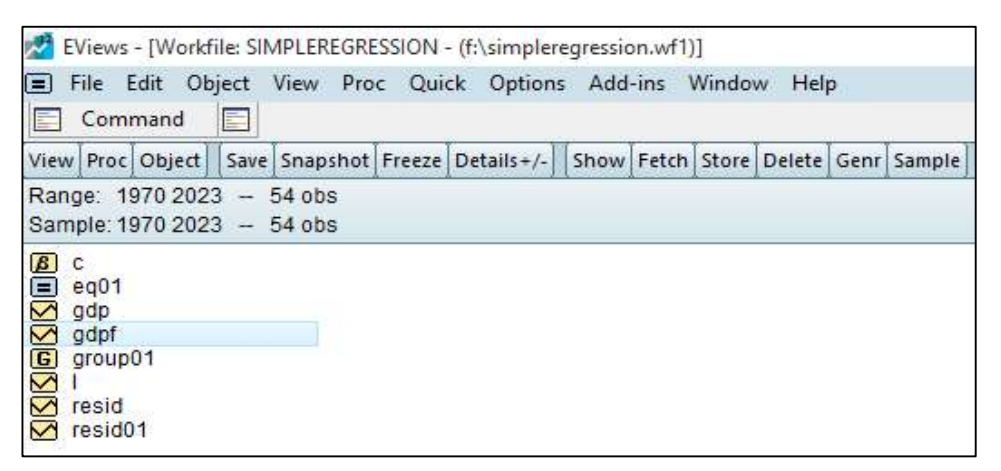

وعند فتحها نجد قيم المتغير التابع للسنوات .2023-2019

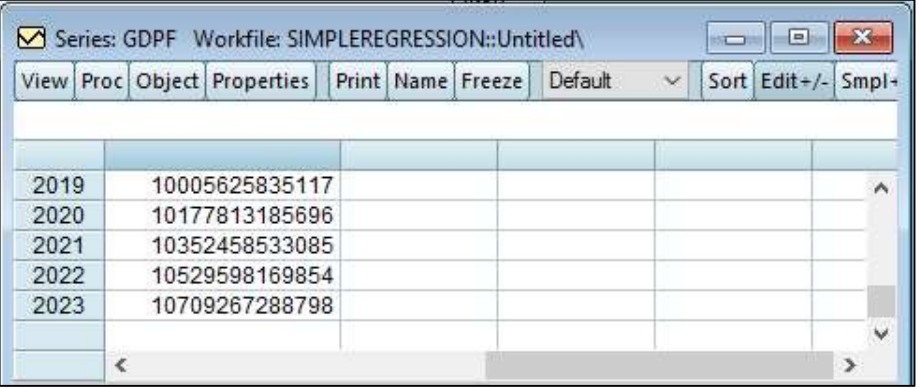

## .2 نموذج الانحدار الخطي المتعدد :

على عكس الانحدار الخطي البسيط، فإن نموذج الانحدار الخطي المتعدد يسمح بتعدد المتغيرات المستقلة، بحيث يبحث في أثر متغيرات مستقلة متعددة على المتغير التابع في إطار علاقة خطية.

أ. تعريف نموذج الانحدار الخطي المتعدد:

هو النموذج القياسي الذي يتكون من متغير ʫبع واحد فقط، وعدة متغيرات مستقلة، بحيث تكون العلاقة الرʮضية التي تربط بينهما هي علاقة خطية. كما يلي:

$$
t = 1, 2, ..., n
$$
\n
$$
Y_t = \beta_1 X_{1t} + \beta_2 X_{2t} + \dots + \beta_k X_{kt} + \varepsilon_t
$$
\n
$$
(i = 1, 2, ..., k) X_{it}
$$
\n
$$
(i = 1, 2, ..., k) X_{it}
$$
\n
$$
\varepsilon_t
$$
\n
$$
= \int_{\varepsilon_t}^{\varepsilon_t} f(x_t + \varepsilon_t) \, dx
$$
\n
$$
= \int_{\varepsilon_t}^{\varepsilon_t} f(x_t + \varepsilon_t) \, dx
$$
\n
$$
= \int_{\varepsilon_t}^{\varepsilon_t} f(x_t + \varepsilon_t) \, dx
$$
\n
$$
= \int_{\varepsilon_t}^{\varepsilon_t} f(x_t + \varepsilon_t) \, dx
$$
\n
$$
= \int_{\varepsilon_t}^{\varepsilon_t} f(x_t + \varepsilon_t) \, dx
$$
\n
$$
= \int_{\varepsilon_t}^{\varepsilon_t} f(x_t + \varepsilon_t) \, dx
$$
\n
$$
= \int_{\varepsilon_t}^{\varepsilon_t} f(x_t + \varepsilon_t) \, dx
$$
\n
$$
= \int_{\varepsilon_t}^{\varepsilon_t} f(x_t + \varepsilon_t) \, dx
$$
\n
$$
= \int_{\varepsilon_t}^{\varepsilon_t} f(x_t + \varepsilon_t) \, dx
$$
\n
$$
= \int_{\varepsilon_t}^{\varepsilon_t} f(x_t + \varepsilon_t) \, dx
$$
\n
$$
= \int_{\varepsilon_t}^{\varepsilon_t} f(x_t + \varepsilon_t) \, dx
$$
\n
$$
= \int_{\varepsilon_t}^{\varepsilon_t} f(x_t + \varepsilon_t) \, dx
$$
\n
$$
= \int_{\varepsilon_t}^{\varepsilon_t} f(x_t + \varepsilon_t) \, dx
$$
\n
$$
= \int_{\varepsilon_t}^{\varepsilon_t} f(x_t + \varepsilon_t) \, dx
$$
\n
$$
= \int_{\varepsilon_t}^{\varepsilon_t} f(x_t + \varepsilon_t) \, dx
$$
\n
$$
= \int_{\varepsilon_t}^{\varepsilon_t} f(x_t + \varepsilon_t)
$$

$$
\mathcal{E}_{n\times 1} = \begin{pmatrix} \varepsilon_{1} \\ \varepsilon_{2} \end{pmatrix}, B_{k\times 1} = \begin{pmatrix} \beta_{1} \\ \beta_{k} \end{pmatrix}, B_{k\times 1} = \begin{pmatrix} \beta_{1} \\ \beta_{k} \end{pmatrix}, B_{k\times 1} = \begin{pmatrix}
$$

# ج. تقدير نموذج الانحدار الخطي المتعدد:

سنتطرق في هذا العنصر إلى طريقة المربعات الصغرى العادية (-Ordinary Least squares –OLS) لتقدير نموذج الانحدار الخطي المتعدد.

$$
Y = XB + \varepsilon
$$
  
\n
$$
\psi = XB + \varepsilon
$$
  
\n
$$
\hat{Y} = \hat{Y} \hat{B}
$$
  
\n
$$
\hat{Y} = \hat{Y} \hat{B}
$$
  
\n
$$
\hat{Y} = \hat{Y} \hat{B}
$$
  
\n
$$
\hat{P} = \hat{Y} \hat{B}
$$
  
\n
$$
\hat{B}_{k \times 1} = \begin{pmatrix} \hat{\beta}_1 \\ \hat{\beta}_2 \\ \vdots \\ \hat{\beta}_k \end{pmatrix}
$$
  
\n
$$
\hat{B}_{k \times 1} = \begin{pmatrix} \hat{\beta}_1 \\ \hat{\beta}_2 \\ \vdots \\ \hat{\beta}_k \end{pmatrix}
$$
  
\n
$$
\hat{B}_{k \times 1} = \begin{pmatrix} \hat{\beta}_1 \\ \hat{\beta}_2 \\ \vdots \\ \hat{\beta}_k \end{pmatrix}
$$

الأخطاء (أو البواقي، ونرمز لها غ) هي الفرق بين النموذج الأول النظري والنموذج الثاني المقدر على العينة. أي أن: {P − Y = {.

دروس في مقياس طرق التنبؤ

### تقدير المعلمات:

d(x) (RSS) ونة الربعات اصغريا قلادیا یق داتیا امکامات من خالال الیحث عن آصغر قیمهة ≑موم مربعات الیوی (RSS) = Min<sub>B</sub> (ε′ε) :  
\n
$$
\hat{\epsilon}'\hat{\epsilon} = (Y - \hat{Y})'(Y - \hat{Y}) = [Y' - (X\hat{B})'] (Y - X\hat{B}) = (Y' - \hat{B}'X')(Y - X\hat{B}) :
$$
\n
$$
\hat{\epsilon}'\hat{\epsilon} = Y'Y - Y'X\hat{B} - \hat{B}'X'Y + \hat{B}'X'X\hat{B} :
$$
\n
$$
\frac{\partial \text{RSSS}}{\partial \hat{B}} = 0 \frac{\partial \text{SSR}}{\partial \hat{B}} = -2X'Y + 2X'X\hat{B} = 0 \implies X'X\hat{B} = X'Y :
$$
\n
$$
\hat{\epsilon} = (X'X)^{-1}X'Y = (X'X)^{-1}X'(XB + \epsilon) = B + (X'X)^{-1}X'\epsilon :
$$
\n
$$
\hat{\epsilon} = (X'X)^{-1}X'Y = (X'X)^{-1}X'(XB + \epsilon) = B + (X'X)^{-1}X'\epsilon :
$$
\n
$$
\hat{\epsilon} = \hat{\epsilon} = (X'X)^{-1}X'(Y - \epsilon) = B + (X'X)^{-1}X'\epsilon :
$$
\n
$$
\hat{\epsilon} = (E(B) + (X'X)^{-1}X'\epsilon) = 0 \implies \hat{\epsilon} = (E(B) + (X'X)^{-1}X'\epsilon) = 0
$$
\n
$$
\hat{\epsilon}(E(B_{ols}) = B \implies \hat{\epsilon}(E) = 0 \implies \hat{\epsilon}(E(B_{ols})) = B \implies \hat{\epsilon}(E) = 0 \implies \hat{\epsilon}(E(B_{ols})) = 0
$$
\n
$$
\hat{\epsilon}'\hat{\epsilon} = 0 \implies \hat{\epsilon}'\hat{\epsilon} = 0 \implies \hat{\epsilon}'\hat{\epsilon} = 0 \implies \hat{\epsilon}'\hat{\epsilon} = 0 \implies \hat{\epsilon}'\hat{\epsilon} = 0 \implies \hat{\epsilon}'\hat{\epsilon} = 0 \implies \hat{\epsilon}'\hat{\epsilon} = 0 \implies \hat{\epsilon}'\hat{\epsilon} = 0 \implies \hat{\epsilon}'\hat{\epsilon} = 0 \implies \hat{\
$$

- $\sigma_{\varepsilon}^{2})$  تقدير تباين الأخطاء  $(\sigma_{\varepsilon}^{2})$  $\widehat{\sigma}_{\varepsilon}^2 = \frac{\widehat{\varepsilon}'\widehat{\varepsilon}}{n-1}$ هو تقدير لتباين الأخطاء بطريقة المربعات الصغرى العادية.  $\widehat{\sigma}_\varepsilon^2 = \frac{\varepsilon\,c}{n-k}$ 
	- د. تحليل التباين، معامل التحديد، وخصائص مُقدّرات نموذج الانحدار الخطي المتعدد:
		- تحليل تباين النموذج:

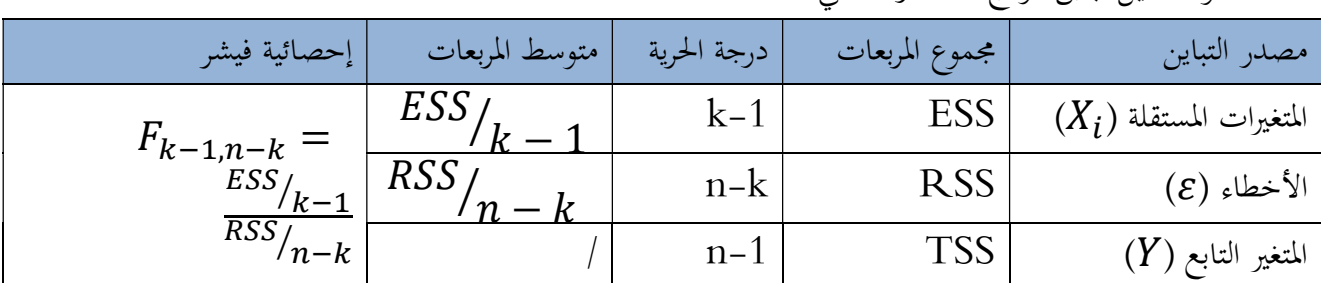

جدول تحليل تباين نموذج الانحدار الخطي المتعدد:

دروس في مقياس طرق التنبؤ

\n- \n
$$
Y'Y = (\hat{B}'X' + \hat{\epsilon}')(X\hat{B} + \hat{\epsilon})
$$
\n
\n- \n $Y'Y = \hat{B}'X' + \hat{\epsilon}' = \hat{B}'X' + \hat{\epsilon}' = \hat{B}'X' + \hat{\epsilon}' = \hat{B}'X$ \n
\n- \n $Y'Y = \hat{B}'X'X\hat{B} + \hat{B}'X'\hat{\epsilon} + \hat{\epsilon}'X\hat{B} + \hat{\epsilon}'\hat{\epsilon}$ \n
\n- \n $Y'Y = \hat{B}'X'X\hat{B} + \hat{\epsilon}'X\hat{B} + \hat{\epsilon}'X\hat{B} + \hat{\epsilon}'\hat{\epsilon}$ \n
\n- \n $Y'Y = \hat{B}'X'X\hat{B} + \hat{\epsilon}'\hat{\epsilon} + \hat{\epsilon}'X\hat{B} + \hat{\epsilon}'\hat{\epsilon}$ \n
\n- \n $Y'Y = \hat{B}'X'X\hat{B} + \hat{\epsilon}'\hat{\epsilon} + \hat{\epsilon}'X\hat{B} + \hat{\epsilon}'\hat{\epsilon}$ \n
\n- \n $Y'Y = \hat{B}'X'X\hat{B} + \hat{\epsilon}'\hat{\epsilon} + \hat{\epsilon}'X\hat{B} + \hat{\epsilon}'\hat{\epsilon}$ \n
\n- \n $TSS = ESS + RSS$ \n
\n- \n $TSS = ESS + RSS$ \n
\n- \n $\hat{B}^2 = \frac{ESS}{TSS}$ \n
\n- \n $\hat{B}^2 = 1 - \frac{RSS}{TSS}$ \n
\n- \n $\hat{B}^2 = 1 - \frac{RSS}{SST/n - 1}$ \n
\n- \n $\hat{B}^2 = 1 - \left[\left(\frac{n-1}{n-k}\right)\left(1 - R^2\right)\right]$ \n
\n

ه. التنبؤ في فوذج الأغدار اخطي المتحلاد:  
بعد تقدير معلمت النمونج بالاعتماد على البیانات السابقة للمتغير التابع والنتغيرات المستقلة (لنرىزها ي: (X<sub>1h</sub>)  
بالقيم المستقبلية للمتغير التابع، إن تونون لدينا بیانات حول القيم المستقبلية للمتغيرات المستقلة (لنرىزها ي: 
$$
\hat{Y}_h = \hat{\beta}_1 X_{1h} + \hat{\beta}_2 X_{2h} + \cdots + \hat{\beta}_k X_{kh}
$$

$$
\hat{Y}_h = n + 1, n + 2, \dots
$$

$$
\hat{Y}_h = h
$$

$$
\hat{Y}_h = H' \hat{\beta}
$$

$$
\hat{Y}_h = H' \hat{\beta}
$$

$$
\hat{Y}_h = H' \hat{\beta}
$$

$$
\hat{Y}_h = H' \hat{\beta}
$$

$$
\hat{Y}_h = H' \hat{\beta}
$$

$$
\hat{Y}_h = H' \hat{\beta}
$$

$$
\hat{Y}_h = \left( \hat{Y}_h + t_{n-k}^{\alpha}, S_{\varepsilon} \sqrt{1 + H'(X'X)^{-1}H} \right)
$$

ليكن المثال التطبيقي هو دراسة أثر عنصري العمل (اليد العاملة L (ورأس المال (k (على النمو الاقتصادي (مقاس بمؤشر الناتج المحلي الخام GDP) في الجزائر، خلال الفترة الممتدة من سنة 1970 إلى سنة 2018.

تقدير معادلة الانحدار:

نتبع على برʭمج إفيوز نفس الخطوات المطبقة على المثال التطبيقي لنموذج الانحدار الخطي البسيط أعلاه، لفتح ملف عمل، ولإدخال بياʭت الدراسة، ولتقدير معادلة الانحدار الخطي (ʪلنسبة للانحدار المتعدد: عند تعيين معادلة الانحدار ندخل المتغير التابع ثم الحد الثابت (C) ثم المتغير المستقل الأول (L) ثم المتغير المستقل الثاني (K) بمدا الترتيب).  $(\mathrm{GDP})$ 

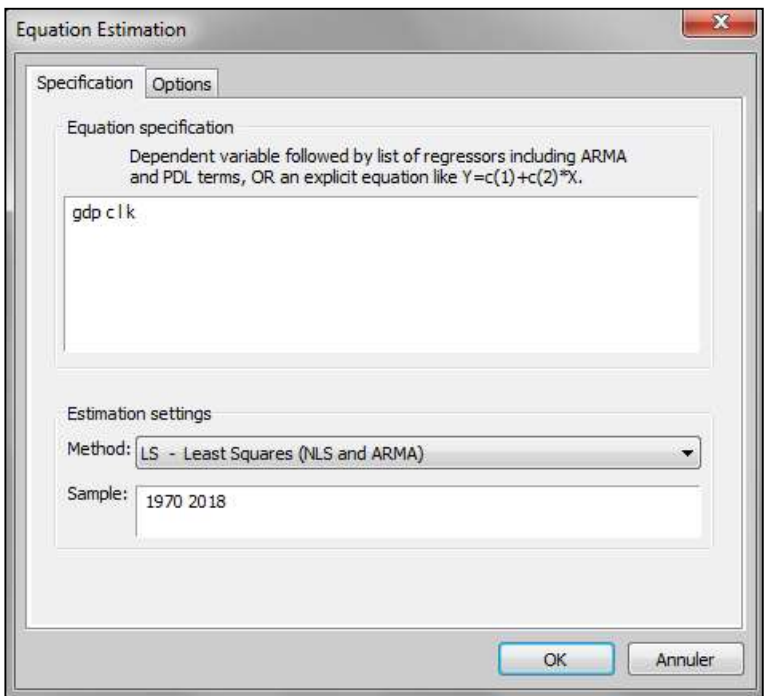

عند الضغط على  $\rm{OK}$ ، تظهر لنا نافذة التقدير التالية:

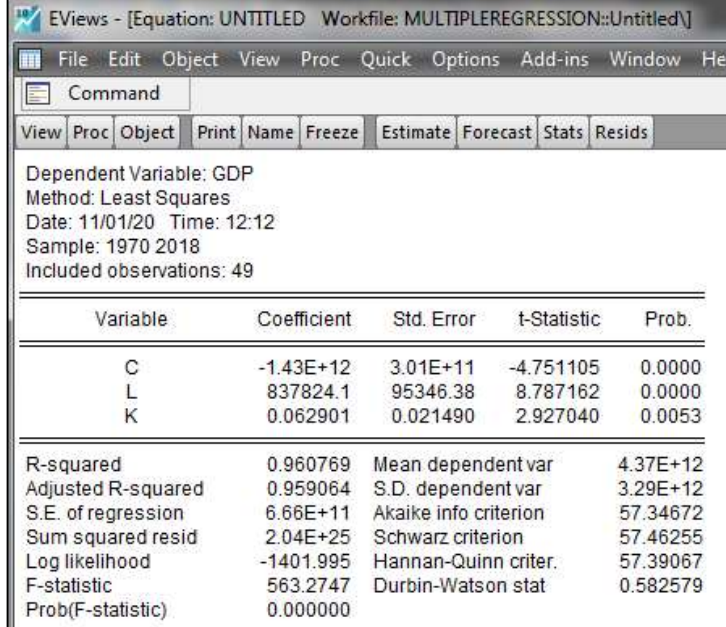

 من خلال مخرجات إفيوز السابقة، يمكننا كتابة معادلة الانحدار ومختلف التقديرات ʪلشكل التالي:  $. GDP = -1,43 \times 10^{12} + (837824)L + (0,06)K$  $\cdot t \quad (-4.75) \quad (8.78) \quad (2.93)$  $R^2 = 0.96$   $RSS = 2.04 \times 10^{25}$   $F = 563.27$  $S_{\mathcal{E}}^2 = \frac{RSS}{n-3} = \frac{2{,}04{\times}10^{25}}{46} = 4{,}43\times10^{23}$  :( $\sigma_{\mathcal{E}}^2$ ) تقدير تباين الأخطاء  $\prec$  $\frac{n^{3}}{n-3} =$  $2,04\times10^{25}$  $S_{\varepsilon}^2 = \frac{RSS}{n-3} = \frac{2.04 \times 10^{25}}{46} = 4.43 \times 10^{23}$ 

# التنبؤ بقيم الناتج المحلي الخام GDP:

لنعتبر توفر بيانات حول العمل ورأس المال في الجزائر للفترة 2019–2023كما هي موضحة في الجدول التالي:

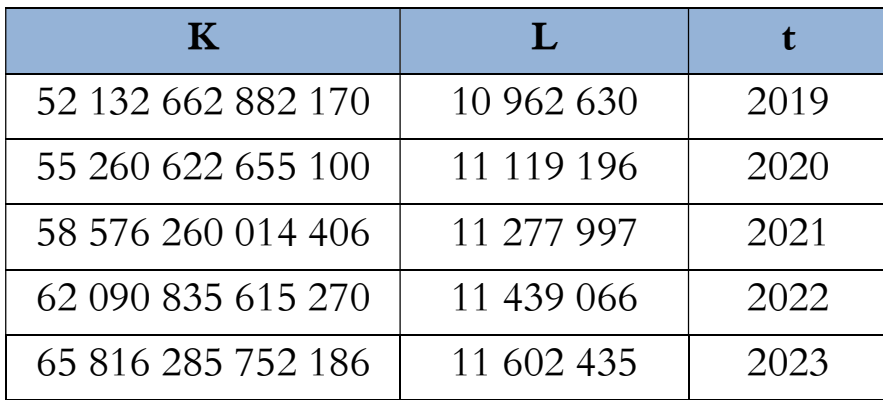

 للقيام بعملية التنبؤ على برʭمج إفيوز نتبع نفس الخطوات المبينة في المثال التطبيقي لنموذج الانحدار الخطي البسيط (تغيير حجم ملف العمل بتغيير نحاية بيانات ملف العمل (End date)، بجعله 2023).

نقوم بعد ذلك بإدخال قيم المتغيرات المستقلة (L) و (K) للسنوات 2019–2023.

- ثم نقوم بفتح النافذة التي تحتوي على تقدير النموذج. ثم نضغط على Forecast، ونسمي السلسلة المتنبأ đا ʪلاعتماد على النموذج المقدر (GDPF)، كما نختار عينة التنبؤ (2019 – 2023)، ثم نضغط على OK، فتظهر لنا سلسلة جديدة في ملف العمل اسمها "GDPF".
	- وعند فتحها نجد قيم المتغير التابع ( GDP (للسنوات .2023-2019

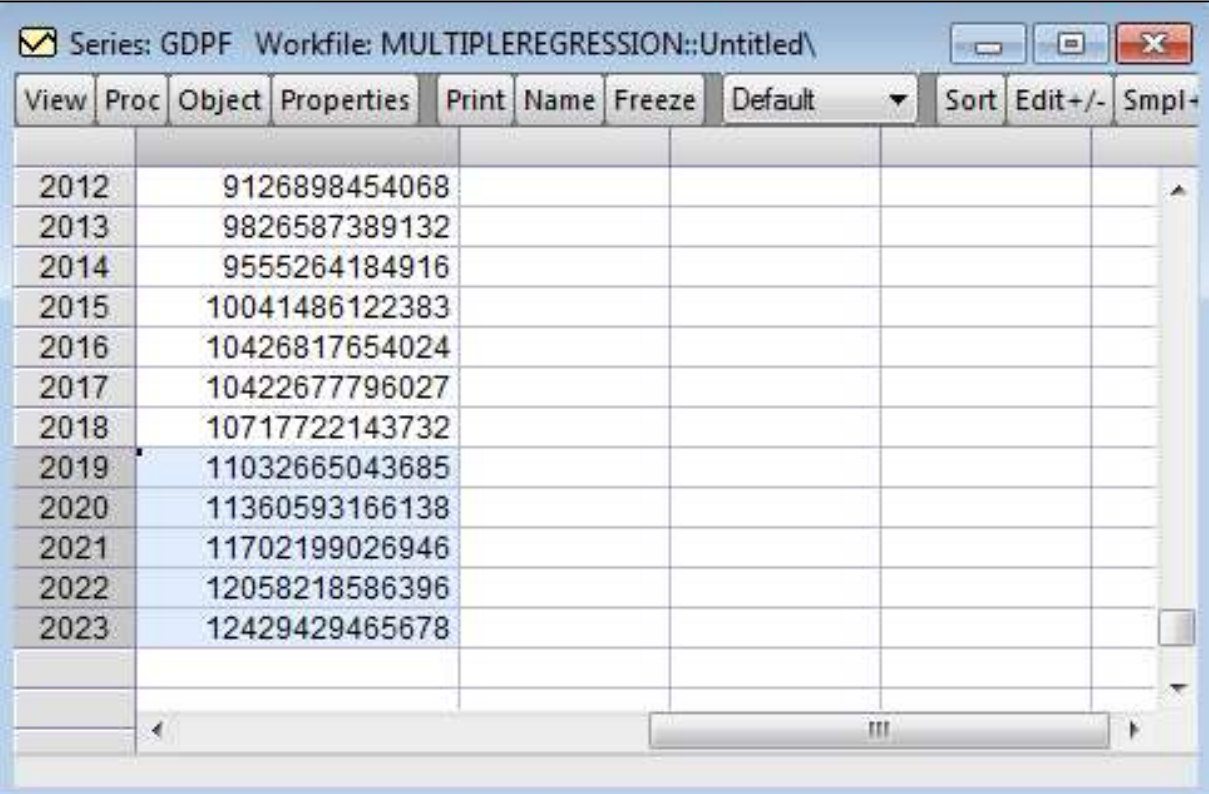

دروس في مقياس طرق التنبؤ

3. نماذج الانحدار غير الخطية:

سنخصص هذا المبحث للتعرف على الانحدار غير الخطي وكيفية تقديره والتنبؤ على أساسه.

أ. مفهوم النماذج غير الخطية:

كثيرا ما يكون شكل انتشار النقاط عند تمثيل المتغيرات غير خطي، وعند بناء نموذج قياسي يتعين على الباحث البحث عن أفضل صيغة رʮضية معبرة عن العلاقة بين المتغير التابع والمتغيرات المستقلة، بحيث تجعل تقدير العلاقة أكثر دقة وأقرب للواقع.

والنماذج غير الخطية هي نماذج رياضية تكون فيها الصيغة الدالية للعلاقة التي تربط المتغير التابع بالمتغير (أو المتغيرات) المستقل (ة) غير خطية، سواءا ʪلنسبة للمتغيرات أو ʪلنسبة للمعلمات، أو ʪلنسبة لهما معا.

- $\cdot Y = \beta_0 + \beta_1 X^2$  نموذج غير خطي بالنسبة للمتغير:  $\prec$  $\lambda Y = \lambda X_1 + (1-\lambda)^2 X_2$  نموذج غير خطي بالنسبة للمعلمات:  $X_2$
- $Y = \beta_0 + (1-\lambda)^2 X_1^{\beta_1} + \beta_3 X_2^2$  نموذج غير خطي بالنسبة للمتغير وللمعلمات:
	- ب. أهمية النماذج غير الخطية:
- للنماذج غير الخطية أهميةكبيرة في النمذجة القياسية، ويبرز ذلك في عدة جوانب، نلخصها في النقاط التالية: فرضية خطية العلاقة بين المتغيرات غير محققة في العديد من النماذج الاقتصادية.
	- تسمح النماذج غير الخطية ʪلتقريب الأكثر دقة للعديد من العلاقات بين المتغيرات الاقتصادية.
- إذا كان النموذج المناسب للبياʭت غير خطي، فإن تقدير النموذج غير الخطي لها يجعل مجموع مربعات الأخطاء أقل ما يمكن، وʪلتالي معامل التحديد أكبر ما يمكن. والتنبؤ بقيم المتغير التابع يكون أكثر دقة.
	- ج. بعض نماذج الانحدار غير الخطية:

يمكن تقسيم النماذج غير الخطية من حيث إمكانية تحويلها إلى نماذج خطية إلى مجموعتين، وهما: نماذج غير خطية يمكن تحويلها إلى نماذج خطية، ونماذج غير خطية يلا مكن تحويلها إلى نماذج خطية، وسنركز على النوع الأول لشيوعه وكثرة استخدامه. من بين أهم النماذج غير الخطية التي يمكن تحويلها إلى نماذج خطية النماذج التالية:

- الدالة الأسية البسيطة: هي دالة غير خطية يكون فيها المتغير المستقل قوى عدد حقيقي، ومضروب في عدد حقيقي أخر. لكن يمكن تحويلها إلى دالة خطية ϵدخال اللوغاريتم على الدالة.
	- $\Delta Y = \beta_0 X^{\beta_1}$  الدالة الأسية الأصلية (غير خطية):  $Y=$
	- $\ln(Y_t) = \ln(\beta_0) + \beta_1\ln(X_t) + \ln(\varepsilon_t)$  النموذج القياسي الموافق بعد إدخال اللوغاريتم (خطي):  $Y^*_t = \beta^*_0 + \beta_1 X^*_t + \varepsilon^*_t$  فتصبح من الشكل:

- حيث:  $\ell_t = 1, 2, ..., n$  و  $\varepsilon_t^* = \ln(\varepsilon_t)$  و  $X_t^* = \ln(X_t)$  و  $\beta_0^* = \ln(\beta_0)$  و  $Y_t^* = \ln(Y)$ الدالة الأسية المتعددة: هي دالة غير خطية تكون فيها المتغيرات المستقلة قوى أعداد حقيقية، ومضروبة في عدد حقيقي أخر.

لكن يمكن تحويلها إلى دالة خطية ϵدخال اللوغاريتم على الدالة.

-  
\n- 
$$
N = β_0X_1β_1X_2β_2 ... X_kβ_k : (4x1√2) (4x1√2) ... (4x1√2) ...\n- 
$$
ln(Y_t) = ln(β_0) + β_1 ln(X_{1t}) + β_2 ln(X_{2t}) + ... + β_k ln(X_{kt}) + ln(ε_t)
$$
\n- 
$$
Y_t^* = β_0^* + β_1X_{1t}^* + β_2X_{2t}^* + ... + β_kX_{kt} + ε_t^* : (5x1) ...\n+ 
$$
ε_t^* = ln(ε_t) , (i = 1,2,...,k) X_{1t}^* = ln(X_{1t}) , β_0^* = ln(β_0) , Y_t^* = ln(Y) : ...\n+ 
$$
ε_t^*
$$
 = ln(ε_t) , (i = 1,2,...,k) X_{1t}^* = ln(X_{1t}) , β_0^* = ln(β_0) , Y_t^* = ln(Y) : ...  
\n+ 
$$
r = 1,2,...,n
$$
\n- 
$$
P = p_0 + β_1X_{1t} + β_2X_{2t} + β_3X_{3t} + ... + β_kX_{3t} + β_1X_{3t} + ... + β_kX_{3t} + β_2X_{3t} + ... + β_kX_{3t} + 1
$$
\n- 
$$
Y = β_0 + β_1X_{1t} + β_2X_{2t} + β_3X_{3t} + ... + β_kX_{3t} + 1
$$
\n- 
$$
P = p_0 + β_1X_{1t} + β_2X_{2t} + β_3X_{3t} + ... + β_kX_{3t} + ε_t
$$
\n- 
$$
X_{kt} = X^k \cdot ... X_{3t} = X^3 \cdot X_{2t} = X^2 \cdot X_{1t} = X \cdot ...
$$
\n- 
$$
P = p_0 + β_1X_{1t} + β_2X_{2t} + β_3X_{3t} + ... + β_kX_{kt} + ε_t
$$
\n- 
$$
P = p_0 + β_1X_{1t} + β_2X_{2t} + β_3X_{3t} + ... + β_kX_{kt} + ε_t
$$
\n-
$$
$$
$$

دروس في مقياس طرق التنبؤ

دالة المعكوس هي دالة غير خطية، أين يكون المتغير المستقل هو مقلوب متغير ما. لكن يمكن تقدير هذه الدالة وكأنها دالة خطية باعتبار مقلوب المتغير هو المتغير المستقل.

- $Y=\beta_0+\beta_1\left(\frac{1}{\rm v}\right)$ دالة المعكوس الأصلية (غير خطية):  $Y = \beta_0 + \beta_1 \left(\frac{1}{X}\right)$  $Y_t = \beta_0 + \beta_1 X_t^* + \varepsilon_t$  النموذج القياسي الموافق بعد تغيير المتغير (خطي):  $(t = 1, 2, ..., n)$  حيث:  $X_t^* = \frac{1}{Y}$  $X_t^* = \frac{1}{X}$ 
	- د. كيفية تقدير النماذج غير الخطية:

بما أن هذا النوع من النماذج غير الخطية يمكن تحويلها إلى نماذج خطية، فلتقديرها نقوم ϵجراء التحويل المناسب على النموذج غير الخطي لتحويله إلى نموذج خطي، ثم نقدره بطريقة المربعات الصغرى العادية. وقد تطرقنا إلى هذه الطريقة سابقا. ه. كيفية التعرف على خطية/عدم خطية النماذج القياسية:

للتعرف على العلاقات التي تربط المتغيرات يمكن الاعتماد إما على النظرية الاقتصادية والنماذج النظرية المعروفة، أو على الدراسات السابقة للظاهرة المدروسة، أو من خلال التمثيل البياني للمتغير التابع والمتغيرات المستقلة (س حابة النقاط). نميز بين حالتين:

حالة متغير مستقل واحد فقط:

بشكل عام، للتعرف على العلاقات التي تربط المتغيرات يمكن الاعتماد إما على النظرʮت والنماذج الرʮضية والاقتصادية المعروفة للظاهرة محل الدراسة، أو على الدراسات السابقة لهذه الظاهرة. كما يسمح التمثيل البياني المشترك للمتغير التابع والمتغيرات المستقلة (سحابة النقاط) بتمثيل شكل العلاقة.

ونظرا لأن العديد من النظرʮت الاقتصادية التي تؤكد وجود علاقات بين المتغيرات لا تقدم شكل لهذه العلاقة، فإن الباحثين يلجؤون إل بعض الأساليب لتحديدها، ومن ذلك تمثيل بياʭت هذه المتغيرات في شكل سحابة نقاط (المتغير التابع على محور والمتغير المستقل على محور أخر) لاكتشاف شكل انتشار البياʭت، ومن خلال معاينة هذا الشكل يتم تحديد شكل العلاقة هل هي خطية أم غير خطية. ويمكن الاستعانة ʪلبرامج الإحصائية الجاهزة لاكتشاف هذه العلاقة (كبرʭمج SPSS (من خلال المفاضلة بين مختلف النماذج المقترحة لتمثيل العلاقة.

حالة عدة متغيرات مستقلة:

إن من مساوئ دراسة شكل سحابة النقاط، أن هذا الأسلوب مناسب أكثر للنماذج البسيطة والتي تضم متغير مستقل واحد فقط، أما في حالة نموذج متعدد يضم عدة متغيرات مفسرة، فحنى وإن حددʭ طبيعة العلاقة بين كل متغير مستقل والمتغير التابع، فتطرح إشكالية كيفية الدمج بين هذه العلاقات، هل تدمج ʪلجمع أو الجداء مثلا؟ فحتى لو كانت العلاقة خطية مثلا بين المتغير التابع وكل متغير مستقل على حدى، فليس هناك ما يضمن أن تكون كذلك في حالة نموذج يضم جميع هذه المتغيرات في نفس الوقت.

وللتغلب على هذه المحدودية، يمكن إما الرجوع للنظرية الاقتصادية أو الدراسات السابقة، أو يقوم الباحثون بتجريب عدة صيغ رياضية محتملة لتفسير العلاقة بين المتغيرات، ثم اختيار الصيغة التي تكون أكثر كفاءة ومعقولية من الناحية الاقتصادية والإحصائية.

# و. النمذجة غير الخطية في حالة متغير مستقل واحد فقط:

سنعتمد على برنامج SPSS للمفاضلة، بعد ادخال البيانات إلى برنامج SPSS، نتبع الخطوات التالية: :estimation de courbe ثم régression ثم Analyse على نضغط

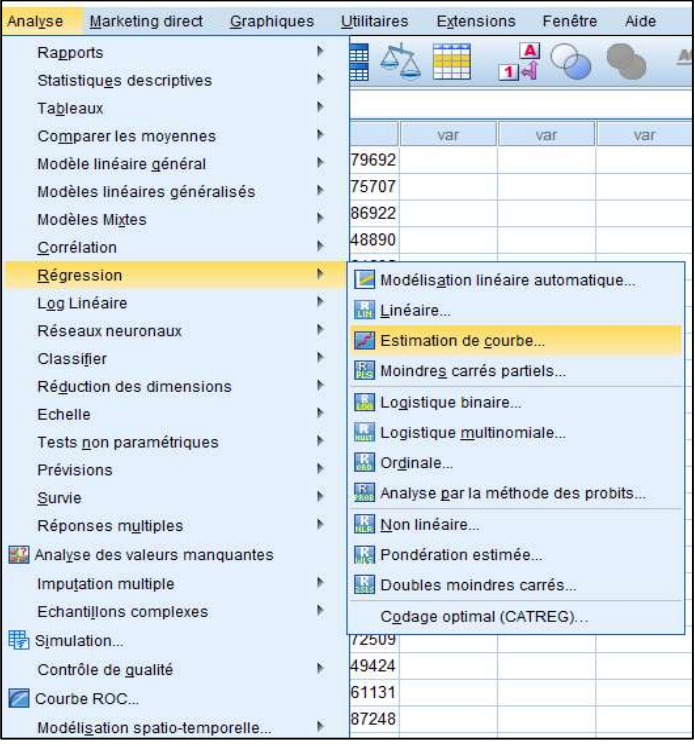

فتظهر لنا النافذة التالية:

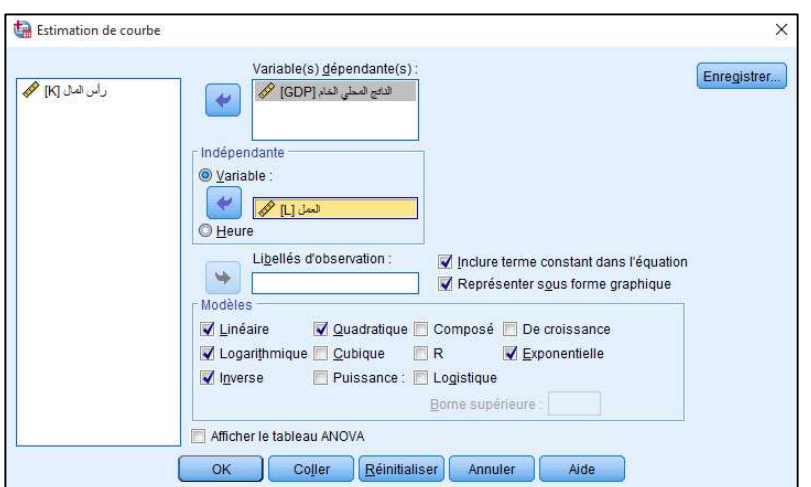

 نختار من خلال هذه النافذة: المتغير التابع: مثلا الناتج المحلي الخام GDP  $\rm L$  المتغير المستقل: مثلا العمل  $\bm{\mathsf{V}}$ النموذج (أو النماذج) التي تعبر عن العلاقة بينهما: خطي، لوغاريتمي، معكوس، تربيعي، أسي، قوى، ...

دروس في مقياس طرق التنبؤ

عند الضغط على  $\rm{OK}$  تظهر لنا المخرجات، وتضم أساسا الجدول والتمثيل البياني التاليين:  $<$ 

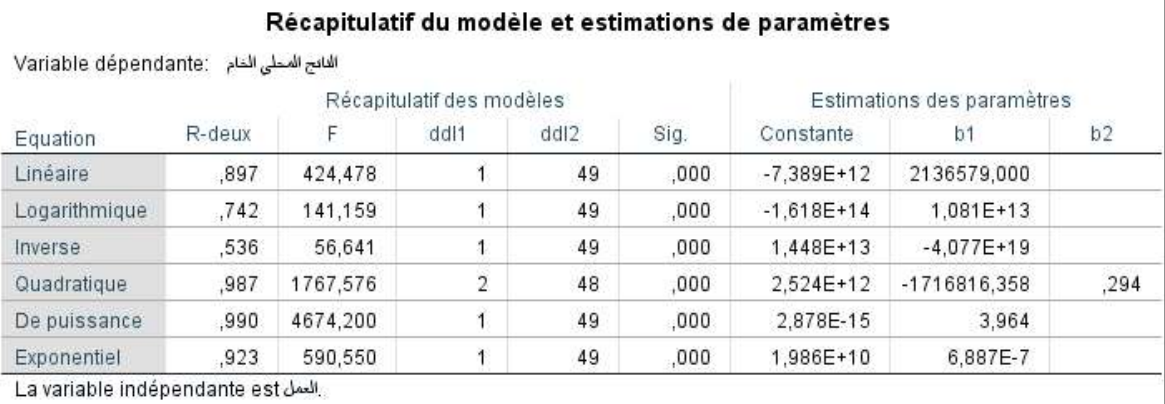

نلاحظ من هذا الجدول أن أفضل نموذج هو نموذج قوى puissance) مع ملاحظة أن معامل التحديد بين النموذجين قريب جدا 0,987–0,990)، كما أن برنامج SPSS يعطينا معلومة أخرى مهمة وهي قيمة إحصائية فيشر Fisher، فنلاحظ أن نموذج القوى له أكبر قيمة لإحصائية فيشر (4674)، والفرق بينها وبين أقرب قيمة لها (التربيعي: 1767) كبير جدا ودال إحصائيا (2707=4674-1767).

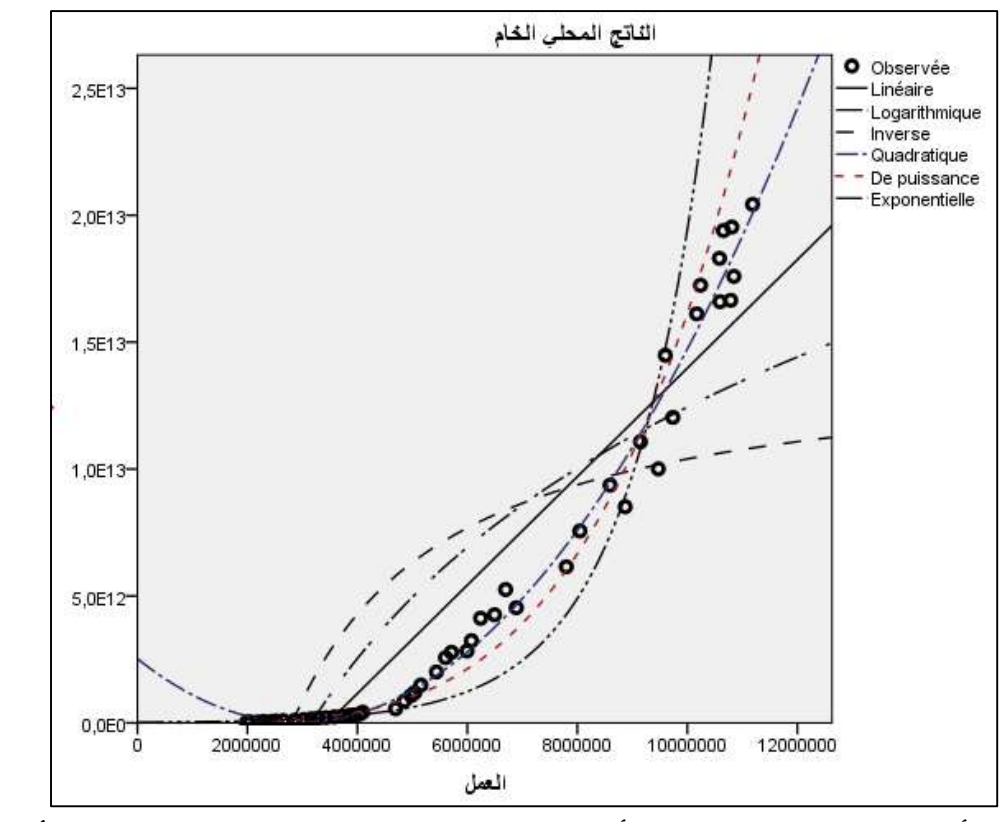

يؤكد التمثيل البياني أعلاه النتيجة السابقة، فنلاحظ أن منحى نموذج قوى (وكذلك النموذج التربيعي) هو الأقرب لتمثيل سحابة النقاط.

 ومن هنا يتبين أن أفضل نموذج يعبر عن العلاقة بين الناتج المحلي الخام ( GDP (وعنصر العمل (L (هو نموذج قوى الذي ϩخذ العلاقة التالية:

# $. GDP = 2,88 \times 10^{-15} \times L^{3,96}$

 $R^2 = 0.99$  F=4674 n=51

بنفس الطريقة بالنسبة لتحديد طبيعة العلاقة بين الناتج المحلي الخام (GDP) ورأس المال (K):

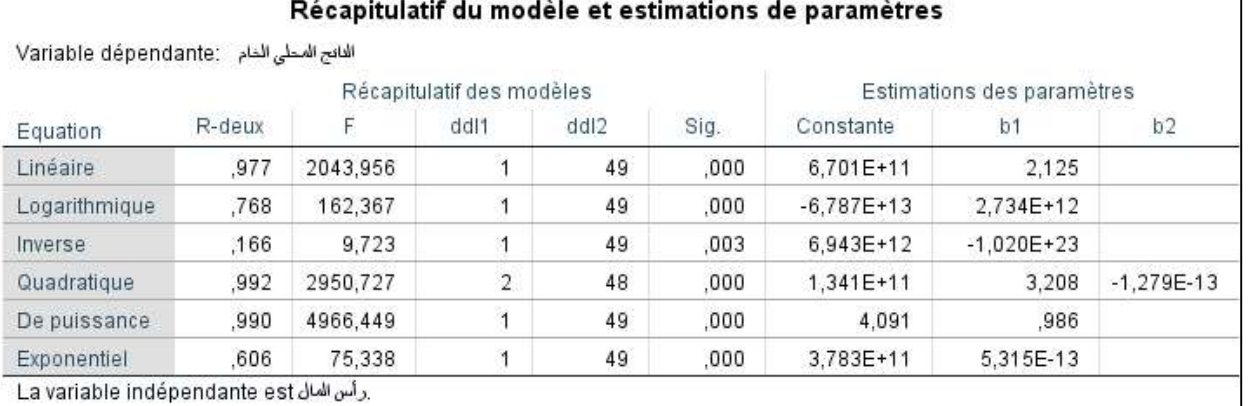

نلاحظ من هذا الجدول أنه ʪلاعتماد على معامل التحديد فإن أفضل نموذج هو النموذج التربيعي (0,992=²R (ثم نموذج قوى (0,990=2 $\times$ R) مع التقارب الكبير بينهما.

لكن إذا نظرʭ إلى إحصائية فيشر فإن أفضل نموذج هو نموذج قوى، أين نلاحظ أن نموذج قوى له أكبر قيمة لإحصائية فيشر

(4966)، والفرق بينها وبين أقرب قيمة لها (التربيعي: 2950) كبير جدا ودال إحصائيا (2016=4966-2950). وهنا أشير إلى ملاحظة مهمة جدا، وهي أنه يفضل مقارنة كل من قيمة F وقيمة معامل التحديد R2 للنماذج وعدم الاكتفاء فقط بمعامل التحديد، لأن هذا الأخير تزيد قيمته بزʮدة عدد المتغيرات المفسرة (الانتقال من الخطي إلى التربيعي والتكعيبي مثلا). كما يفضل كذلك اختبار الدلالة الاحصائية للفرق بين قيمتي $\rm{F}$  بين النموذجين اللذان نقارنهما، فإن كانت دالة فالنموذج الثاني أفضل.

دروس في مقياس طرق التنبؤ

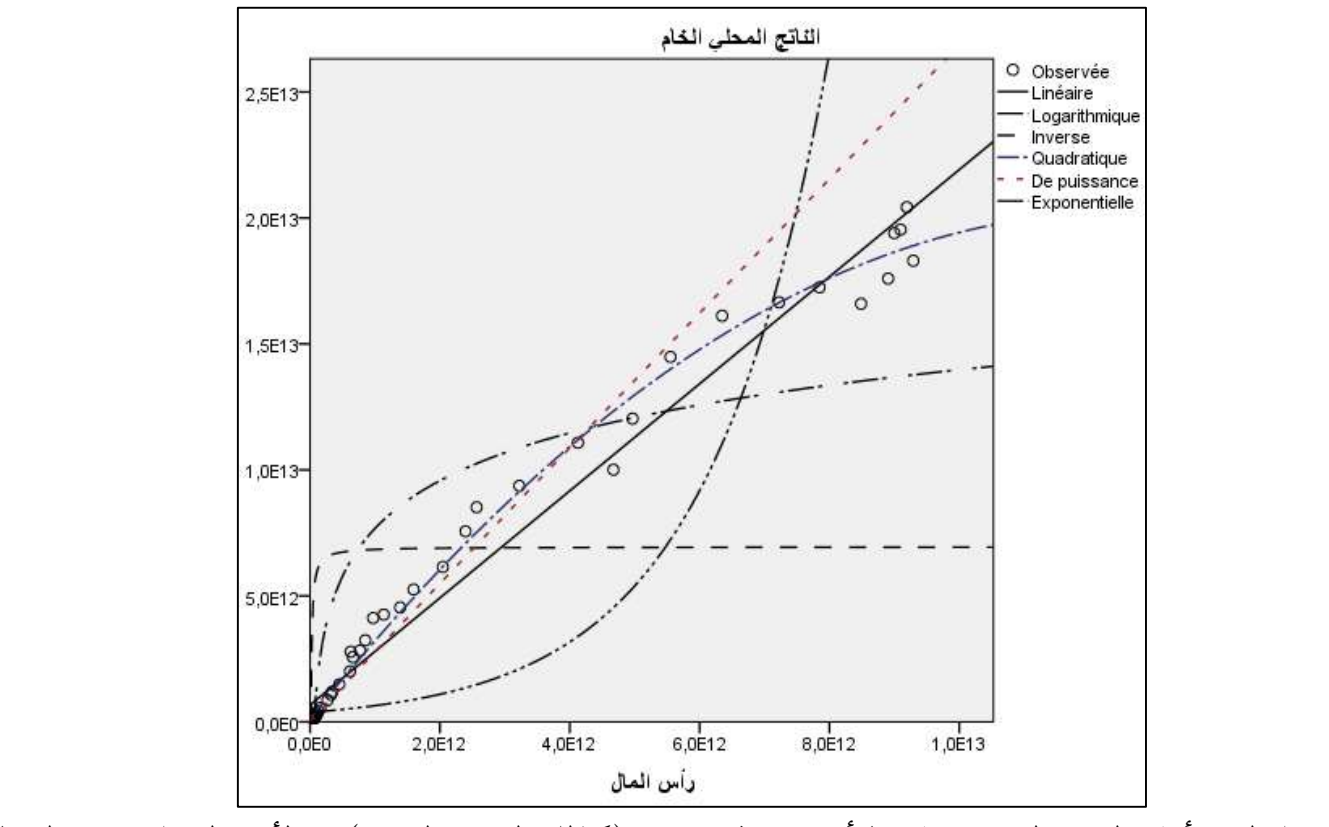

يؤكد التمثيل البياني أعلاه النتيجة السابقة، فنلاحظ أن منحى نموذج قوى (وكذلك النموذج التربيعي) هو الأقرب لتمثيل سحابة النقاط. يتبين مما سبق أن أفضل نموذج هو نموذج قوى، والذي ϩخذ المعادلة التالية:

 $GDP = 4.09 \times K^{0.986}$  $R^2 = 0.99$  F=4966 n=51

ز. النمذجة غير الخطية في حالة عدة متغيرات مستقلة (مثال تطبيقي على برʭمج إفيوز لنموذج غير خطي يمكن تحويله إلى نموذج خطي):

ليكن المثال التطبيقي هو نموذج النمو الاقتصادي لسولو (Solow(، وهو عبارة عن دالة كوب دوقلاس على المستوى الكلي. وهي في أصلها دالة غير خطية، لكن يمكن تحويلها إلى دالة خطية من خلال التحويل اللوغاريتمي.  $GDP=\beta_0 K^{\beta_1}L^{\beta_2}$  . دالة كوب دوقلاس الأصلية (غير خطية):

— النموذج القياسي الموافق بعد إدخال اللوغاريةم (خطي):  
•{t = 1,2, ..., n) 
$$
ln(GDP_t) = ln(\beta_0) + \beta_1 ln(K_t) + \beta_2 ln(L_t) + ln(\varepsilon_t)
$$
  
•\* قلدير معادلق الاغدار:

نتبع على برنامج إفيوز نفس الخطوات المطبقة على المثال التطبيقي لنموذج الانحدار الخطي المتعدد. لفتح ملف عمل، ولإدخال بيانات الدراسة، ثم نقوم بإدخال اللوغاريتم على البيانات الأصلية باتباع الخطوات التالية على برنامج إفيوز: نضغط على Quick ثم على series Generate:

:(log(GDP)) LGDP جديد متغير

دروس في مقياس طرق التنبؤ

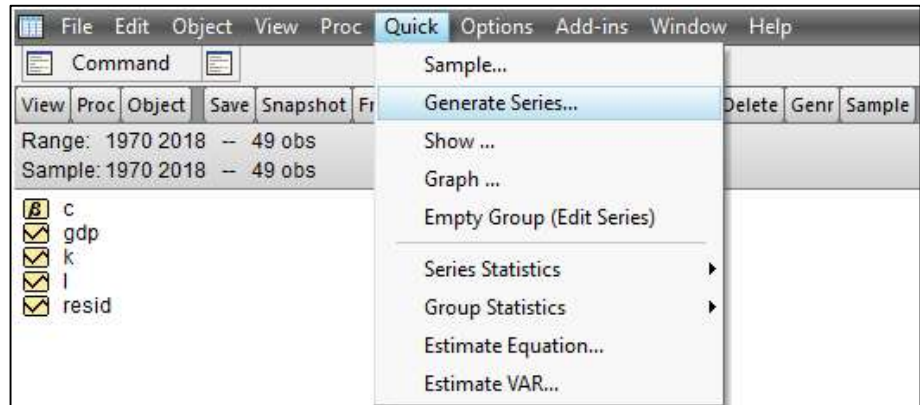

عند الضغط على series Generate تظهر لنا النافذة التالية، والتي ندخل من خلالها صيغة تحويل المتغير GDP إلى

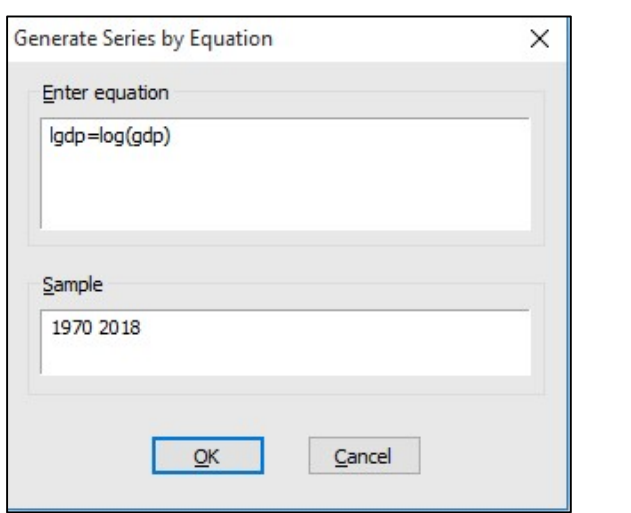

 بنفس الطريقة نقوم بتحويل المتغيرين المستقلين L و K، ويصبح ترميزهم هو: LL، LK. ثم نقوم بتقدير نموذج الانحدار الخطي المتعددكما يلي:

دروس في مقياس طرق التنبؤ

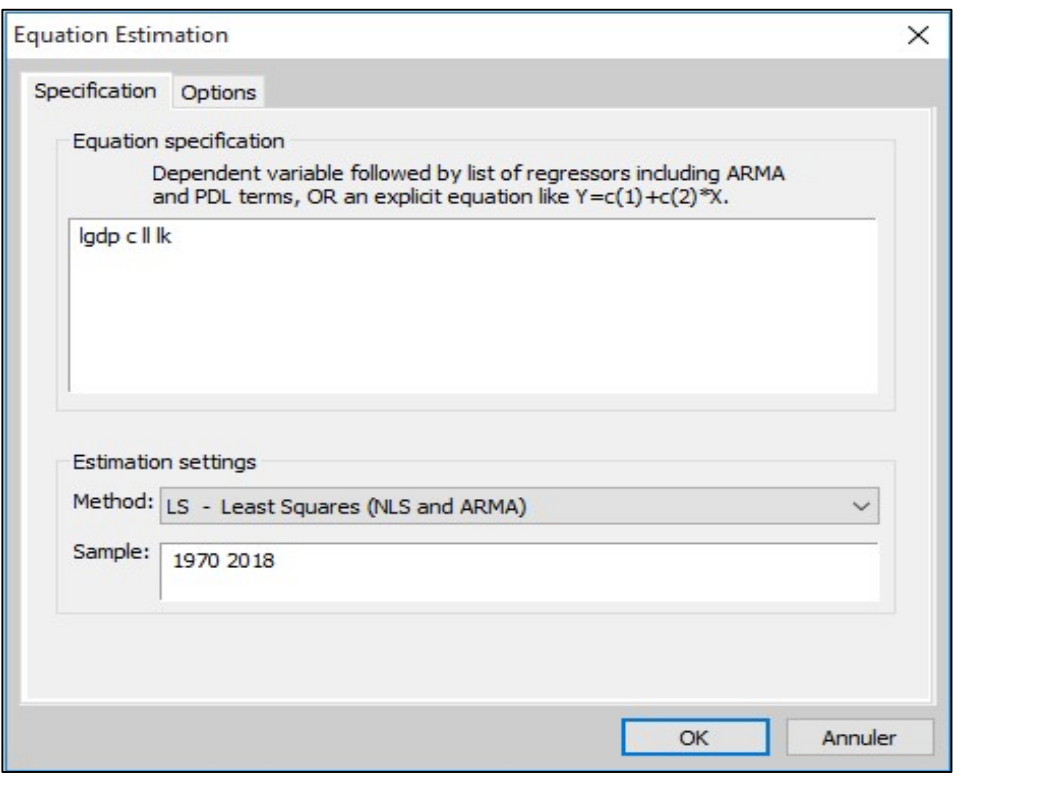

عند الضغط على  $\rm{OK}$ ، تظهر لنا نافذة التقدير التالية:  $\rm{<}$ 

| View Proc Object                                                                                                    | Print Name Freeze |                       | Estimate   Forecast   Stats   Resids |             |
|----------------------------------------------------------------------------------------------------|-------------------|-----------------------|--------------------------------------|-------------|
| Dependent Variable: LGDP<br>Method: Least Squares<br>Date: 01/20/21 Time: 11:22<br>Sample: 1970 2018<br>Included observations: 49 |                   |                       |                                      |             |
| Variable                                                                                                    | Coefficient       | Std. Error            | t-Statistic                          | Prob.       |
| C                                                                                                    | 5.691470          | 0.551779              | 10.31477                             | 0.0000      |
| LL                                                                                                    | 1.079181          | 0.139307              | 7.746756                             | 0.0000      |
| LK                                                                                                    | 0.215857          | 0.069675              | 3.098062                             | 0.0033      |
| R-squared                                                                                                    | 0.974621          | Mean dependent var    |                                      | 28.80639    |
| Adjusted R-squared                                                                                                    | 0.973518          | S.D. dependent var    |                                      | 0.813700    |
| S.E. of regression                                                                                                    | 0.132416          | Akaike info criterion |                                      | $-1.146460$ |
| Sum squared resid                                                                                                    | 0.806569          | Schwarz criterion     |                                      | $-1.030634$ |
| Log likelihood                                                                                                    | 31.08826          | Hannan-Quinn criter.  |                                      | $-1.102516$ |
| F-statistic                                                                                                    | 883.2674          | Durbin-Watson stat    |                                      | 0.560869    |
| Prob(F-statistic)                                                                                                    | 0.000000          |                       |                                      |             |

$$
t \t(10,31) \t(7,75) \t(3,10)
$$
  
.
$$
R^2 = 0.97 \tRSS = 0.80 \tF = 883.27
$$

دروس في مقياس طرق التنبؤ

$$
S_{\varepsilon}^{2} = \frac{RSS}{n-3} = \frac{0.80}{46} = 0.017
$$
 :  $(\sigma_{\varepsilon}^{2})$ 

- تحليل النموذج: يتبين من النموذج أن لكل من العمل ورأس المال أثر إيجابي على النمو الاقتصادي في الجزائر لأن معلمتا العمل ورأس المال موجبة (وجود علاقة طريدية).
- إذا زاد العمل بـ 1%، فإن الناتج المحلي الخام سيزيد بـ 1,08 %. أما إذا زاد رأس المال بـ 1%، فإن الناتج المحلي  $\,$ الخام سيزيد بـ 0,22 .%
	- يتبين من النموذج أن مساهمة عنصر العمل في النمو الاقتصادي في الجزائر أكبر بكثير من مساهمة رأس المال.
		- التنبؤ بقيم الناتج المحلي الخام GDP:
		- لتكن البيانات التالية حول العمل ورأس المال في الجزائر للفترة 2019-2023:

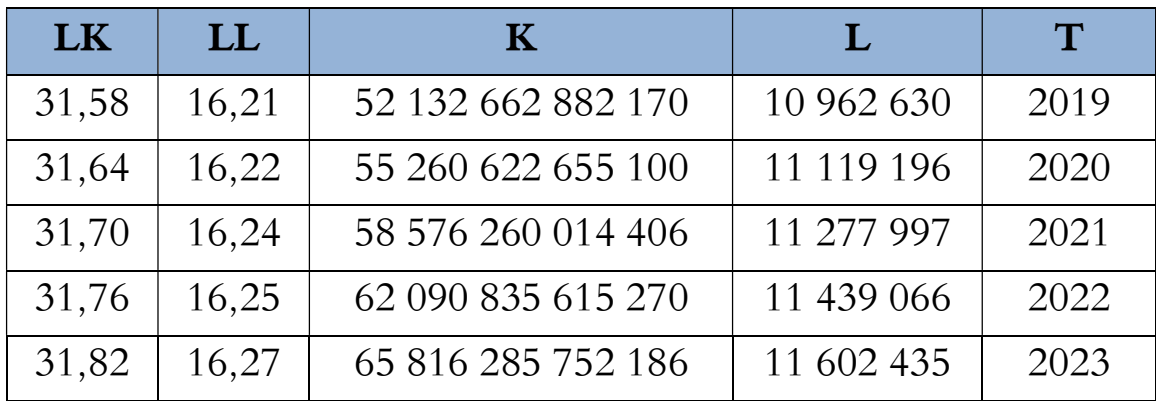

 للقيام بعملية التنبؤ على برʭمج إفيوز نتبع نفس الخطوات المبينة في المثال التطبيقي لنموذج الانحدار الخطي المتعدد. فيقوم برʭمج إفيوز بحساب قيم التنبؤ للمتغير LGDP) السلسلة الجديدة LGDPF(:

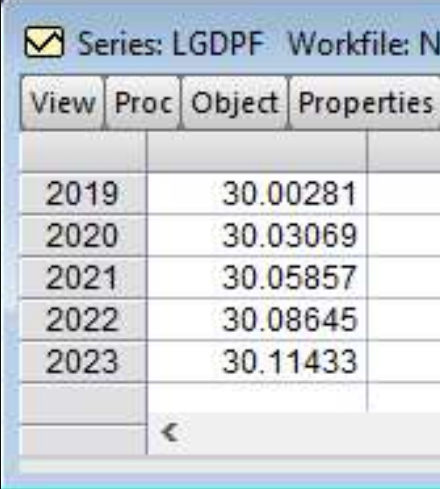

ثم نحولها إلى قيم بدون لوغاريتم من خلال التحويل الأسي (exp(. والنتائج موضحة في الجدول التالي:

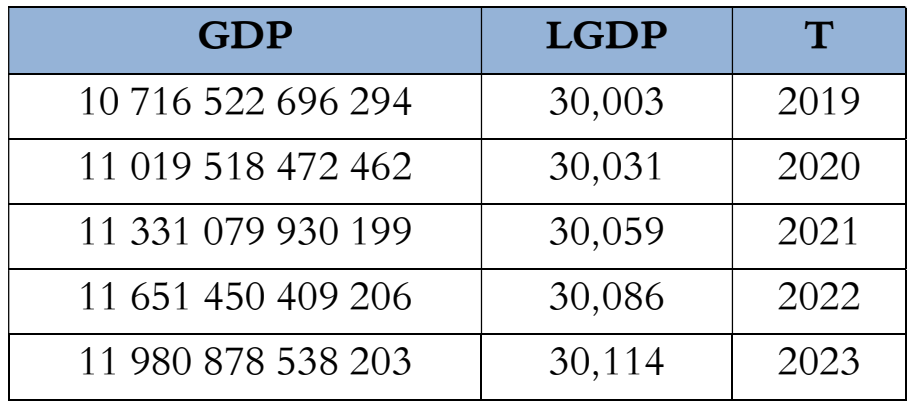

# II. المحور الثاني: المعادلات الأنية وكيفية استخدامها في المحاكاة

في نماذج الانحدار السابقة، سواء الخطية أو غير الخطية، كان التعبير عن النماذج القياسية بمعادلة واحدة فقط، تضم متغيرا ʫبعا ومتغيرا أو عدة متغيرات مستقلة. لكن في الواقع كثيرا ما ترتبط الظواهر الاقتصادية وتتفاعل مع بعضها البعض، وهذا ما يجعل التعبير عنها بمعادلة واحدة فقط قاصرا. ولهذا ظهرت نماذج ذات عدة معادلات، تعبر عن نظام متداخل للظواهر الاقتصادية. ومن بين هذه الأنظمة نظام المعادلات الأنية.

أ. مفهوم المعادلات الأنية (Simultaneous Equation Model - SEM):

النموذج الهيكلي بشكل عام هو نموذج لعدة معادلات (نظام معادلات) تصف العلاقة الهيكلية بين متغيرات النظام (الربط بين المتغيرات الداخلية والمتغيرات المحددة مسبقا والأخطاء). ونماذج المعادلات الأنية هي هيكلية لأن كل معادلة تمثل سلوكات مجموعة من الأعوان الاقتصاديين، وهي آنية لأن القيم الجارية للمتغيرات تظهر في المعادلات.

ولبناء نموذج المعادلات الآنية، يجب الفصل بين المتغيرات التي تحدد آنياً (تسمى المتغيرات الداخلية Endogenous variables)، والمتغيرات التي لا تحدد آنياً (تسمى متغيرات خارجية Exogenous variables).

تفتقر نماذج الانحدار السابقة إلى الواقعية نظرا لافتراضه اتجاها وحيدا للسببية بين مجموعة المتغيرات المستقلة والمتغير التابع، عليه فالمعالجة الصحيحة لمعظم الظواهر الاقتصادية تقتضي صياغتها في صورة مجموعة متداخلة من العلاقات بميئة منظومة معادلات آنية. ليكن النموذج التالي:

$$
\begin{aligned} \n\{Y_{1t} = \alpha_0 + \alpha_1 Y_{2t} + \alpha_2 X_{1t} + \alpha_3 X_{2t} + \varepsilon_{1t} \\
\{Y_{2t} = \beta_0 + \beta_1 Y_{1t} + \beta_2 X_{1t} + \beta_3 X_{2t} + \varepsilon_{2t}\n\end{aligned}
$$

 $Y_{2t}$  نلاحظ أن  $Y_{1t}$  و  $Y_{2t}$  هي متغيرات خارجية. فمثلا التغير في  $Y_{1t}$  فهي متغيرات خارجية. فمثلا التغير في  $X_{\bf 1}$ ري المعادلة الأولى)، والذي يؤدي بـدوره إلى التغير في  $Y_{2t}$  (في المعادلة الثانية). لكن التغير في  $Y_{1t}$ سيؤدي إلى التغير في  $Y_{1t}$  (في المعادلة الأولى)، ولكن لن يؤثر  $Y_{1t}$  في  $X_{1t}$ . ولهذا نعتبر  $Y_{1t}$  متغير داخلي، و $X_{1t}$  متغير خارجي. فالمتغيرات الداخلية هي المتغيرات التي تحدد قيمها داخل النموذج، أما المتغيرات الخارجية (المحددة مسبقا) فهي المتغيرات التي تحدد قيمها خارج النموذج.

ب. الشكل الهيكلي والشكل المختزل لنماذج المعادلات الآنية:

يمكنكتابة نماذج المعادلات الانية على شكلين، الشكل العام وهو الشكل الهيكلي، والشكل المختزل.

أ. الشكل الهيكلي لنماذج المعادلات الآنية (Form Structural(:

الصيغة العامة لندوذج معادلات آنية يحتوي على 111 معاد゙لة و11 متمغير داخلي وX متبغير *ع*لده مسبقا تكتب كما يلي:  
\n
$$
\begin{cases}\n\alpha_{11}Y_{1t} + \alpha_{12}Y_{2t} + \cdots + \alpha_{1m}Y_{mt} + \beta_{11}X_{1t} + \beta_{12}X_{2t} + \cdots + \beta_{1k}X_{kt} = \varepsilon_{1t} \\
\alpha_{21}Y_{1t} + \alpha_{22}Y_{2t} + \cdots + \alpha_{2m}Y_{mt} + \beta_{21}X_{1t} + \beta_{22}X_{2t} + \cdots + \beta_{2k}X_{kt} = \varepsilon_{2t} \\
\vdots \\
\alpha_{m1}Y_{1t} + \alpha_{m2}Y_{2t} + \cdots + \alpha_{mm}Y_{mt} + \beta_{m1}X_{1t} + \beta_{m2}X_{2t} + \cdots + \beta_{mk}X_{kt} = \varepsilon_{mt}\n\end{cases}
$$

#### دروس في مقياس طرق التنبؤ

 $Y_{it}$  هي المتغيرات الخارجية (الحالية والمبطأة) والمتغيرات الداخلية المبطأة، وهي تعبر عن المتغيرات المحددة مسبقا. و هي المتغيرات الداخلية.

ومن البديهي أنه في كل معادلة بعض المعاملات تكون معدومة (0)، والمتغير الذي يكون معامله واحد ( 1) هو المتغير التابع. يمكن كتابة نظام المعادلات السابق على الشكل المصفوفي التالي:  $\mathbf{I}$  $\alpha_{11}$  $\alpha_{21}$ ⋮  $\alpha_{m1}$  $\alpha_{12}$  $\alpha_{22}$ ⋮  $\alpha_{m2}$ ⋯ ⋮ ⋯  $\alpha_{1m}$  $\alpha_{2m}$ ⋮  $\begin{pmatrix} \alpha_{1m} \\ \alpha_{2m} \\ \vdots \\ \alpha_{mm} \end{pmatrix} \begin{pmatrix} Y_{1t} \\ Y_{2t} \\ \vdots \\ Y_{mt} \end{pmatrix}$  $Y_{2t}$ ⋮  $Y_{mt}$  $+$   $+$   $+$  $\beta_{11}$  $\beta_{21}$ ⋮  $\beta_{m1}$  $\beta_{12}$  $\beta_{22}$ ⋮  $\beta_{m2}$ ⋯ ⋮ ⋯  $\beta_{1k}$  $\beta_{2k}$ ⋮  $\beta_{mk}$  $\bigg\{\begin{pmatrix} X_{1t} \\ X_{2t} \\ \vdots \end{pmatrix}$ ⋮  $X_{kt}$  $=$   $\Box$  $\varepsilon_{1t}$  $\varepsilon_{2t}$ ⋮  $\varepsilon_{mt}$  $\begin{pmatrix} a_{21} & a_{22} \\ \vdots & \vdots & \vdots \end{pmatrix}$   $\begin{pmatrix} a_{2m} \\ \vdots \end{pmatrix}$  +  $\begin{pmatrix} p_{21} & p_{22} \\ \vdots & \vdots \end{pmatrix}$   $\begin{pmatrix} p_{2k} \\ \vdots \end{pmatrix}$  =  $\begin{pmatrix} a_{2k} \\ \vdots \end{pmatrix}$  $A_{m \times m} Y_{m \times 1} + B_{m \times k} X_{k \times 1} = \varepsilon_{m \times 1}$ أي: مع التنبيه إلى وجود بعض المعاملات المعدومة والبعض الأخر المساوي للواحد (متغيرات ʫبعة). ويسمى هذا الشكل ʪلشكل

الهيكلي للنموذج، ولا يمكن تقديره مباشرة بطريقة المربعات الصغرى العادية (OLS(.

ب. الشكل المختزل (المختصر) للمعادلات الأنية (Reduced Form):

يقصد بالشكل المختزل للمعادلات الآنية كتابة كل متغير داخلي بدلالـة المتغيرات الخارجية فقط في النموذج (المتغيرات الداخلية بدلالة المتغيرات الخارجية).

 $AY+BX=\varepsilon$  :ليكن لدينا الشكل الهيكلي لنموذج المعادلات الانية التالي يمكن من هذا الشكل استخراج الشكل المختزل للنموذج ʪلعملية البسيطة التالية (الانتقال من الشكل الهيكلي إلى الشكل المختزل) (ضرب النموذج السابق بمعكوس المصفوفة  $(A\,$ ):

 $Y = -A^{-1}BX + A^{-1}\varepsilon$  $\bm{Y} = \bm{\Gamma} \bm{X} + \bm{\mu}$  فتصبح من الشكل المختزل التالي: . $\mu = A^{-1} \varepsilon$  حيث:  $\Gamma = -A^{-1} B$  (مصفوفة من الدرجة  $\Gamma = -A^{-1} B$ )، و من خلال هذا الشكل المختزل، يمكن مباشرة قياس أثر المتغيرات الخارجية (X) على المتغيرات الداخلية (Y)، ويمكن التقدير

بطريقة المربعات الصغرى العادية (OLS).

ج. أمثلة للشكل الهيكلي والشكل المختزل للمعادلات الأنية: المثال:1

$$
\begin{aligned}\n&\left\{\n\begin{aligned}\nC_t &= \alpha_0 + \alpha_1 y_t + \varepsilon_{1t} \\
y_t &= C_t + I_t\n\end{aligned}\n\right. \\
&\left\{\n\begin{aligned}\n&\left\{\n\begin{aligned}\nC_t &= \alpha_0 + \alpha_1 y_t + \varepsilon_{1t} \\
y_t &= C_t + I_t\n\end{aligned}\n\right.\n\right. \\
&\left\{\n\begin{aligned}\n&\left\{\n\begin{aligned}\nC_t &= \alpha_0 + \alpha_1 (C_t + I_t) + \varepsilon_{1t} &= \alpha_0 + \alpha_1 C_t + \alpha_1 I_t + \varepsilon_{1t} \\
\text{if } \varepsilon_{1t} &= \alpha_0 + \alpha_1 C_t + \alpha_1 I_t + \varepsilon_{1t} \\
\text{if } \varepsilon_{1t} &= \alpha_0 + \alpha_1 I_t + \varepsilon_{1t} \\
&\rightarrow \alpha_1 C_t = \alpha_0 + \alpha_1 I_t + \varepsilon_{1t} \\
&\rightarrow \alpha_1 C_t = \frac{\alpha_0}{1 - \alpha_1} + \frac{\alpha_1}{1 - \alpha_1} I_t + \frac{1}{1 - \alpha_1} \varepsilon_{1t} \\
&\rightarrow \alpha_1 C_t + I_t = \frac{\alpha_0}{1 - \alpha_1} + \frac{\alpha_1}{1 - \alpha_1} I_t + \frac{1}{1 - \alpha_1} \varepsilon_{1t} + I_t\n\end{aligned}\n\right.\n\end{aligned}
$$

#### دروس في مقياس طرق التنبؤ

 $y_t = \frac{a_0}{1-\alpha_0} + \frac{1}{1-\alpha_0} I_t + \frac{1}{1-\alpha_0} \varepsilon_{1t}$  ومنه:  $1-\alpha_1$  $+\frac{1}{4}$  $1-\alpha_1$  $I_t + \frac{1}{1-t}$  $y_t = \frac{a_0}{1 - a_1} + \frac{1}{1 - a_1} I_t + \frac{1}{1 - a_1} \varepsilon_{1t}$  $\left\{\begin{array}{ccc} 1-u_1&1-u_1&1-u_1\ 1&1&1 \end{array} \qquad \begin{array}{ccc} 1&1&1\ 1&1&1 \end{array} \qquad \begin{array}{ccc} 1&1&1\ 1&1&1 \end{array} \qquad \begin{array}{ccc} 1&1&1\ 1&1&1 \end{array} \qquad \begin{array}{ccc} 1&1&1\ 1&1&1 \end{array} \qquad \begin{array}{ccc} 1&1&1\ 1&1&1 \end{array} \qquad \begin{array}{ccc} 1&1&1\ 1&1&1 \end{array} \qquad \begin{array}{ccc} 1&1$  $C_t = \frac{\alpha_0}{1-\alpha}$  $1-\alpha_1$  $+\frac{\alpha_1}{4}$  $1-\alpha_1$  $I_t + \frac{1}{1-t}$  $\frac{1}{1-\alpha_1}\varepsilon_{1t}$  $y_t = \frac{a_0}{1 - a}$  $1-\alpha_1$  $+\frac{1}{4}$  $1-\alpha_1$  $I_t + \frac{1}{1-t}$  $\frac{1}{1-\alpha_1}\varepsilon_{1t}$  .  $C_t = \beta_0 + \beta_1 I_t + \mu_{t1}$  $\begin{cases} \mathbf{u}_t - \mathbf{\mu}_0 + \mathbf{\mu}_1 \mathbf{u}_t + \mathbf{\mu}_1 \mathbf{u}_t \ \mathbf{u}_t - \mathbf{\mu}_0 + \mathbf{\mu}_1 \mathbf{u}_t \end{cases}$ يمكن كتابته على الشكل المختزل التالي:  $\{y_t = \beta_0 + \beta_2 I_t + \mu_{t2}\}$ نلاحظ أن المتغيرات الداخلية  $({\cal C}_t,\;\;Y_t)$ كتبت بدلالة المتغير الخارجي المحدد مسبقا فقط  $(I_t)$ . وفي هذه الحالة يمكن تطبيق

طريقة المربعات الصغرى العادية لأن الأخطاء مستقلة عن المتغيرات المستقلة.

 المثال:2 ليكن نموذج الاقتصاد الكلي التالي:  $\{$  $C_t = \alpha_0 + \alpha_1 I_t + \alpha_2 y_t + \alpha_3 C_{t-1} + \varepsilon_{1t}$  $I_t = \beta_0 + \beta_1 y_t + \beta_2 G_{t-1} + \varepsilon_{2t}$  $y_t = C_t + I_t + G_t$  . لدينا المتغيرات الداخلية هي:  ${\cal C}$  الاستهلاك،  ${\cal Y}$  الدخل،  $I$  الاستثمار.

والمتغيرات المحددة مسبقا هي:  $C_{t-1}$  الاستهلاك مبطأ بدرجة،  $G$  الإنفاق العام،  $C_{t-1}$  الانفاق العام مبطأ بدرجة، والحد الثابت.

$$
X_t = \begin{pmatrix} 1 \\ C_{t-1} \\ G_t \\ G_{t-1} \end{pmatrix}, Y_t = \begin{pmatrix} C_t \\ I_t \\ y_t \end{pmatrix} : \omega,
$$

19.3 
$$
m = 3
$$
 (3)  $m = 3$   
\n25.  $m = 3$  (4)  $k = 4$  (5)  $m = 3$   
\n3)  $m = 3$  (6)  $m = 3$   
\n26.  $\int_{2}^{2} C_t - \alpha_0 - \alpha_1 I_t - \alpha_2 y_t - \alpha_3 C_{t-1} = \varepsilon_{1t}$   
\n $\begin{cases}\nC_t - \alpha_0 - \alpha_1 I_t - \alpha_2 y_t - \alpha_3 C_{t-1} = \varepsilon_{1t} \\
I_t - \beta_0 - \beta_1 y_t - \beta_2 G_{t-1} & = \varepsilon_{2t} \\
y_t - C_t - I_t - G_t & = 0\n\end{cases}$ 

فِحُتب على النشكل المصفو في التالي: 
$$
\begin{pmatrix}\n1 & -\alpha_1 & -\alpha_2 \\
0 & 1 & -\beta_1\n\end{pmatrix}\n\begin{pmatrix}\nC_t \\
I_t \\
y_t\n\end{pmatrix} +\n\begin{pmatrix}\n-\alpha_0 & -\alpha_3 & 0 & 0 \\
-\beta_0 & 0 & 0 & -\beta_2\n\end{pmatrix}\n\begin{pmatrix}\n1 \\
C_{t-1} \\
G_t \\
G_{t-1}\n\end{pmatrix} =\n\begin{pmatrix}\n\varepsilon_{1t} \\
\varepsilon_{2t} \\
0\n\end{pmatrix}
$$
\nAB + BX = ε

\nAB = 8

\nAB = 8

\nAB = 8

\nAB = 9

\nAB = 1

\nAB = 1

\nAB = 1

\nAB = 1

\nAB = 2

\nAB = 3

\nAB = 1

\nAB = 1

\nAB = 2

\nAB = 1

\nAB = 2

\nAB = 1

\nAB = 3

\nAB = 1

\nAB = 2

\nAB = 1

\nAB = 2

\nAB = 1

\nAB = 0

\nAB = 0

\nAB = 0

\nAB = 0

\nAB = 0

\nAB = 0

\nAB = 0

\nAB = 0

\nAB = 0

\nAB = 0

\nAB = 0

\nAB = 0

\nAB = 0

\nAB = 0

\nAB = 0

\nAB = 0

\nAB = 0

\nAB = 0

\nAB = 0

\nAB = 0

\nAB = 0

\nAB = 0

\nAB = 0

\nAB = 0

\nAB = 0

\nAB = 0

\nAB = 0

\nAB = 0

\nAB = 0

\nAB = 1

\nAB =

$$
\begin{pmatrix}\nC_t \\
I_t \\
y_t\n\end{pmatrix} = \begin{pmatrix}\ny_{11} & y_{12} & y_{13} & y_{14} \\
y_{21} & y_{22} & y_{23} & y_{24} \\
y_{31} & y_{32} & y_{33} & y_{34}\n\end{pmatrix} \begin{pmatrix}\nC_{t-1} \\
G_t \\
G_{t-1}\n\end{pmatrix} + \begin{pmatrix}\n\mu_{1t} \\
\mu_{2t} \\
G\end{pmatrix}
$$
\n
$$
\Gamma = \begin{pmatrix}\ny_{11} & y_{12} & y_{13} & y_{14} \\
y_{21} & y_{22} & y_{23} & y_{24} \\
y_{31} & y_{32} & y_{33} & y_{34}\n\end{pmatrix} = -A^{-1}B \begin{pmatrix}\n3 \text{J} \frac{1}{2} \text{J} \frac{1}{2} \text{J
$$

$$
A^* = \begin{pmatrix} + \begin{vmatrix} 1 & -\beta_1 \\ -1 & 1 \end{vmatrix} & - \begin{vmatrix} 0 & -\beta_1 \\ -1 & 1 \end{vmatrix} & + \begin{vmatrix} 0 & 1 \\ -1 & 1 \end{vmatrix} \\ - \begin{vmatrix} 1 & -\alpha_1 \\ -1 & 1 \end{vmatrix} & + \begin{vmatrix} 1 & -\alpha_1 \\ -1 & 1 \end{vmatrix} & - \begin{vmatrix} 1 & -\alpha_1 \\ -1 & 1 \end{vmatrix} \\ - \begin{vmatrix} 1 & -\alpha_1 \\ 1 & -\alpha_1 \end{vmatrix} & - \begin{vmatrix} 1 & -\alpha_1 \\ 0 & -\beta_1 \end{vmatrix} & + \begin{vmatrix} 1 & 0 \\ 0 & 1 \end{vmatrix} \end{pmatrix} = \begin{pmatrix} 1 - \beta_1 & \beta_1 & 1 \\ \alpha_1 & 1 - \alpha_1 & 1 \\ \alpha_1 & \beta_1 & 1 \end{pmatrix}
$$
  
\n
$$
(A^*)^t = \begin{pmatrix} 1 - \beta_1 & \alpha_1 & \alpha_1 \\ \beta_1 & 1 - \alpha_1 & \beta_1 \\ 1 & 1 & 1 \end{pmatrix} \begin{pmatrix} 1 - \beta_1 & \alpha_1 \\ \beta_1 & 1 - \alpha_1 & \beta_1 \\ 1 & 1 & 1 \end{pmatrix} \begin{pmatrix} 1 - \beta_1 & \beta_1 \\ \beta_1 & 1 - \beta_1 & \beta_1 \end{pmatrix}
$$
  
\n
$$
\Gamma = -A^{-1}B = -\frac{1}{1 - \alpha_1 - \beta_1} \begin{pmatrix} 1 - \beta_1 & \alpha_1 & \alpha_1 \\ \beta_1 & 1 - \alpha_1 & \beta_1 \\ 1 & 1 & 1 \end{pmatrix} \begin{pmatrix} -\alpha_0 & 0 & 0 \\ -\beta_0 & -\beta_2 & 0 \\ 0 & 0 & -1 \end{pmatrix}
$$
  
\n
$$
\Gamma = -\frac{1}{1 - \alpha_1 - \beta_1} \begin{pmatrix} -\alpha_0(1 - \beta_1) - \alpha_1\beta_0 & -\alpha_1\beta_2 & -\alpha_1 \\ -\alpha_0\beta_1 - \beta_0(1 - \alpha_1) & -\beta_2(1 - \alpha_1) & -\beta_1 \\ 0 & 0 & -1 \
$$

ج. أنواع الأʬر في المعادلات الأنية:

يوجد ثلاث أنواع للأʬر يمكن قياسها في المعادلات الأنية: الأثر المباشر: ويعطى مباشرة بم عاملات الشكل الهيكلي (المعاملات الهيكلية).

- الأثر الكلي: ويعطى مباشرة بمعاملات الشكل المختزل (وهو مجموع الأثر المباشر والأثر غير المباشر). وهو كلي لأنه ϩخذ بعين الاعتبار استقلالية المتغيرات الداخلية.
- الأثر غير المباشر: وهو الفرق بين الأثر الكلي والأثر المباشر، ويحسب بعد حل النظام. ولهذا فإن عدم ظهور متغير ما في معادلة ما لا يعني أن هذا المتغير ليس له أثر على المتغير التابع لهذه المعادلة بل قد يكون له أثر غير مباشرة (لا يظهر مباشرة في المعادلة).

مثال (المثال3 أعلاه): لدينا النموذج التالي (الشكل الهيكلي):

$$
\begin{cases}\nC_t = \alpha_0 + \alpha_1 y_t & + \varepsilon_{1t} \\
I_t = \beta_0 + \beta_1 y_t + \beta_2 y_{t-1} + \varepsilon_{2t} \\
y_t = C_t + I_t + G_t\n\end{cases}
$$
دروس في مقياس طرق التنبؤ

$$
\begin{pmatrix}\nC_t \\
I_t \\
y_t\n\end{pmatrix} = \begin{pmatrix}\n\frac{\alpha_0(1-\beta_1)+\alpha_1\beta_0}{1-\alpha_1-\beta_1} & \frac{\alpha_1\beta_2}{1-\alpha_1-\beta_1} & \frac{\alpha_1}{1-\alpha_1-\beta_1} \\
\frac{\alpha_0\beta_1+\beta_0(1-\alpha_1)}{1-\alpha_1-\beta_1} & \frac{\beta_2(1-\alpha_1)}{1-\alpha_1-\beta_1} & \frac{\beta_1}{1-\alpha_1-\beta_1} \\
\frac{\alpha_0+\beta_0}{1-\alpha_1-\beta_1} & \frac{\beta_2}{1-\alpha_1-\beta_1} & \frac{1}{1-\alpha_1-\beta_1} \\
\frac{\alpha_0+\beta_0}{1-\alpha_1-\beta_1} & \frac{\beta_2}{1-\alpha_1-\beta_1} & \frac{1}{1-\alpha_1-\beta_1}\n\end{pmatrix}\n\begin{pmatrix}\n1 \\
y_{t-1}\n\end{pmatrix} + \begin{pmatrix}\n\mu_{1t} \\
\mu_{2t}\n\end{pmatrix} : \rho \circ \psi \circ \psi
$$
\n
$$
\vdots \qquad \vdots \qquad \vd
$$

د. مشكل التشخيص (أو التعريف أو التوصيف أو التمييز) (The identification Problem):

تشير مشكلة التعريف إلى إمكانية أو عدم إمكانية حساب المعالم الهيكلية لنموذج المعادلات الآنية انطلاقا من معالم النموذج المختزل. وللتأكد من إمكانية تشخيص (تعريف) نموذج المعادلات الأنية يجب دراسة مدى تحقق شرطين أساسيين، وهما شرط الترتيب وشرط الرتبة.

#### أ. شرط الترتيب (Order Condition):

وهو شرط ضروري ولكنه غير كافي للتوصيف، ومصطلح ترتيب يشير إلى ترتيب الموصوفة، وهو عدد أسطر أو أعمدة المصفوفة. لتكن:

݉ عدد المتغيرات الداخلية في النموذج (أو أيضا عدد المعادلات). عدد المتغيرات الداخلية في المعادلة ݅ (݉ , ... 1,2, = ݅). ݉ ݇ عدد المتغيرات المحددة مسبقا في النموذج (بما في ذلك الحد الثابت). عدد المتغيرات المحددة مسبقا في المعادلة ݅ (بما في ذلك الحد الثابت). ݇ شرط الترتيب (إمكانية التقدير) هو: 1 − ݉ <sup>≤</sup> (݇ <sup>−</sup> ݇) <sup>+</sup> (݉ <sup>−</sup> ݉). ويكتب كذلك đذا الشكل: 1 − ݉ <sup>≤</sup> ( . ويمكن التعبير عن هذا الشرط كما يلي (ʪلنسبة للمعادلة i(: ݇ <sup>+</sup> ݉ (−) ݉ <sup>+</sup> ݇(

$$
k-k_i\geq m_i-1
$$

أي أن عدد المتغيرات المحددة مسبقا المقصاة من المعادلة ¿ يجب أن يكون على الأقل يساوي عدد المتغيرات الداخلية الظاهرة في المعادلة ݅ مطروح منها واحد.

نميز بين ثلاث حالات ممكنة للتشخيص بحسب شرط الترتيب:

بإذا كان 1 − ¡k −  $k_i < m_i - 1$ ، فإن المعادلة ناقصة تشخيص (under-identified).

- واذا كان 1 − $k k_i = k k_i$ ، فإن المعادلة مشخصة تماما (exactly-identified) (حل وحيد).
- وإذا كان 1 $m_i \succ k k_i > n$ ، فإن المعادلة زائدة تشخيص (over-identified) (على الأقل حل).
	- ب. شرط الرتبة (Rank Condition):

شرط الترتيب السابق الذكر هو شرط ضروري ولكن غير كاف للتوصيف، بمعنى أنه حتى إذا توفر هذا الشرط، قد توجد معادلة لا يمكن توصيفها. أما شرط الرتبة فهو شرط ضروري وكافي. فقد يتحقق شرط الترتيب لكن المعادلة تكون غير معرفة لعدم تحقق شرط الرتبة.

ويقصد بالرتبة رتبة المصفوفة، والتي يتم تحديدها من قيمة المحدد إن كان معدوما أم لا. فإذا كان المحدد غير معدوم فالمصفوفة تامة الرتبة (الرتبة تساوي درجة المصفوفة)، أما إذا كان معدوما فالمصفوفة أقل رتبة (الرتبة أقل من درجة المصفوفة).

في نموذج يحتوي على m معادلة، تكون معادلة ما معرفة إذا كان: على الأقل يوجد محدد (لمصفوفة) غير معدوم من الدرجة (1 − ݉) <sup>×</sup> (1 − ݉) يمكن إنشاؤها (المصفوفة) انطلاقا من معاملات المتغيرات (الداخلية والمحددة مسبقا) المقصاة من هذه المعادلة (لكن موجودة في معادلات أخرى من النموذج). فتكون رتبة هذه المصفوفة هي (1 − ݉). تطبيقيا، نتبع الخطوات التالية:

- نقوم بترتيب جميع المعلمات الهيكلية (الشكل الهيكلي) بدلالة كل المتغيرات (الداخلية والخارجية).
- ُنشأ مصفوفة عناصرها هي المعلمات المقصاة من المعادلة المختبرة (والموجودة في المعادلات الأخرى). ن
	- نقوم بحساب محدد المصفوفة المتحصل عليها.
- إذاكانت المصفوفة المستخرجة من المعالم الهيكلية غير مربعة، عندها يستوجب تجزئتها إلى كافة المصفوفات الجزئية الممكنة ذات الدرجة  $(m-1)\times(m-1)$ ). وتكون المعادلة مشخصة إذا وجد على الأقل من بين محددات هذه المصفوفات الجزئية محدد غير معدوم.
	- القرار: نميز بين حالتين:
	- إذا كان المحدد معدوم فإن المعادلة غير مشخصة.
	- إذا كان المحدد غير معدوم فإن المعادلة مشخصة (إما مشخصة تماما أو زائدة تشخيص).

## ج. تشخيص النموذج ككل :

بعد دراسة مدى تحقق شروط التشخيص لكل معادلة من معادلات النموذج، نحكم على تشخيص النموذج ككل ϵحدى الحالات التالية:

- النموذج يكون **ناقص تشخيص** إذا كانت معادلة من النموذج ناقصة تشخيص.
	- النموذج يكون **مشخص تماما** إذاكانت كل معادلاته مشخصة تماما.
- النموذج يكون زائد تشخيص إذا كانت معادلات النموذج إما مشخصة تماما أو زائدة تشخيص.

دروس في مقياس طرق التنبؤ

د. أمثلة:

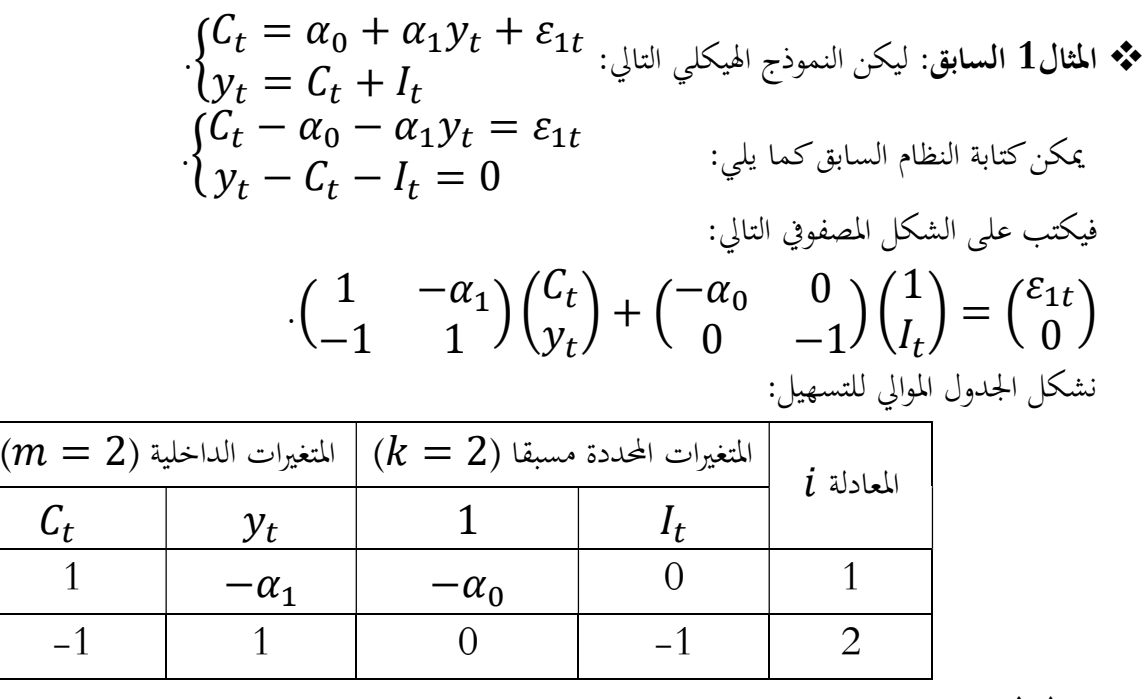

# - شرط الترتيب:

نستعين ʪلجدول التالي:

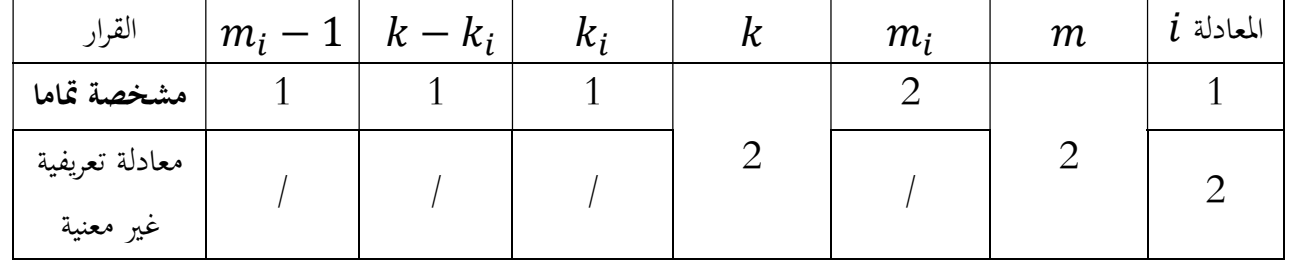

- شرط الرتبة:

ʪلنسبة للمعادلة :1 ننشئ المصفوفة لها عنصر واحد فقط هو: (−1). وبما أن قيمته غير معدومة، فالمعادلة الأولى مشخصة. تشخيص النموذج ككل : يتبين من شرطي الترتيب والرتبة أن النموذج مشخص تماما.

المثال2 السابق: ليكن نموذج الاقتصاد الكلي التالي:

$$
\begin{aligned}\n&\int_{t}^{C_{t}} \frac{c_{t}}{t} &= \alpha_{0} + \alpha_{1}I_{t} + \alpha_{2}y_{t} + \alpha_{3}C_{t-1} + \varepsilon_{1t} \\
&\int_{t}^{t} &= \beta_{0} + \beta_{1}y_{t} + \beta_{2}G_{t-1} + \varepsilon_{2t} \\
&\int_{t}^{c} &= C_{t} + I_{t} + G_{t} \\
&\vdots \\
&\int_{t}^{C_{t}} -\alpha_{0} - \alpha_{1}I_{t} - \alpha_{2}y_{t} - \alpha_{3}C_{t-1} &= \varepsilon_{1t} \\
&\int_{t}^{C_{t}} -\beta_{0} - \beta_{1}y_{t} - \beta_{2}G_{t-1} &= \varepsilon_{2t} \\
&\int_{t}^{C_{t}} -C_{t} - I_{t} - G_{t} &= 0\n\end{aligned}
$$

دروس في مقياس طرق التنبؤ

| \n $\begin{pmatrix}\n 1 & -\alpha_1 & -\alpha_2 \\  0 & 1 & -\beta_1 \\  -1 & -1 & 1\n \end{pmatrix}\n \begin{pmatrix}\n C_t \\  I_t \\  Y_t\n \end{pmatrix}\n +\n \begin{pmatrix}\n -\alpha_0 & -\alpha_3 & 0 & 0 \\  -\beta_0 & 0 & 0 & -\beta_2 \\  0 & 0 & -1 & 0\n \end{pmatrix}\n \begin{pmatrix}\n 1 \\  C_{t-1} \\  G_t\n \end{pmatrix}\n =\n \begin{pmatrix}\n \varepsilon_{1t} \\  \varepsilon_{2t} \\  0\n \end{pmatrix}$ \n                                                                                                    |
|----------------------------------------------------------------------------------------------------|
| \n $\begin{array}{r}\n (m = 3) \frac{1}{2} \left  \frac{1}{2} \right  \left  \frac{1}{2} \right  \left  \frac{1}{2} \$ |

نستعين ʪلجدول التالي:

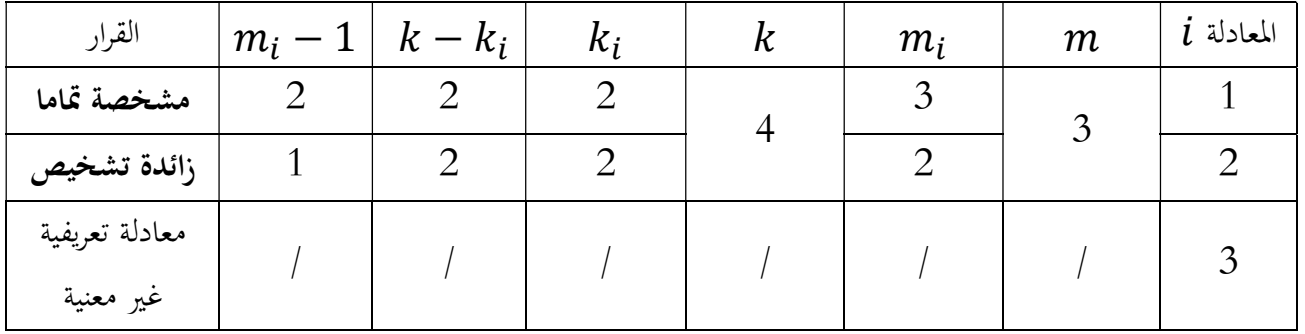

- شرط الرتبة:

ʪلنسبة للمعادلة :1 ننشئ المصفوفة التالية: ൬ <sup>2</sup>ߚ− <sup>0</sup> −1 0 . ൰ بما أن المصفوفة المتحصل عليها مربعة، فنحسب مباشرة محددهاكما يلي: ฬ <sup>2</sup>ߚ− <sup>0</sup> −1 0 <sup>2</sup>ߚ <sup>=</sup> <sup>ฬ</sup> . بما أن المحدد غير معدوم، فالمعادلة الأولى مشخصة. ʪلنسبة للمعادلة :2 ننشئ المصفوفة التالية: ൬ 0 <sup>3</sup>ߙ− 1 −1 0 −1 . ൰ بما أن المصفوفة المتحصل عليها ليست مربعة، فنجزؤها إلى 3 مصفوفات مربعة، ثم نحسب المحددات كما يلي: ቚ <sup>ଷ</sup>ߙ− 1 −1 0 <sup>ቚ</sup> <sup>و</sup> . <sup>ቚ</sup> = −ߙ<sup>ଷ</sup> 1 0 −1 −1 <sup>ቚ</sup> <sup>و</sup> . <sup>ቚ</sup> = −1 −ߙ<sup>ଷ</sup> <sup>0</sup> 0 −1 . <sup>ቚ</sup> <sup>=</sup> <sup>ߙ</sup><sup>ଷ</sup> بما أن المحددات غير معدوم ة، فالمعادلة الثانية مشخصة. تشخيص النموذجككل : يتبين من شرطي الترتيب والرتبة أن النموذج زائد تشخيص.

دروس في مقياس طرق التنبؤ

$$
\begin{array}{rcl}\n\mathbf{r}_{t} & \mathbf{r}_{t+1} \\
\mathbf{r}_{t+2} & \mathbf{r}_{t+2} \\
\mathbf{r}_{t+3} & \mathbf{r}_{t+2} \\
\mathbf{r}_{t+4} & \mathbf{r}_{t+3} \\
\mathbf{r}_{t+5} & \mathbf{r}_{t+6} \\
\mathbf{r}_{t+6} & \mathbf{r}_{t+7} \\
\mathbf{r}_{t+7} & \mathbf{r}_{t+7} \\
\mathbf{r}_{t+7} & \mathbf{r}_{t+7} \\
\mathbf{r}_{t+7} & \mathbf{r}_{t+7} \\
\mathbf{r}_{t+7} & \mathbf{r}_{t+7} \\
\mathbf{r}_{t+7} & \mathbf{r}_{t+7} \\
\mathbf{r}_{t+7} & \mathbf{r}_{t+7} \\
\mathbf{r}_{t+7} & \mathbf{r}_{t+7} \\
\mathbf{r}_{t+7} & \mathbf{r}_{t+7} \\
\mathbf{r}_{t+7} & \mathbf{r}_{t+7} \\
\mathbf{r}_{t+7} & \mathbf{r}_{t+7} \\
\mathbf{r}_{t+7} & \mathbf{r}_{t+7} \\
\mathbf{r}_{t+7} & \mathbf{r}_{t+7} \\
\mathbf{r}_{t+7} & \mathbf{r}_{t+7} \\
\mathbf{r}_{t+7} & \mathbf{r}_{t+7} \\
\mathbf{r}_{t+7} & \mathbf{r}_{t+7} \\
\mathbf{r}_{t+7} & \mathbf{r}_{t+7} \\
\mathbf{r}_{t+7} & \mathbf{r}_{t+7} \\
\mathbf{r}_{t+7} & \mathbf{r}_{t+7} \\
\mathbf{r}_{t+7} & \mathbf{r}_{t+7} \\
\mathbf{r}_{t+7} & \mathbf{r}_{t+7} \\
\mathbf{r}_{t+7} & \mathbf{r}_{t+7} \\
\mathbf{r}_{t+7} & \mathbf{r}_{t+7} \\
\mathbf{r}_{t+7} & \mathbf{r}_{t+7} \\
\mathbf{r}_{t+7} & \mathbf{r}_{t+7} \\
\mathbf{r}_{t+7} & \mathbf{r}_{t+7} \\
\mathbf{r}_{t+7} & \mathbf{r}_{t+7} \\
\mathbf{r}_{t+7} & \mathbf{r}_{t+7} \\
\mathbf{r}_{t+7} & \mathbf{r}_{t+7} \\
\mathbf
$$

- شرط الترتيب:

نستعين بالجدول التالي:

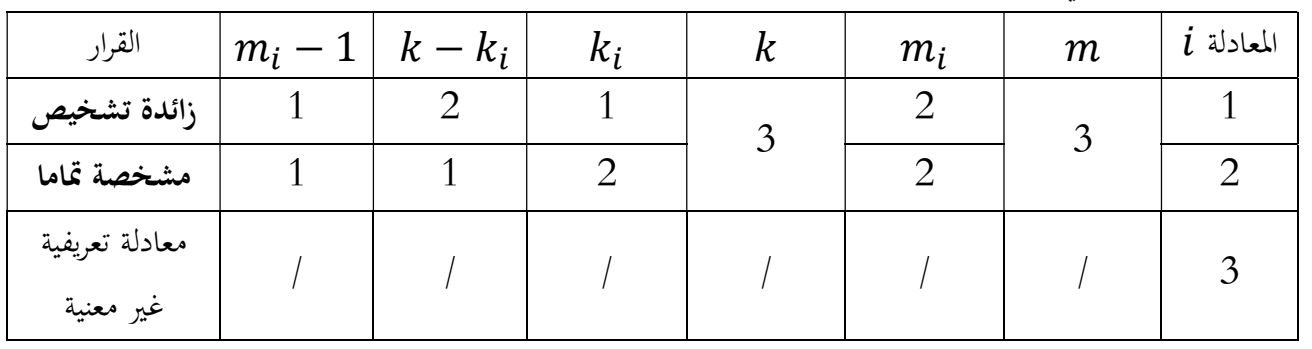

- شرط الرتبة:

 $\begin{pmatrix} 1 & \rho_2 & 0 \ -1 & 0 & 1 \end{pmatrix}$  بالنسبة للمعادلة  $\begin{pmatrix} 1 & \mu_1 \end{pmatrix}$  بالنسبة للمعادلة 1  $-\beta_2$  0  $-(\begin{matrix} 1 & \rho_2 & 0 \\ -1 & 0 & -1 \end{matrix})$ بما أن المصفوفة المتحصل عليها ليست مربعة، فنجزؤها إلى 3 مصفوفات مربعة، ثم نحسب المحددات كما يلي:  $\left| \begin{matrix} -\beta_2 & 0 \\ 0 & -1 \end{matrix} \right| = \beta_2, \left| \begin{matrix} 1 & 0 \\ -1 & -1 \end{matrix} \right| = -1, \left| \begin{matrix} 1 & -\beta_2 \\ -1 & 0 \end{matrix} \right| = -\beta_2$ بما أن المحددات غير معدوم ة، فالمعادلة الأولى مشخصة.

#### دروس في مقياس طرق التنبؤ

 $\begin{pmatrix} 1 & 0 \ -1 & -1 \end{pmatrix}$  بالنسبة للمعادلة  $2$  : ننشئ المصفوفة التالية:  $1 \quad 0 \rangle$  $-(\begin{matrix} 1 & 0 \\ -1 & -1 \end{matrix})$  $\left|\begin{smallmatrix}1&&0\-1&&-1\end{smallmatrix}\right|=-1$  بما أن المصفوفة المتحصل عليها مربعة، فنحسب مباشرة محددها كما يلي:  $\left| \begin{matrix} 1 & 0 \\ -1 & -1 \end{matrix} \right| = -1$ بما أن المحدد غير معدوم، فالمعادلة الثانية مشخصةكذلك.

 تشخيص النموذجككل : يتبين من شرطي الترتيب والرتبة أن النموذج زائد تشخيص. ه. تقدير المعادلات الأنية:

في المعادلات الآنية، لا يمكن تطبيـق طريقة المربعات الصغرى العادية لأن المتغيرات المستقلة قد تتضمن متغيرات ʫبعه ويوجـد ترابط بين المتغيرات والخطأ العشوائي مما يؤدي إلى الحصول على مقدرات متحيزة. لذلك يتم استخدام طرق أخرى للتقدير منها طريقة المربعات الصغرى على مرحلتين أو المربعات الصغرى غير المباشرة بدلا من المربعات الصغرى العادية.

ونشير إلى أنه إذاكان النموذج ناقص تشخيص، فالتقدير مستحيل. أما إذاكانت المعادلة مشخصة تماما، فيتم التقدير بطريقة المربعات الصغرى غير المباشرة ( ILS) (أو طريقة المربعات الصغرى على مرحلتين ( SLS2 (كذلك). وفي حالة معادلة زائدة تشخيص فنطبق طريقة المربعات الصغرى على مرحلتين (2SLS).

#### أ. طريقة المربعات الصغرى غير المباشرة (Indirect Least Squares – ILS):

طريقة المربعات الصغرى غير المباشرة هي طريقة تقدير للمعادلات المعرفة تماما. وترتكز هذه الطريقة على تطبيق طريقة المربعات الصغرى العادية على المعادلات المعرفة تماما للنموذج في شكله المختزل.

للتقدير بطريقة المربعات الصغرى غير المباشرة نتبع الخطوات التالية:

- الانتقال من الشكل الهيكلي إلى الشكل المختزل للنموذج.
- تقديركل معادلة من معادلات الشكل المختزل بطريقة المربعات الصغرى العادية (OLS(.
- حساب معاملات المعادلات الهيكلية عن طريق العلاقة الجبرية الموجودة بين المعاملات المختزلة والهيكلية (الحل وحيد لأن النموذج معرف تماما).

ليكن لدينا الشكل الهيكلي لنموذج المعادلات الانية التالي: ߝ = ܺܤ + ܻܣ. ܣ + ܺܤଵି يمكن من هذا الشكل استخراج الشكل المختزل للنموذج كما يلي: ܣ− = ܻ ିଵ ߝ . فتصبح من الشكل المختزل التالي: ૄ + ࢄડ = ࢅ. ܤ (مصفوفة من الدرجة ݇ <sup>×</sup> ݉)، و ܣ = ߤ ଵି حيث: ܣ− = Γ ିଵ ߝ .

يمكن التقدير بطريقة المربعات الصغرى العادية لكل معادلة من معادلات النظام السابق. ثم نحسب معلمات الشكل الهيكلي انطلاقا من الشكل المختزل المقدر.

مثال (المثال 1 السابق):

$$
\begin{aligned} \n\begin{cases}\nC_t &= \alpha_0 + \alpha_1 y_t + \varepsilon_{1t} \\
y_t &= C_t + I_t\n\end{cases} : \text{if } t < \infty\n\end{aligned}
$$

$$
\begin{cases}\nC_t = \frac{\alpha_0}{1 - \alpha_1} + \frac{\alpha_1}{1 - \alpha_1} I_t + \frac{1}{1 - \alpha_1} \varepsilon_{1t} \\
y_t = \frac{\alpha_0}{1 - \alpha_1} + \frac{1}{1 - \alpha_1} I_t + \frac{1}{1 - \alpha_1} \varepsilon_{1t} \\
\int C_t = \beta_0 + \beta_1 I_t + \mu_{t1} \\
\int y_t = \beta_0 + \beta_2 I_t + \mu_{t2}\n\end{cases}
$$

نلاحظ زوال مشكل الارتباط بين المتغيرات والأخطاء، إذن يمكن تقديركل معادلة بطريقة المربعات الصغرى العادية (OLS(. نقوم أولا بتقدير المعادلة الأولى للشكل المختزل بطريقة OLS:  $\hat{\beta}_1 I_t$  :OLS: ثم نعوض المعلمات بمقدراتما.

ʪلمطابقة نجد: ቐ መߚ = ఈ<sup>బ</sup> ଵିఈ<sup>భ</sup> መߚ = ߙ ⟹ መߚ = (ଵߙ − 1) ቀ1 − ఉ భ ଵାఉ భ = ߙ ⟹ ቁ ఉ బ ଵାఉ భ መߚ <sup>ଵ</sup> = ఈ<sup>భ</sup> ଵିఈ<sup>భ</sup> መߚ = <sup>ଵ</sup>ߙ ⟹ <sup>ଵ</sup> − ߚመ <sup>ଵ</sup>ߙ<sup>ଵ</sup> ⟹ ൫1 + ߚመ <sup>ଵ</sup>൯ߙ<sup>ଵ</sup> = ߚመ <sup>ଵ</sup> ⟹ ߙ<sup>ଵ</sup> = ఉ భ ଵାఉ భ . فتكون المعلمات الهيكلية هي: ቐ = ߙ ఉ బ ଵାఉ భ = ଵߙ ఉ భ ଵାఉ భ . (نلاحظ أن الحل وحيد لأن النموذج مشخص تماما).

ب. طريقة المربعات الصغرى على مرحلتين (Two–Stage Least Squares– $2\rm{SLS}$ ): في الحالات التطبيقية، طريقة المربعات الصغرى غير المباشرة ليست بالطريقة الكثيرة الاستخدام، لأنه من النادر أن تكون معادلة ما معرفة تماما. وهذا على العكس من طريقة المربعات الصغرى على مرحلتين الكثيرة الاستخدام والتي يمكن تطبيقها في حالة التشخيص التام وفي حالة التشخيص الزائد. ليكن النموذج المتكون من m متغير داخلي وk متغير خـارجي التالي:  $\{^{\prime}$  $\alpha_{11}Y_{1t} + \alpha_{12}Y_{2t} + \cdots + \alpha_{1m}Y_{mt} + \beta_{11}X_{1t} + \beta_{12}X_{2t} + \cdots + \beta_{1k}X_{kt} = \varepsilon_{1t}$  $\alpha_{21}Y_{1t} + \alpha_{22}Y_{2t} + \cdots + \alpha_{2m}Y_{mt} + \beta_{21}X_{1t} + \beta_{22}X_{2t} + \cdots + \beta_{2k}X_{kt} = \varepsilon_{2t}$  $(\alpha_{m1}Y_{1t} + \alpha_{m2}Y_{2t} + \cdots + \alpha_{mm}Y_{mt} + \beta_{m1}X_{1t} + \beta_{m2}X_{2t} + \cdots + \beta_{mk}X_{kt} = \varepsilon_{mt}$ نقوم في المرحلة الأولى ϵجراء انحدار لكل متغير داخلي على جميع المتغيرات الخارجية الموجودة في النموذج الهيكلي، أي انحدار

الصورة المختزلة التالية:

$$
\begin{cases}\nY_{1t} = c_{11}X_{1t} + c_{12}X_{2t} + \dots + c_{1k}X_{kt} + \mu_{1t} \\
Y_{2t} = c_{21}X_{1t} + c_{22}X_{2t} + \dots + c_{2k}X_{kt} + \mu_{2t} \\
\vdots \\
Y_{mt} = c_{m1}X_{1t} + c_{m2}X_{2t} + \dots + c_{mk}X_{kt} + \mu_{mt} \\
(Y_{mt} = c_{m1}X_{1t} + c_{m2}X_{2t} + \dots + c_{mk}X_{kt} + \mu_{mt})\n\end{cases}
$$

● نقوم باستبدال المتغيرات الداخلية على يمين المعادلة الهيكلية بـالقيم المقدرة (ويعني ذلك استخدام القيم المقدرة (وتسمى متغير أداة) بدلا عن القيم الحقيقية لتلك المتغيرات):

$$
\begin{cases}\nY_{1t} = \alpha_{12}\hat{Y}_{2t} + \alpha_{13}\hat{Y}_{3t} + \dots + \alpha_{1m}\hat{Y}_{mt} + \beta_{11}X_{1t} + \beta_{12}X_{2t} + \dots + \beta_{1k}X_{kt} + \varepsilon_{1t} \\
Y_{2t} = \alpha_{21}\hat{Y}_{1t} + \alpha_{23}\hat{Y}_{3t} + \dots + \alpha_{2m}\hat{Y}_{mt} + \beta_{21}X_{1t} + \beta_{22}X_{2t} + \dots + \beta_{2k}X_{kt} + \varepsilon_{2t} \\
Y_{mt} = \alpha_{m1}\hat{Y}_{1t} + \alpha_{m2}\hat{Y}_{2t} + \dots + \alpha_{mm-1}\hat{Y}_{m-1t} + \beta_{m1}X_{1t} + \beta_{m2}X_{2t} + \dots + \beta_{mk}X_{kt} + \varepsilon_{mt} \\
(OLS) \end{cases}
$$

#### دروس في مقياس طرق التنبؤ

★ 1 مثال (الثال 1 السلابق):

\n
$$
\oint_C t = \alpha_0 + \alpha_1 y_t + \varepsilon_{1t}
$$
\noperator

\n
$$
\oint_C t = C_t + I_t
$$
\nunder

\nunder

\nunder

\nunder

\nunder

\nunder

\nunder

\nunder

\nunder

\nunder

\nunder

\nunder

\nunder

\nunder

\nunder

\nunder

\nunder

\nunder

\nunder

\nunder

\nunder

\nunder

\nunder

\nunder

\nunder

\nunder

\nunder

\nunder

\nunder

\nunder

\nunder

\nunder

\nunder

\nunder

\nunder

\nunder

\nunder

\nunder

\nunder

\nunder

\nunder

\nunder

\nunder

\nunder

\nunder

\nunder

\nunder

\nunder

\nunder

\nunder

\nunder

\nunder

\nunder

\nunder

\nunder

\nunder

\nunder

\nunder

\nunder

\nunder

\nunder

\nunder

\nunder

\nunder

\nunder

\nunder

\nunder

\nunder

\nunder

\nunder

\nunder

\nunder

\nunder

\nunder

\nunder

\nunder

\nunder

\nunder

\nunder

\nunder

\nunder

\nunder

\nunder

\nunder

\nunder

\nunder

\nunder

\nunder

\nunder

\nunder

\nunder

\nunder

\nunder

\nunder

\nunder

\nunder

\nunder

\n

#### و. المحاكاة والتنبؤ باستخدام المعادلات الأنية:

بعد تقدير نموذج المعادلات الأنية ϵحدى طرق التقدير السابقة الذكر، بحسب شروط التشخيص. فيمكن الاعتماد عليه سواء لتحليل العلاقات بين المتغيرات الاقتصادية الكلية المدرجة في النموذج، مع إمكانية القيام ʪلمحاكاة من خلال تتبع التغيرات الحاصلة في هذه المتغيرات في حالة حدث تغيير في المدخلات بحسب السياسات الاقتصادية والظروف الاقتصادية للظاهرة محل الدراسة. ويقصد ʪلمحاكاة العمل على توليد قيم المتغيرات الداخلية من خلال النموذج، والذي يمكن استخدامهكذلك في بناء السيناريوهات.كما يمكن الاعتماد على النموذج المقدر للقيام بعملية التنبؤ ʪلقيم المستقبلية في الفترات الزمنية المقبلة لهذه المتغيرات الاقتصادية الكلي ة.

ز. مثال تطبيقي للمعادلات الأنية على برنامج إفيوز:

ليكن نموذج الاقتصاد الكلي التالي (المثال2 السابق):

$$
\begin{cases}\nC_t = \alpha_0 + \alpha_1 I_t + \alpha_2 y_t + \alpha_3 C_{t-1} + \varepsilon_{1t} \\
I_t = \beta_0 + \beta_1 y_t + \beta_2 G_{t-1} + \varepsilon_{2t} \\
y_t = C_t + I_t + G_t\n\end{cases}
$$

حيث:  $\mathit{C_{t}}$  هي نفقات الاستهلاك النهائي (إجمالي الاستهلاك).  $\mathit{y_{t}}$  هي إجمالي الدخل القومي.  $I_{t}$  هي الاستثمار (وتضم الاستثمار المحلي والاستثمار الأجنبي المباشر).  $G_t$  هي النفقات النهائية للحكومة العامة.

بالنسبة للبيانات التي سنطبق علها هذا المثال، فهي بيانات خاصة بالجزائر خلال الفترة الممتدة من 1970 إلى 2018. وقد تم الحصول على البياʭت من الموقع الرسمي للبنك الدولي، والقيم معبر عنها ʪلأسعار الثابتة للدولار الأمريكي. أ. الشكل الهيكلي للنموذج: يمكن كتابة النظام السابق كما يلي:

 $\{$  $C_t - \alpha_0 - \alpha_1 I_t - \alpha_2 y_t - \alpha_3 C_{t-1} = \varepsilon_{1t}$  $I_t - \beta_0 - \beta_1 y_t - \beta_2 G_{t-1}$  =  $\varepsilon_{2t}$  $y_t - C_t - I_t - G_t = 0$  . فيكتب على الشكل المصفوفي التالي:  $\overline{a}$ 1  $-\alpha_1$   $-\alpha_2$ 0 1  $-\beta_1$  $-1$   $-1$   $1$  $\bigg\vert\bigg\vert\begin{matrix} C_t \\ I_t \end{matrix}$  $y_t$  $+$   $+$   $+$  $-\alpha_0$   $-\alpha_3$  0 0  $\gamma$  $-\beta_0$  0 0  $-\beta_2$  $0 \t 0 \t -1 \t 0'$  $\overline{\mathcal{M}}$ 1  $C_{t-1}$  $G_t$  $G_{t-1}$  $= 6$  $\varepsilon_{1t}$  $\varepsilon_{2t}$ 0  $\begin{bmatrix} 0 & 1 & -\beta_1 \end{bmatrix} \begin{bmatrix} I_t \end{bmatrix} + \begin{bmatrix} -\beta_0 & 0 & 0 & -\beta_2 \end{bmatrix} \begin{bmatrix} 0 & 0 & -\beta_1 \\ 0 & 0 & 0 \end{bmatrix} = \begin{bmatrix} \varepsilon_{2t} \end{bmatrix}$ ب. تشخيص النموذج: تبين سابقا عند تشخيص هذا المثال 2 من شرطي الترتيب والرتبة أن هذا النموذج زائد تشخيص. ج. تقدير النموذج: بما أن النموذج زائد تشخيص، فتكون الطريقة المناسبة للتقدير هي طريقة المربعات الصغرى على مرحلتين (SLS2(. وللتقدير وفق المربعات الصغرى على مرحلتين على برʭمج إفيوز فهناك طريقتين: الطريقة الأولى للتقدير: تسمح هذه الطريقة بتقدير كل معادلة على حدى، ونتبع على برʭمج إفيوز الخطوات التالية: بعد إدخال بيانات النموذج إلى البرنامج، نضغط على Quick ثم Estimate Equation، فتظهر لنا النافذة التالية  $\prec$ ونختار منها:

- ct c i y c(-1) :(إِذَالأَوْلَى): (1-) ct c i y c
- تحديد المتغيرات الأداتية (وهي الخارجية في النموذج): G(-1)  $\rm G(-1) \; G(-1)$  مع وجود الحد الثابت  $\rm \,$  Include a .(constant
	- نختار طريقة التقدير (TSLS(.

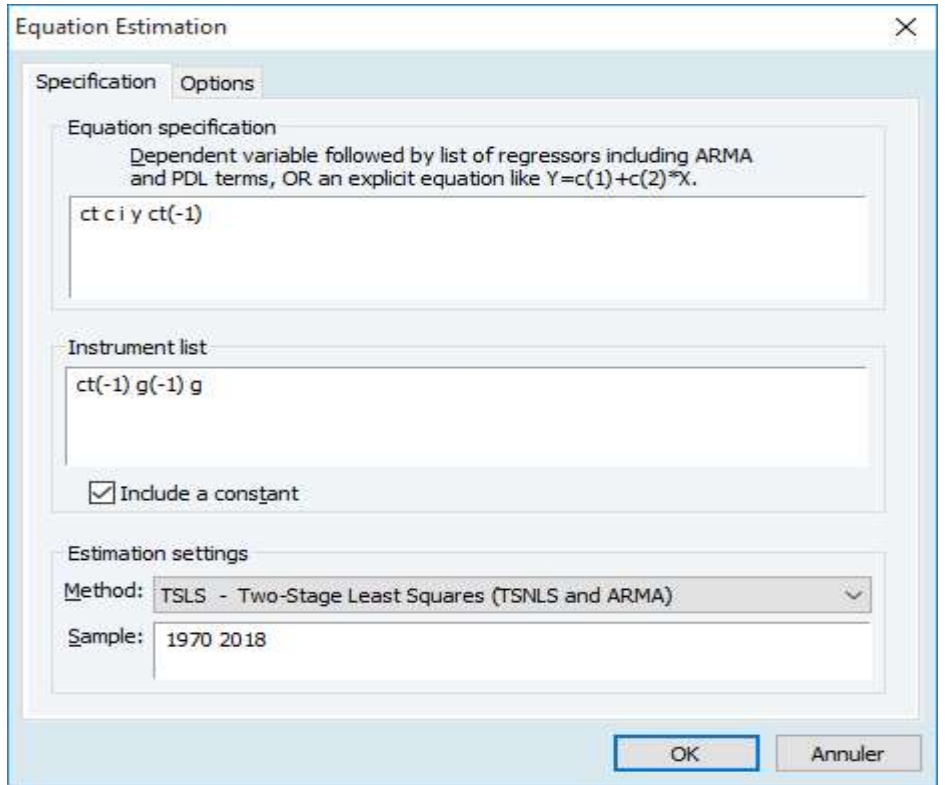

دروس في مقياس طرق التنبؤ

عند الضغط على  $\rm{OK}$  تظهر لنا مخرجات التقدير للمعادلة الأولى التالية:  $\rm{<}$ 

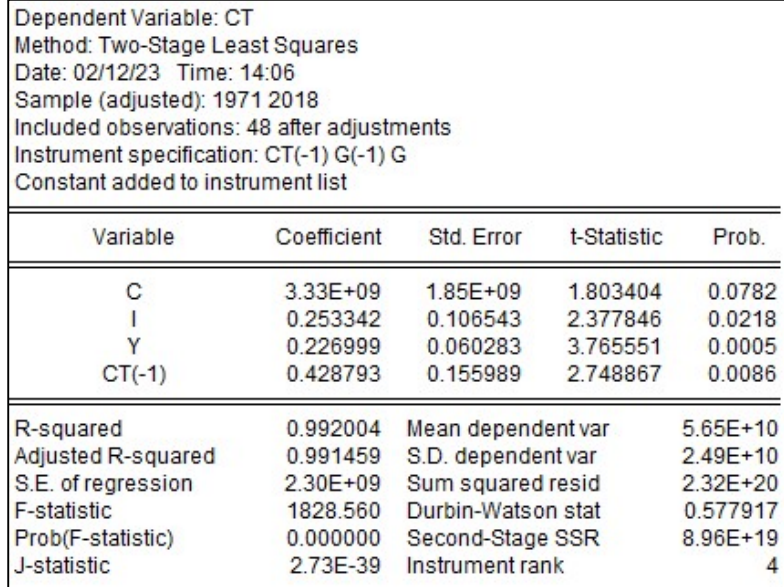

# لنسبة للمعادلة الثانية، نغير فقط كتابة المعادلة (الثانية): (I c y G(–1)، كما يلي:  $\prec$

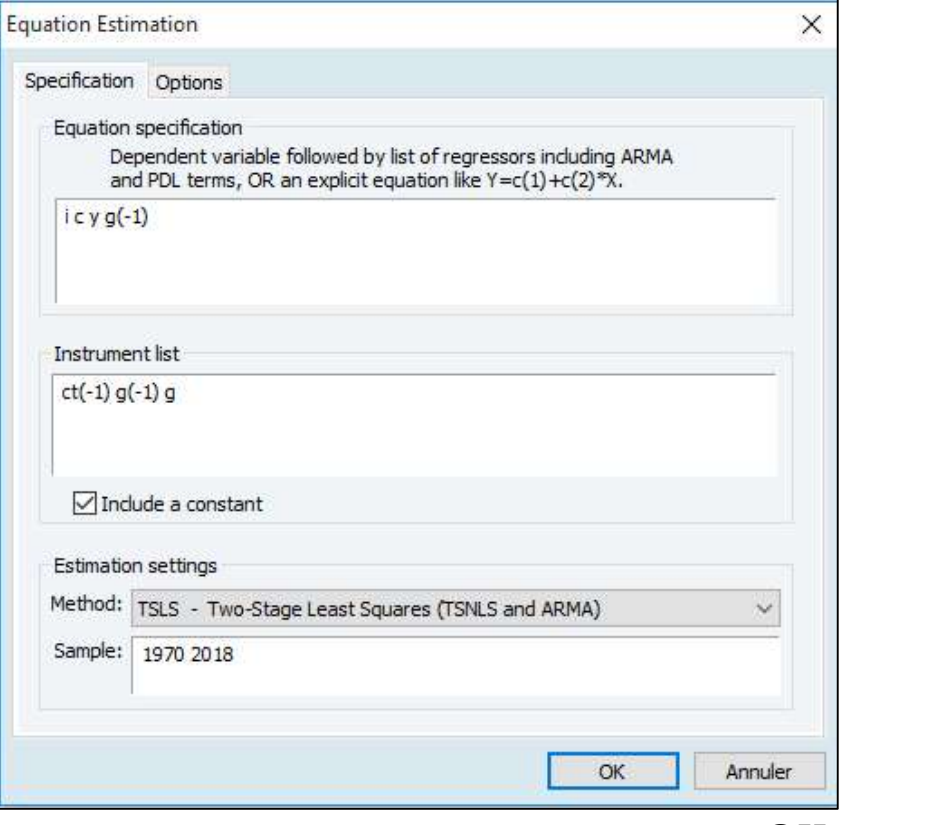

عند الضغط على  $\rm{CK}$ ، تظهر لنا نتائج التقدير التالية:  $\rm{<}$ 

الأستاذ: حوشين يوسف

دروس في مقياس طرق التنبؤ

Dependent Variable: I Method: Two-Stage Least Squares Date: 02/12/23 Time: 14:11 Sample (adjusted): 1971 2018 Included observations: 48 after adjustments Instrument specification: CT(-1) G(-1) G Constant added to instrument list

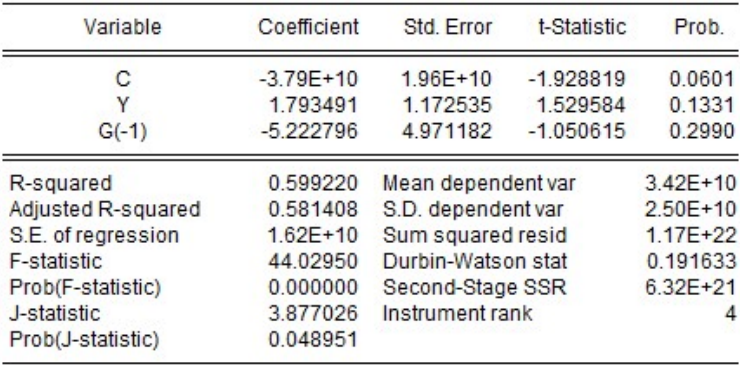

انطلاقا من تقدير معادلتين السابقتين، فإن تقدير النموذج هو:

$$
\begin{cases} \hat{C}_t = 3.33 \times 10^9 + 0.253342I_t + 0.226999y_t + 0.428793C_{t-1} \\ \hat{I}_t = -3.79 \times 10^{10} + 1.793491y_t - 5.222796G_{t-1} \\ y_t = C_t + I_t + G_t \end{cases}
$$

 الطريقة الثانية للتقدير: تسمح هذه الطريقة بتقدير كل معادلات النموذج في نفس الوقت (تقدير للنظام ككل)، ونتبع على برنامج إفيوز الخطوات التالية:

بعد إدخال بيانات النموذج إلى البرنامج، نضغط Object ثم New Object، فتظهر لنا النافذة التالية ونختار منها: نظام System. ونسميه 1System.

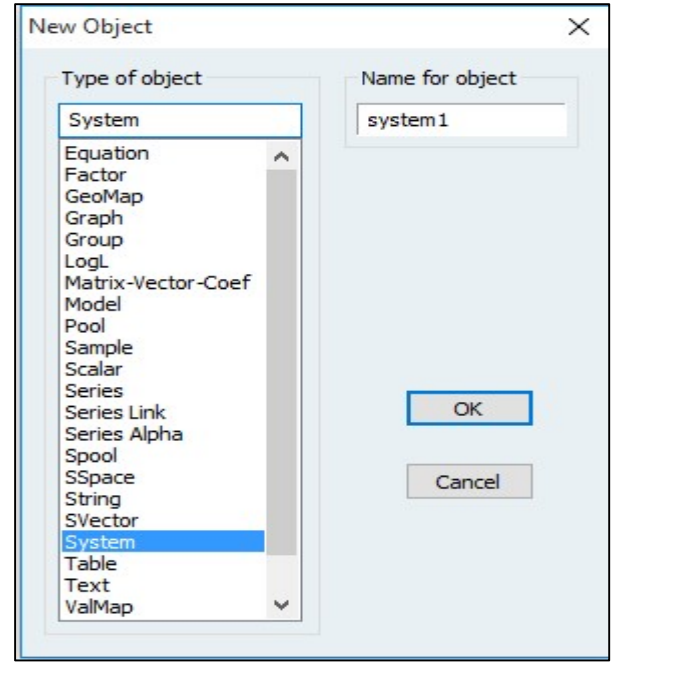

عند الضغط على OK تظهر لنا صفحة فارغة لكتابة النظام، فنكتب نظامنا كما يلي:

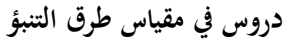

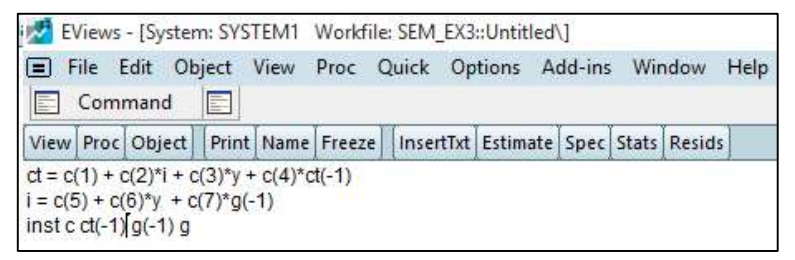

```
نحدد المتغيرات الأداتية (وهي الخارجية في النموذج): G) \rm G(-1) \; G(-1) \; G(-1) بكتابتها في أخر سطر بعد كتابة التعليمة
                                                                                                             .inst
```
# نضغط بعد ذلك على Estimate، فتظهر لنا النافذة التالية والتي نحدد منها طريقة التقدير (TSLS(:

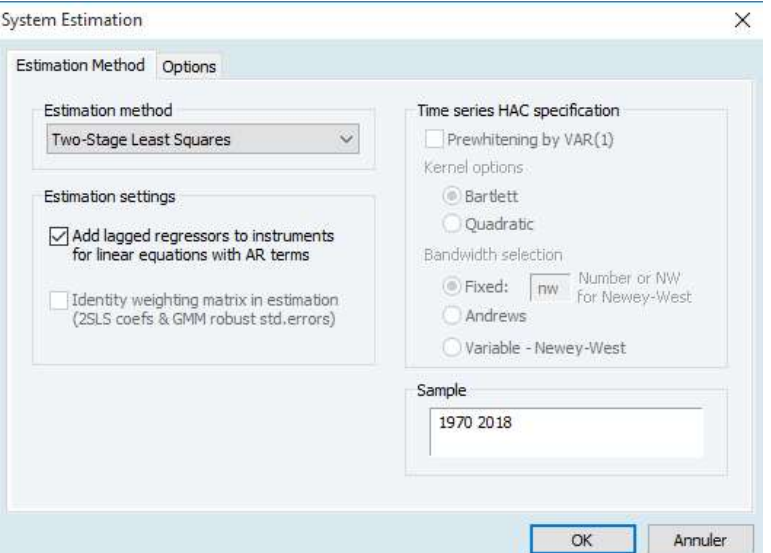

عند الضغط على  $\rm{OK}$  يظهر لنا تقدير النظام السابق كما يلي:  $\rm{<}$ 

| System: SYSTEM1<br>Estimation Method: Two-Stage Least Squares<br>Date: 02/12/23 Time: 14:24<br>Sample: 1971 2018<br>Included observations: 48<br>Total system (balanced) observations 96 |                           |                    |             |            |  |  |  |  |  |  |
|----------------------------------------------------------------------------------------------------|---------------------------|--------------------|-------------|------------|--|--|--|--|--|--|
|                                                                                                    | Coefficient               | Std Frror          | t-Statistic | Prob.      |  |  |  |  |  |  |
|                                                                                                    |                           |                    |             |            |  |  |  |  |  |  |
| C(1)                                                                                                    | $3.33E + 09$              | $1.85E + 09$       | 1.803404    | 0.0747     |  |  |  |  |  |  |
| C(2)                                                                                                    | 0.253342                  | 0.106543           | 2.377846    | 0.0196     |  |  |  |  |  |  |
| C(3)                                                                                                    | 0.226999                  | 0.060283           | 3.765551    | 0.0003     |  |  |  |  |  |  |
| C(4)                                                                                                    | 0.428793                  | 0.155989           | 2.748867    | 0.0072     |  |  |  |  |  |  |
| C(5)                                                                                                    | $-3.75E + 10$<br>1.771320 | $1.95E + 10$       | $-1.920790$ | 0.0580     |  |  |  |  |  |  |
| C(6)                                                                                                    | 1.166417                  | 1.518600           | 0.1324      |            |  |  |  |  |  |  |
| C(7)                                                                                                    | $-5.128765$               | 4945242            | $-1.037111$ | 0.3025     |  |  |  |  |  |  |
| Determinant residual covariance<br>$1.11E + 39$                                                                                                    |                           |                    |             |            |  |  |  |  |  |  |
| Equation: $CT = C(1) + C(2)^{*}1 + C(3)^{*}Y + C(4)^{*}CT(-1)$<br>Instruments: C CT(-1) G(-1) G<br>Observations: 48                                                                      |                           |                    |             |            |  |  |  |  |  |  |
| R-squared                                                                                                    | 0.992004                  | Mean dependent var |             | $5.65E+10$ |  |  |  |  |  |  |
| Adjusted R-squared                                                                                                    | 0.991459                  | S.D. dependent var |             | $2.49E+10$ |  |  |  |  |  |  |
| S.E. of regression                                                                                                    | $2.30E + 0.9$             | Sum squared resid  |             | $2.32E+20$ |  |  |  |  |  |  |
| Durbin-Watson stat                                                                                                    | 0.577917                  |                    |             |            |  |  |  |  |  |  |
| Equation: $I = C(5) + C(6)*Y + C(7)*G(-1)$<br>Instruments: C CT(-1) G(-1) G<br>Observations: 48                                                                                          |                           |                    |             |            |  |  |  |  |  |  |
| R-squared                                                                                                    | 0.603392                  | Mean dependent var |             | $3.42E+10$ |  |  |  |  |  |  |
| Adjusted R-squared                                                                                                    | 0.585765                  | S.D. dependent var |             | $2.50E+10$ |  |  |  |  |  |  |
| S.E. of regression<br>Durbin-Watson stat                                                                                                    | $1.61E+10$<br>0.189573    | Sum squared resid  |             | $1.16E+22$ |  |  |  |  |  |  |

دروس في مقياس طرق التنبؤ

انطلاقا من الجدول أعلاه، فإن تقدير النموذج هو:

$$
\begin{cases} \hat{C}_t = 3.33 \times 10^9 + 0.253342 I_t + 0.226999 y_t + 0.428793 C_{t-1} \\ \hat{I}_t = -3.75 \times 10^{10} + 1.77132 y_t - 5.128765 G_{t-1} \\ y_t = C_t + I_t + G_t \end{cases}
$$

د. التنبؤ ʪستخدام النموذج المقدر:

لنعتبر توفر بياʭت حول الدخل والنفقات العامة في الجزائر، ونريد التنبؤ ʪلقيم المستقبلية للاستهلاك والاستثمار. القيم المتوفرة خلال الفترة -2019 2023 موضحة في الجدول التالي:

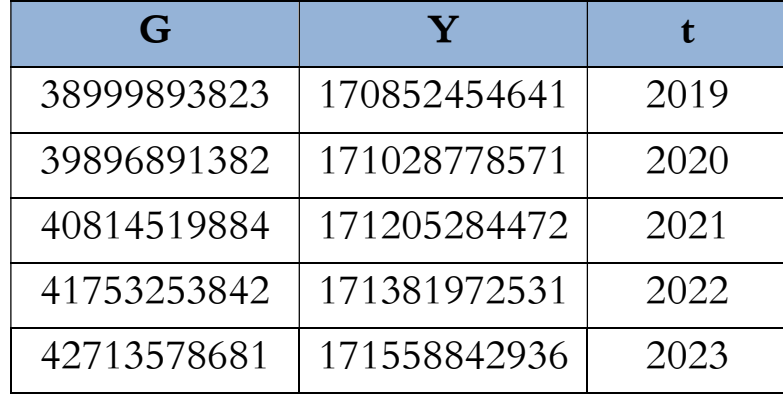

- للقيام بعملية التنبؤ على برʭمج إفيوز نتبع نفس الخطوات المبينة في المثال التطبيقي لنموذج الانحدار الخطي المتعدد. نقوم بعد ذلك بإدخال قيم المتغيرين (Y) و (G) للسنوات 2019-2023.
- ثم نقوم بفتح النافذة التي تحتوي على تقدير النموذج. ثم نضغط على Forecast، ونسمي السلسلة المتنبأ đا ʪلاعتماد على النموذج المقدر (IF)، كما نختار عينة التنبؤ (2019 – 2023)، ثم نضغط على OK، فتظهر لنا سلسلة جديدة في ملف العمل اسمها "IF".
	- وعند فتحها نجد قيم المتغير التابع (الاستثمار IF (للسنوات .2023-2019

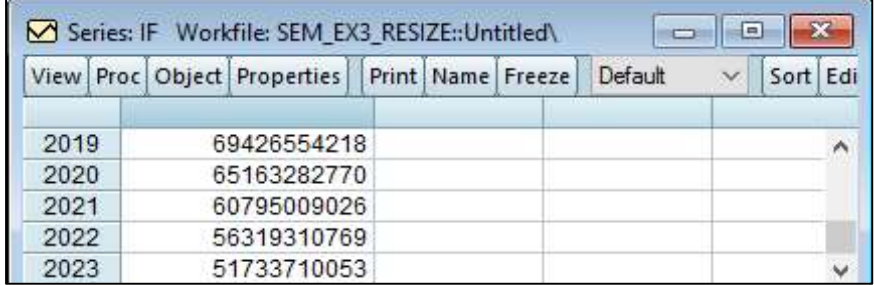

نتبع نفس الخطوات للتنبؤ الاستهلاك (CT) للسنوات 2019–2023 في المعادلة الثانية (مع الإشارة إلى أننا سنعتمد  $\blacktriangleright$ على القيم التنبؤية للاستثمار للسنوات 2023-2019 المحسوبة أعلاه):

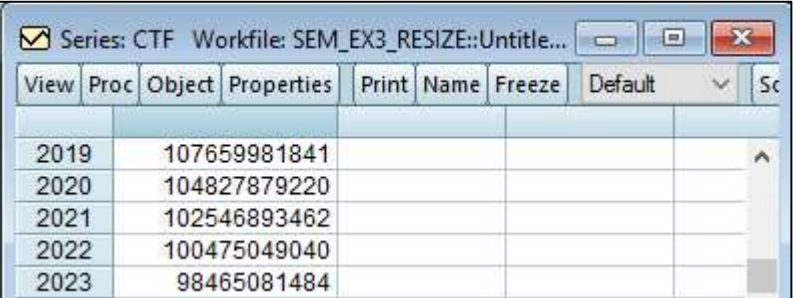

ه. المحاكاة وتحليل السيناريوهات باستخدام النموذج المقدر:

للقيام بالمحاكاة وتحليل السيناريوهات على برنامج إفيوز نتبع الخطوات التالية:

نبحث عن الحل الأولي للنظام.

في ملف العمل نضلل المعادلتين ثم نضغط بيمين الفأرة ونفتحهاكنموذج model asكما يلي:

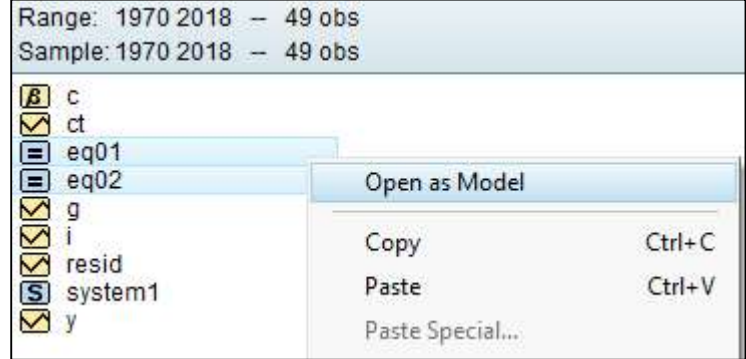

 وهكذا نكون قد أدخلنا المعادلات السلوكية للنظام، نضيف الأن المعادل ة التعريفية، وذلك ʪلضغط على يمين الفأرة واختيار insert، فتظهر لنا النافذة التالية والتي نكتب فيها المعادلة التعريفية.

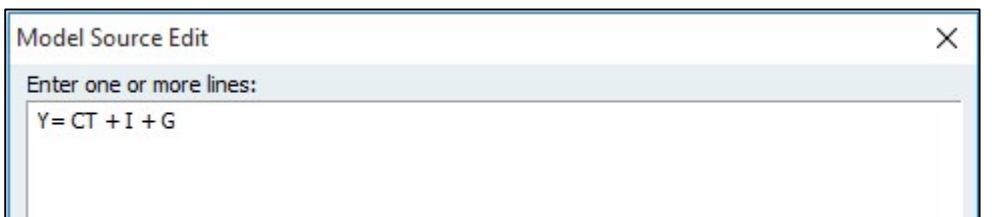

الأن أصبح النموذج يضم المعادلات الثلاثة (ونسميه 1Model(:

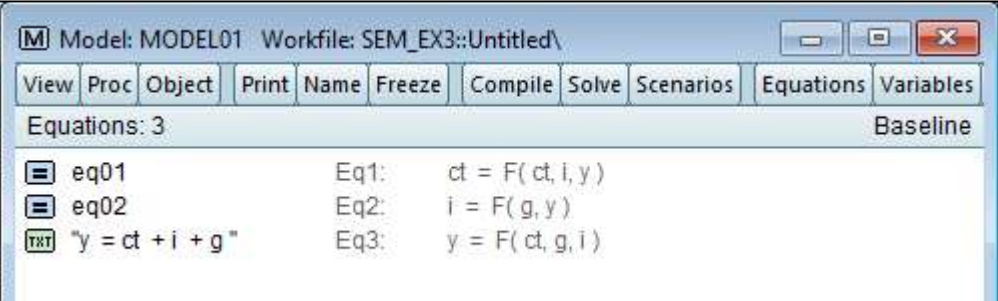

لحل النموذج نضغط على أيقونة Solve لتظهر لنا النافذة التالية:

دروس في مقياس طرق التنبؤ

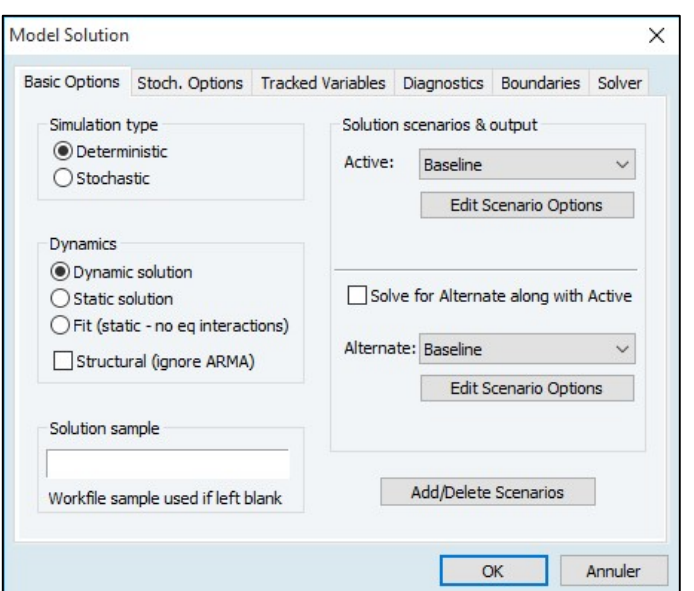

 عند الضغط على OK يتم حل النظام (الحل الأولى للنظام)، فتظهر لنا النافذة التالية، والتي يؤكد على أن النموذج قابل للحل (المعادلات زائدة تشخيص)، وتشير هذه النافذة إلى عدد التكرارات ونوع المحاكاة والخوارزمية المستخدم، وكذلك تواريخ بدء وانتهاء التكرار:

|                | View Proc Object                              |  | Print Name Freeze |  | Compile   Solve   Scenarios |
|----------------|-----------------------------------------------|--|-------------------|--|-----------------------------|
|                | Model: MODEL01                                |  |                   |  |                             |
|                | Date: 02/12/23 Time: 17:54                    |  |                   |  |                             |
|                | Sample (adjusted): 1971 2018                  |  |                   |  |                             |
| Solve Options: |                                               |  |                   |  |                             |
|                | Dynamic-Deterministic Simulation              |  |                   |  |                             |
|                | Solver: Broyden                               |  |                   |  |                             |
|                | Max iterations = $5000$ , Convergence = 1e-08 |  |                   |  |                             |
|                |                                               |  |                   |  |                             |
|                | Parsing Analytic Jacobian:                    |  |                   |  |                             |
|                | 8 derivatives kept, 0 derivatives discarded   |  |                   |  |                             |
|                |                                               |  |                   |  |                             |
|                | Scenario: Baseline                            |  |                   |  |                             |
|                | Solve begin 17:54:17                          |  |                   |  |                             |
|                | Solve complete 17:54:17                       |  |                   |  |                             |

 عند العودة إلى ملف العمل نجد أن البرʭمج قام ϵنشاء متغيرات جديدة تمثل الحل الأولي أو الأساسي ( Baseline (للنظام ويرمز لها بنفس اسم المتغيرات مع إضافة الرمز "0\_" (أي: 0\_ct، 0\_i، 0\_y(.

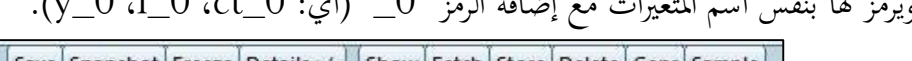

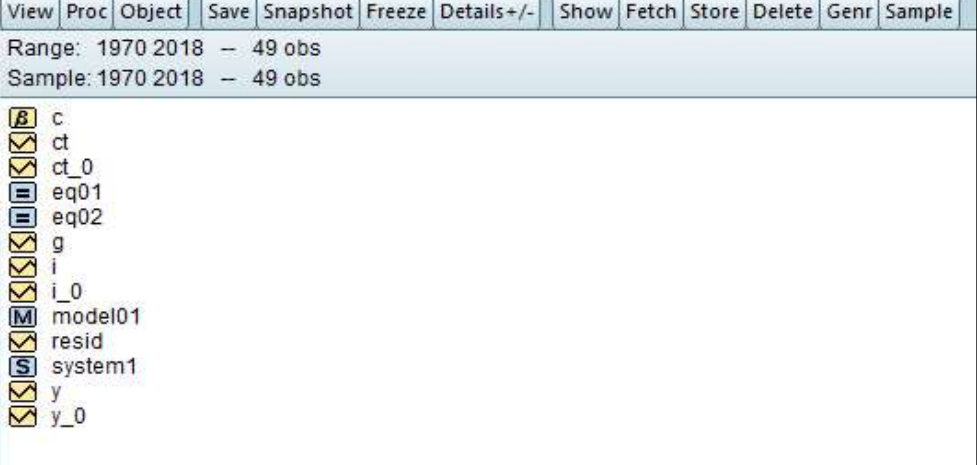

- بعد حل النموذج وإيجاد الحل الأولي نستطيع استخدامه في المحاكاة وبناء السيناريوهات.
- ولنأخذ مثال على ذلك، نريد دراسة أثر زيادة النفقات العامة (G) بواحد مليون دولار على المتغيرات الداخلية في الخمس  $\prec$ سنوات الموالية (2019-2023) أي محاكاة خارج العينة (مع افتراض بقاء جميع المتغيرات على حالها، أي المتغيرات الخارجية الأخرى تبقى ʬبتة وʪلتالي تغيرها يكون معدوم).
	- نقوم أولا بتغيير حجم ملف العمل (التمديد إلى 2023).
- لمعرفة المتغيرات التي ستتأثر بالتغير في قيمة النفقات العامة G، نظهر شكل المسار من خلال فتح النموذج (Model1)، ثم الضغط على View ثم graph Dependency، فيطهر الشكل الموالي الذي يبين أن التغير في G يؤثر مباشرة  $\mathrm{G}(-1)$  فيؤثر مباشرة في  $\mathrm{K}$ .

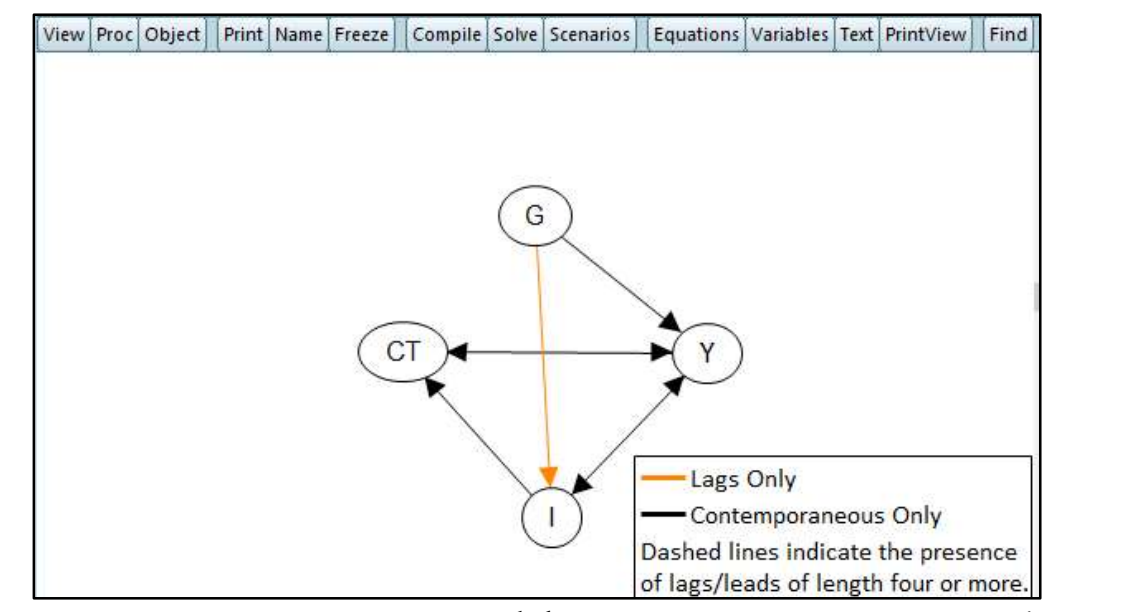

ولتقدير حجم تأثير التغير في G على Y، نفتح النموذج (model1)، ثم نضغط على View ثم Scenario، فتظهر  $\prec$ لنا النافذة التالية التي نختار منها السيناريو الأول (1Scenario(.

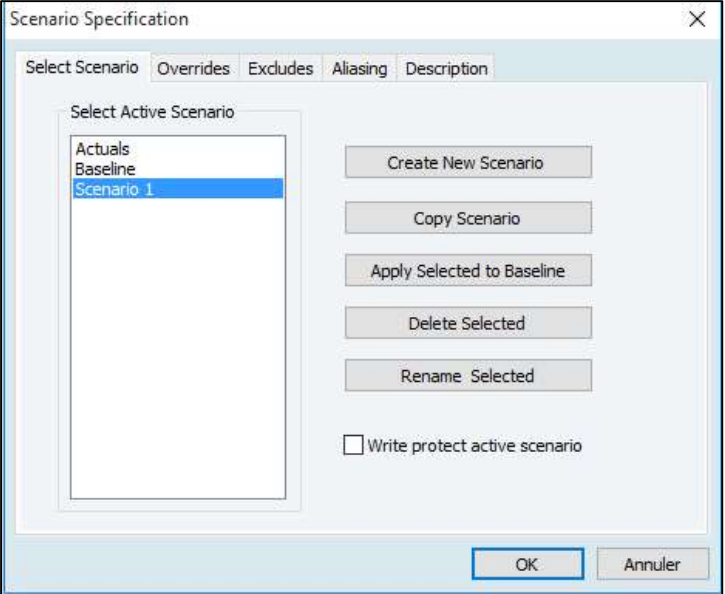

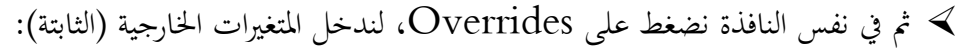

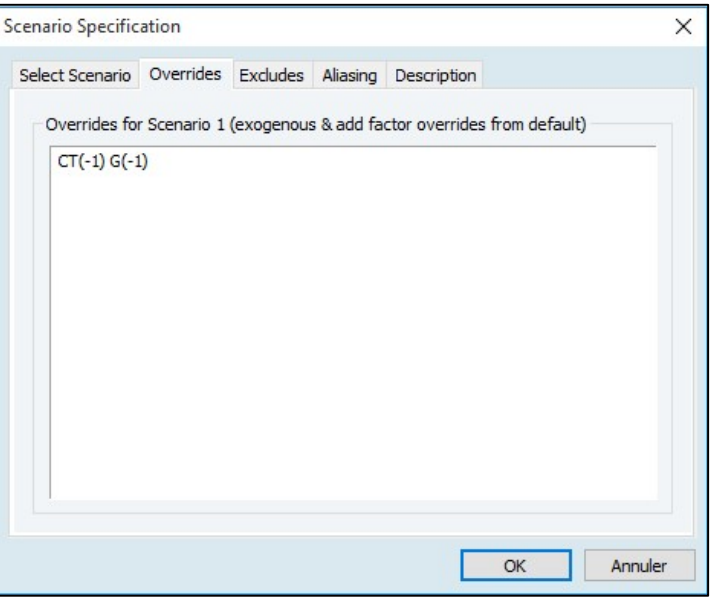

الأن نقوم بتثبيت المتغيرات الخارجية.

لا بالنسبة للمتغيرات الخارجية التي لا يوجد فيها تغيير (في مثالنا المتغير (CT(−1)، فنقوم بإنشاء سلسلة جديدة نضيف لها  $\zeta$ الرمز " 1\_" للتعبير عن السيناريو الأول، وذلك من خلال الضغط على Quick ثم Series Generate:

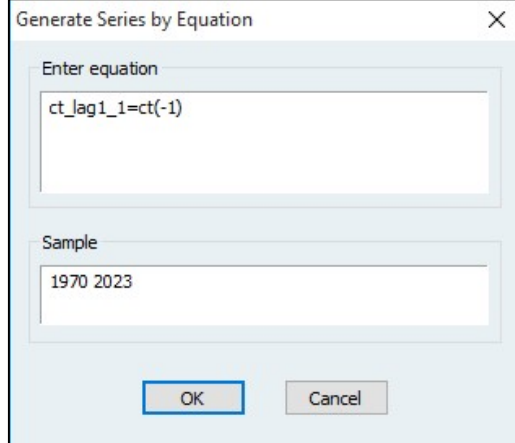

ثم نفتح السلسلة الجديدة المنشأة (نرمز للسلسلة بـ CT\_LAG1\_1) وندخل نفس قيمة السنة الأخيرة 2019 في  $\prec$ السنوات من 2020 إلى :2023

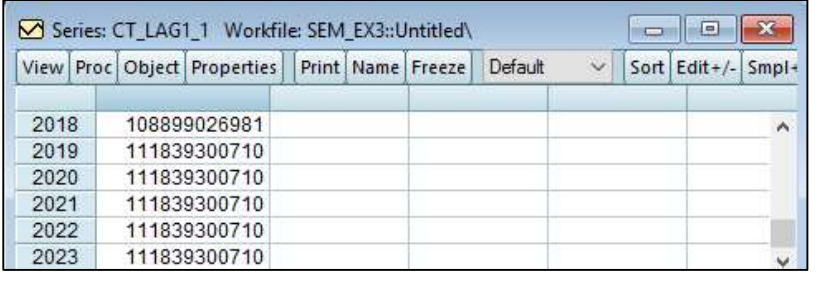

أما بالنسبة للمتغير الخارجي الذي نبحث عن أثره عند تغير قيمته وهو G، فننشأ السلسلة الجديدة  $\mathrm{G\_1}$  الخاصة بالسيناريو  $\blacktriangleleft$ الأول على خطوتين:

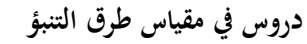

نثبت قيمة المتغير G قبل 2019 بنفس قيمه الأولية، وذلك من خلال الضغط على Quick ثم Series Generate:

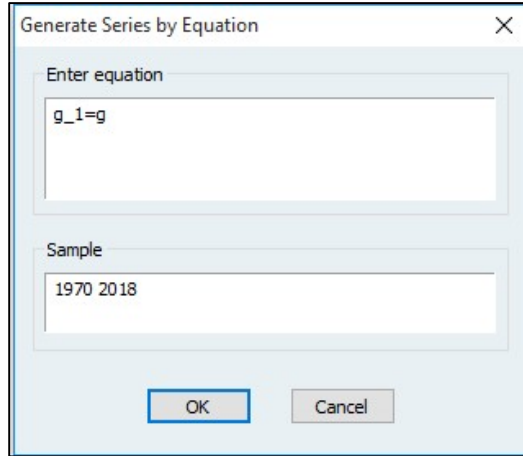

 ثم نضغط على Quick ثم Series Generate، ثم نطلب من البرʭمج أن يضيف 1 مليون للقيمة الأخيرة لهذا المتغير (2018)، وهذا للسنوات 2019 إلى 2023، كما هو مبين أدناه:

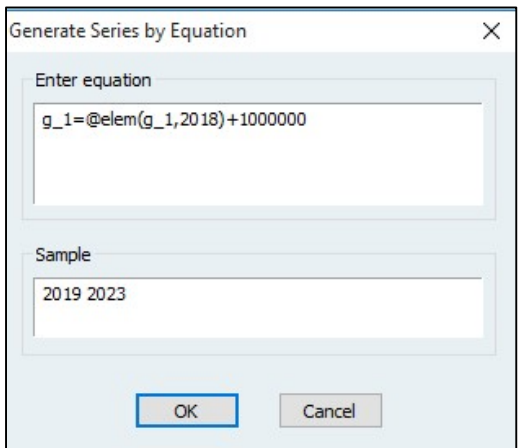

عند الضغط على  $\rm{OK}$ ، نفتح السلسلة  $1\equiv 201$  فنجد أن قيمها من سنة 2019 إلى 2023 تكون كالتالي:

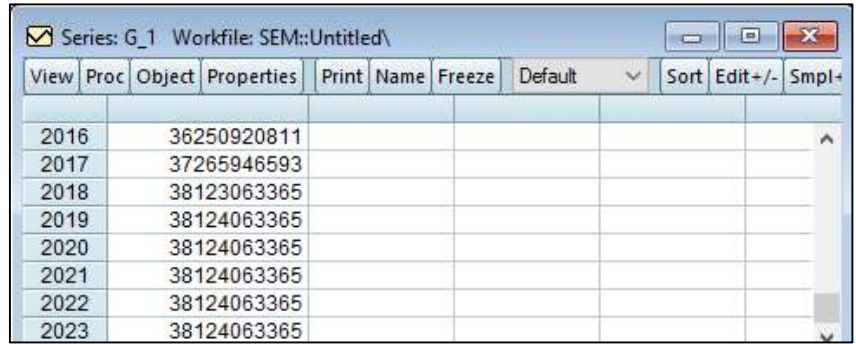

- بالنسبة للمتغيرات الداخلية فسيقوم البرنامج بإنشائها أوتوماتيكيا (1\_I , Y\_1, I). (CT\_1, Y\_1).
- الأن وبعدإدخال التغييرات على السلاسل، ندخل إلى النموذج (1Model(، ونضغط على Solve لحل النموذج ʪستخدام السيناريو الأول (نختار 1Scenario (في الخانة Active:

دروس في مقياس طرق التنبؤ

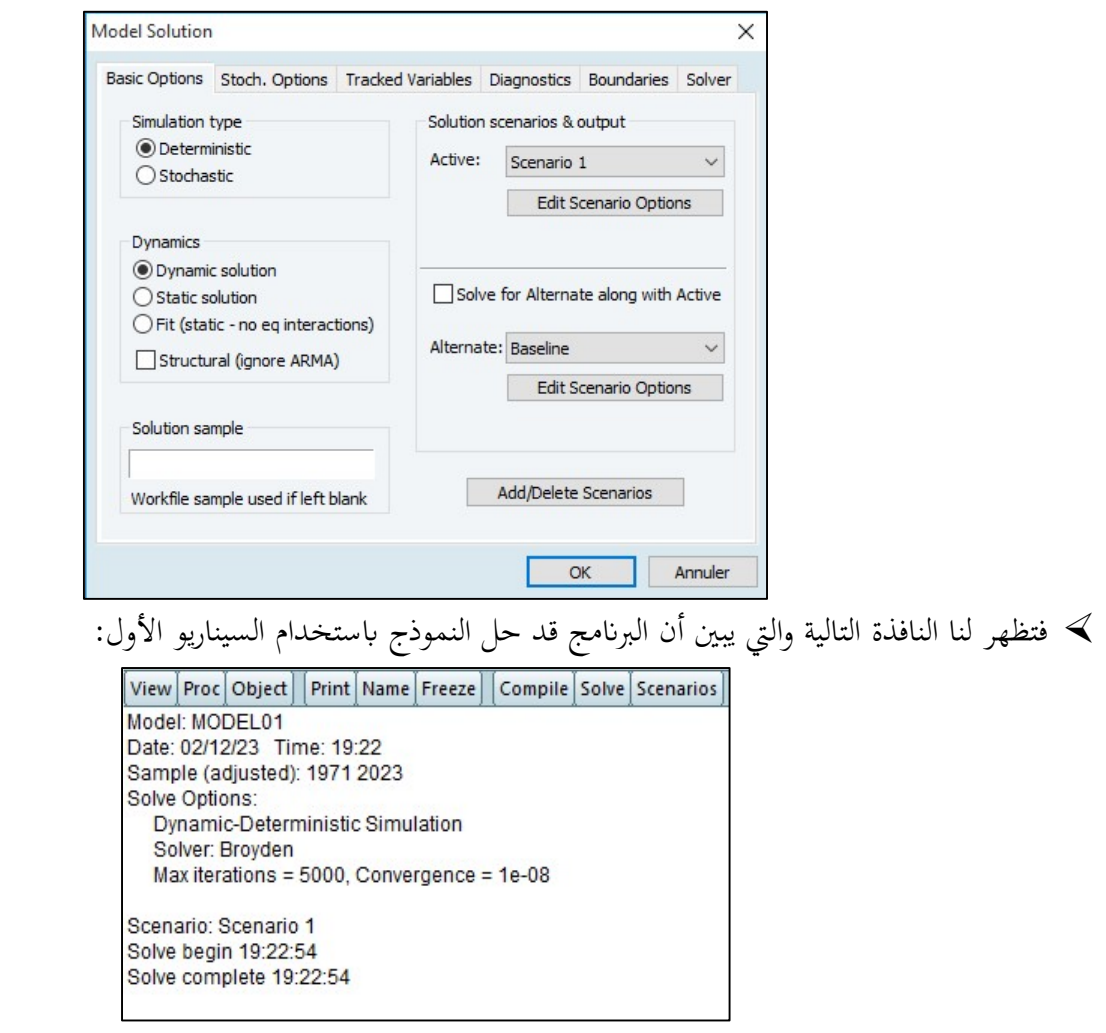

 $\pm 1$ وبالعودة إلى ملف العمل نجد أن البرنامج قام بتوليد 3 سلاسل جديدة للمتغيرات الداخلية، وهي 1\_ct، 1\_y، 1.:

|                                                                                                    |                                                          | View Proc Object                                        |  | Save Snapshot Freeze Details+/- |  |  | Show Fetch Store Delete Genr Sample |
|----------------------------------------------------------------------------------------------------|----------------------------------------------------------|---------------------------------------------------------|--|---------------------------------|--|--|-------------------------------------|
|                                                                                                    |                                                          | Range: 1970 2023 - 54 obs<br>Sample: 1970 2023 - 54 obs |  |                                 |  |  |                                     |
| 38800505388888005888<br>с<br>ct<br>$ct_0$<br>$ct_1$<br>g<br>$g_1$<br>10<br>11<br>y<br>$y_0$<br>$y_1$ | ct_lag1_1<br>eg01<br>eq02<br>model01<br>resid<br>system1 |                                                         |  |                                 |  |  |                                     |

 وʪلعودة إلى المتغيرات الداخلية في النموذج نجد التغيرات التي يمكن أن تحدث نتيجة للتغير في قيمة المتغير الخارجي (النفقات العامة G (بواحد مليون دولار:

دروس في مقياس طرق التنبؤ

| View | Proc Object |                 | Print Name Freeze | <b>Default</b> | $\checkmark$ |                | Sort Edit +/- Smpl+/- | Compare+/- |
|------|-------------|-----------------|-------------------|----------------|--------------|----------------|-----------------------|------------|
|      |             | CT <sub>1</sub> |                   | $\vert$ 1      |              | Y <sub>1</sub> |                       |            |
| 2018 | 77425510000 |                 | 31864140000       |                | 147412700000 |                |                       | Ä          |
| 2019 | 79227950000 |                 | 33429500000       |                | 150781500000 |                |                       |            |
| 2020 | 79645460000 |                 | 32492390000       |                | 150261900000 |                |                       |            |
| 2021 | 79741780000 |                 | 32274690000       |                | 150140500000 |                |                       |            |
| 2022 | 79764000000 |                 | 32224460000       |                | 150112500000 |                |                       |            |
| 2023 | 79769130000 |                 | 32212880000       |                | 150106100000 |                |                       |            |

 بعد الحصول على قيم المحاكاة ʪلسيناريو الأول، يمكننا المقارنة بين القيم الأصلية والقيم المتوقعة قبل وبعد زʮدة النفقات العامة (السيناريو1)، وذلك من خلال فتح النموذج (1Model(، ثم الضغط على Proc ثم Graph Make، ثم نختار السناريو الأول والمتغيرات الداخلية كما يلي:

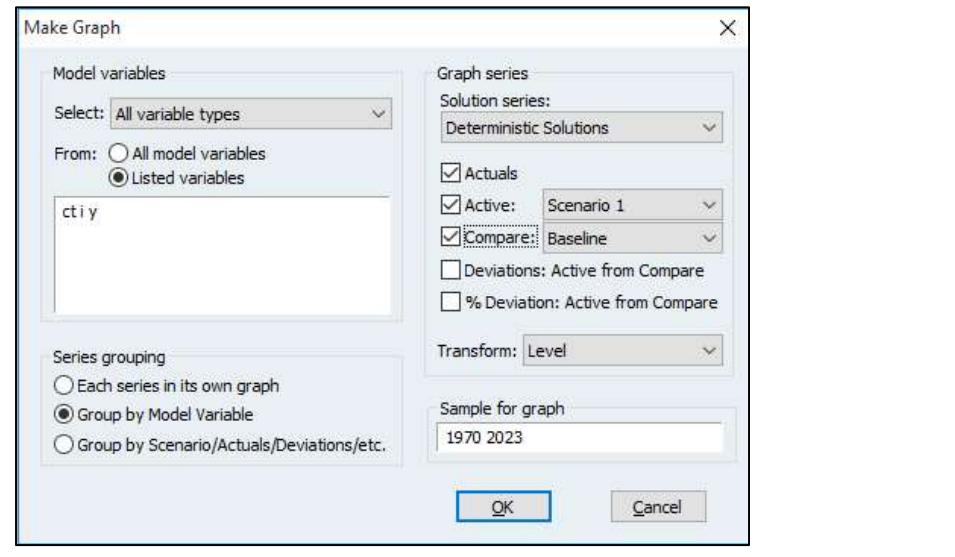

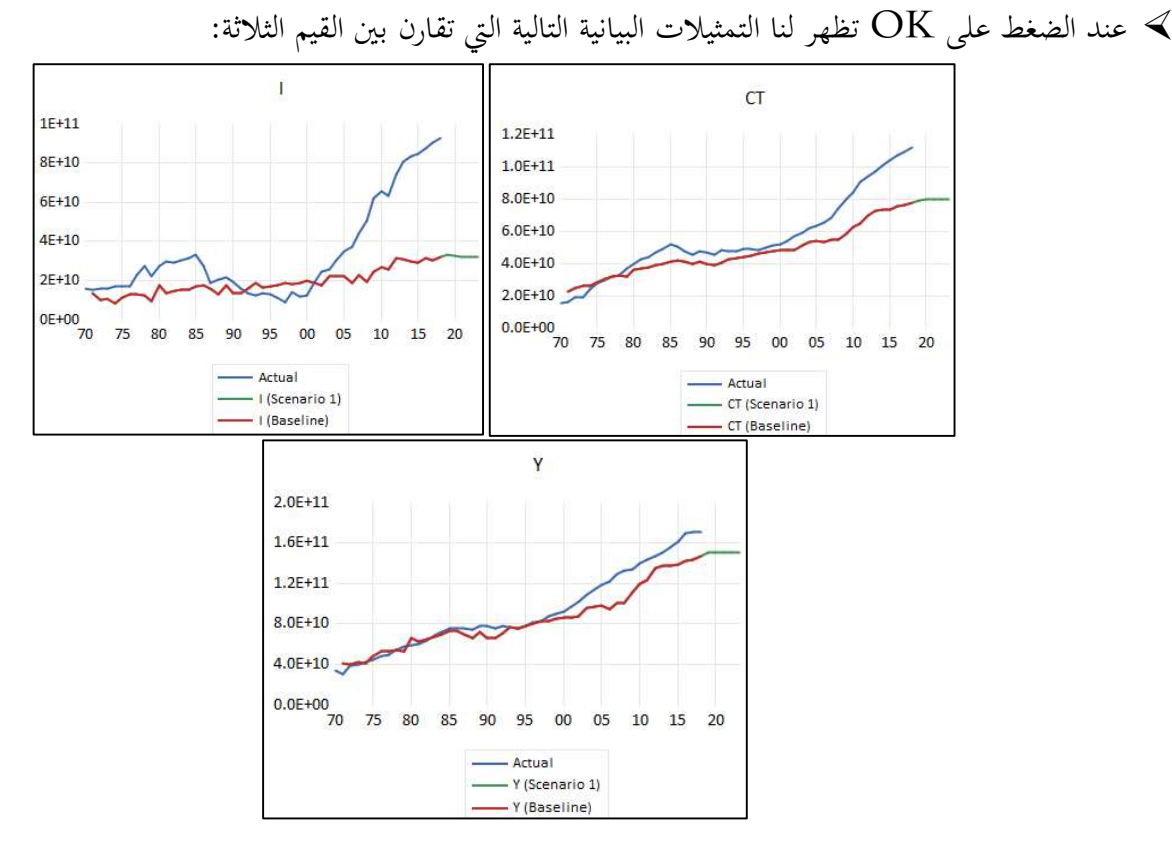

# III. المحور الثالث: منهجية بوكس-جينكينز في الأجل القصير

يشار لطريقة بوكس جينكينز (Box-Jenkins) اختصاراً باسم نماذج ARMA Models) ARMA). وهي تسمح في عدة خطوات بتحديد نموذج ARMA الذي يحتمل أن يقدم أفضل تمثيل لسلسلة زمنية، ثم التنبؤ على أساس النموذج الذي تم تحديده.

من أجل تحديد نموذج ARMA الأنسب قصد التنبؤ بسلسلة زمنية، يجب اتباع الخطوات التالية:

.1 الخطوة الأولى: التحليل الأولي (Analysis Initial(

يهدف التحليل الأولى إلى كشف وجود مركبة الاتجاه العام و/أو المركبة الموسمية، ثم تحييدهما (إزالتهما).

أ. كشف وإزالة الأثر الموسمي ( Seasonality(:

في الخطوة الأولى، يجب الكشف عن الموسمية باستخدام بعض الطرق كالرسم البياني، وشكل الارتباط، … وفي حالة وجود سلسلة متأثرة ʪلمركبة الموسمية، يجب إزالتها قبل أي معالجة إحصائية، ثم نستمر الخطوات ʪلسلسلة المصححة من التغيرات الموسمية. ثم في الأخير نعيد المركبة الموسمية عند التنبؤ بقيم السلسلة، مع مراعاة شكل النموذج تجميعي أو جدائي.

والتغيرات الموسمية S هي تغير الظاهرة المدروسة في المدى القصير (لا يزيد طولها على السنة)، فقد تكون أسبوعية أو شهرية أو فصلية، وهي تغيرات متكررة في فترات منتظمة. وتظهر المركبة الموسمية نتيجة لعدة عوامل، من بينها العوامل المرتبطة ʪلظروف الجوية، كالبرودة والحرارة أو الصيف والشتاء. والعوامل المرتبطة برزʭمة زمنية كالأعياد والمناسبات... إلى غير ذلك.

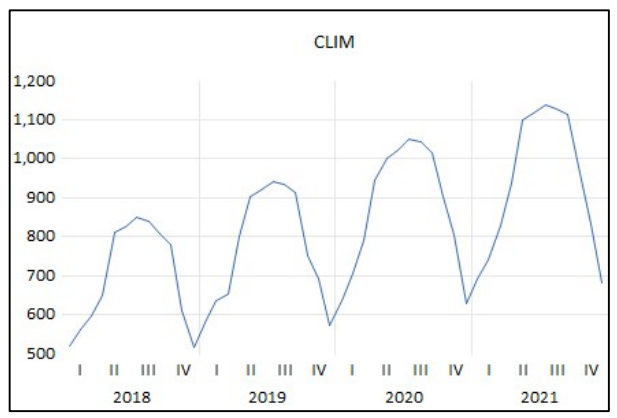

مثال: مبيعات مكيفات الهواء (وجود موسمية: أقل القيم في شهر ديسمبر وأكبر القيم في شهر جويلية من كل سنة).

ونستطيع الكشف عن المركبة الموسمية بــ:

- المنحنى البياني للسلسلة: إذا كان الشكل العام للمنحنى البياني متماثل في كل سنة (قيم حدية كبرى أو صغرى مكررة في نفس الفترة لكل سنة)، فهذا يدل على وجود تغيرات موسمية.
- المنحنى البياني الموسمي: نقوم برسم منحنى بياني لكل فترة (شهر مثلا)، ونحسب متوسط الشهر. فإذاكانت المتوسطات متقاربة فهذا يدل على عدم وجود موسمية، أما إذا كانت مختلفة بشكل ملحوظ فهذا يدل على وجود المركبة الموسمية (وهذا التمثيل البياني متوفر على برنامج إفيوز من خلال View ثم Graph ثم Seasonal Graph).

التمثيل البياني لدالة الارتباط الذاتي: إذا كانت الحدود ....  $p, 3p$  لدالة الارتباط الذاتي معنوية (خارج مجال الثقة)،  $\blacktriangleleft$ فهذا يدل على وجود تغيرات موسمية في السلسلة. مع  $p=4$  للبيانات الفصلية أو  $p=1$  للشهرية.

اختبار ANOVA: يفضل دعم التمثيل البياني الموسمي باختبار  $\operatorname{ANOVA}$  لاختبار هل توجد فروقات ذات دلالة في  $\prec$ المتوسطات من حيث الأشهر؟ ففي حالة وجود المركبة الموسمية تكون متوسطات الشهور غير متساوية (رفض الفرضية الصفرية: المتوسطات متساوية بين الأشهر) والعكس بالعكس (وهذا الاختبار متوفر على برنامج إفيوز من خلال View ثم لابد الاختبار ذاđ وللقيام ،Equality tests by classification ثم Descriptives statistics and tests من اضافة متغير ترميزي بحيث نعطي كل شهر قيمة معينة (مثلا 1، 2، 3...)).

ب. كشف وإزالة أثر الإتجاه العام (دراسة الاستقرارية - Stationarity(:

بما أن منهجية بوكس جينكينز تتعامل مع العمليات العشوائية المستقرة، فقبل مرحلة تحديد النموذج المناسب يجب الإجابة على هذين السؤالين: هل السلسلة الزمنية مستقرة أم لا؟ وهل الاتجاه العام عشوائي أم محدد؟ واختبار ديكي-فولر Fuller-Dicky يجيب عن هذين السؤالين.

بعد تطبيق اختبار ديكي-فولر، وحتى لو كانت السلسلة غير مستقرة نستطيع جعلها مستقرة باستخدام طرق التحويل المناسب، وذلك إما عن طريق الفروق (إذاكانت من نوع DS)، أو عن طريق الانحدار الزمني (إذاكانت من النوع TS).

والاتجاه العام T هو تغيرات أساسية طويلة المدى تعكس الاتجاه العام للظاهرة المدروسة من حيث شكل التطور (موجب أو سالب). من أهم ما يتميز به أنه ϩخذ شكله بصورة تدريجية ويكون تغيره بطيئا ما بين سنة وأخرى، كما أنه يستمر في اتجاه واحد مدة طويلة من الزمن.

2. الخطوة الثانية: التعرّف (التعيين – Identification)

تتمثل هذه الخطوة في العثور على عملية توليد سلسلتنا في فئة عمليات ARMA المستقرة، وهي العملية التي من المرجح أن تتكيف بشكل أفضل مع البيانات التجريبية التي تشكل السلسلة. هذا البحث يسمى التعرّف (أو التعيين). ويتضمن ذلك تحديد<br>-الدرجة "p "لجزء الانحدار الذاتي AR والدرجة "q "لجزء المتوسط المحرك MA على المقارنة بين الخصائص النظرية لدالتي ً ، بناء الارتباط الذاتي ( Function AutoCorrelation (والارتباط الذاتي الجزئي ( AutoCorrelation Partial Function(، والخصائص التجريبية (قيم السلسلة المدروسة) لهاتين الدالتين. أي محاولة مطابقة سلوك البياʭت مع سلوك النماذج النظرية.

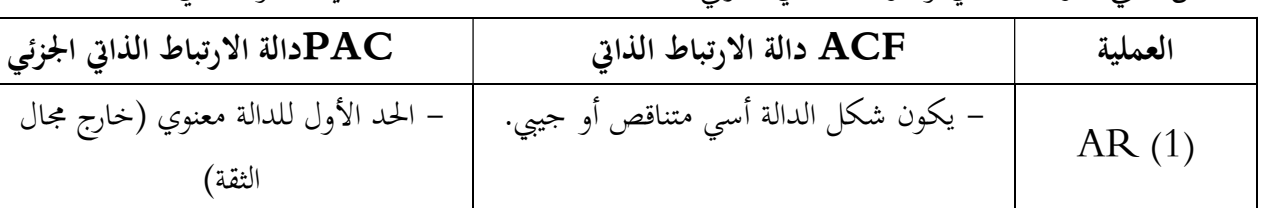

خصائص دالتي الارتباط الذاتي والارتباط الذاتي الجزئي للعمليات ARMA ملخصة في الجدول التالي:

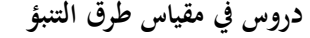

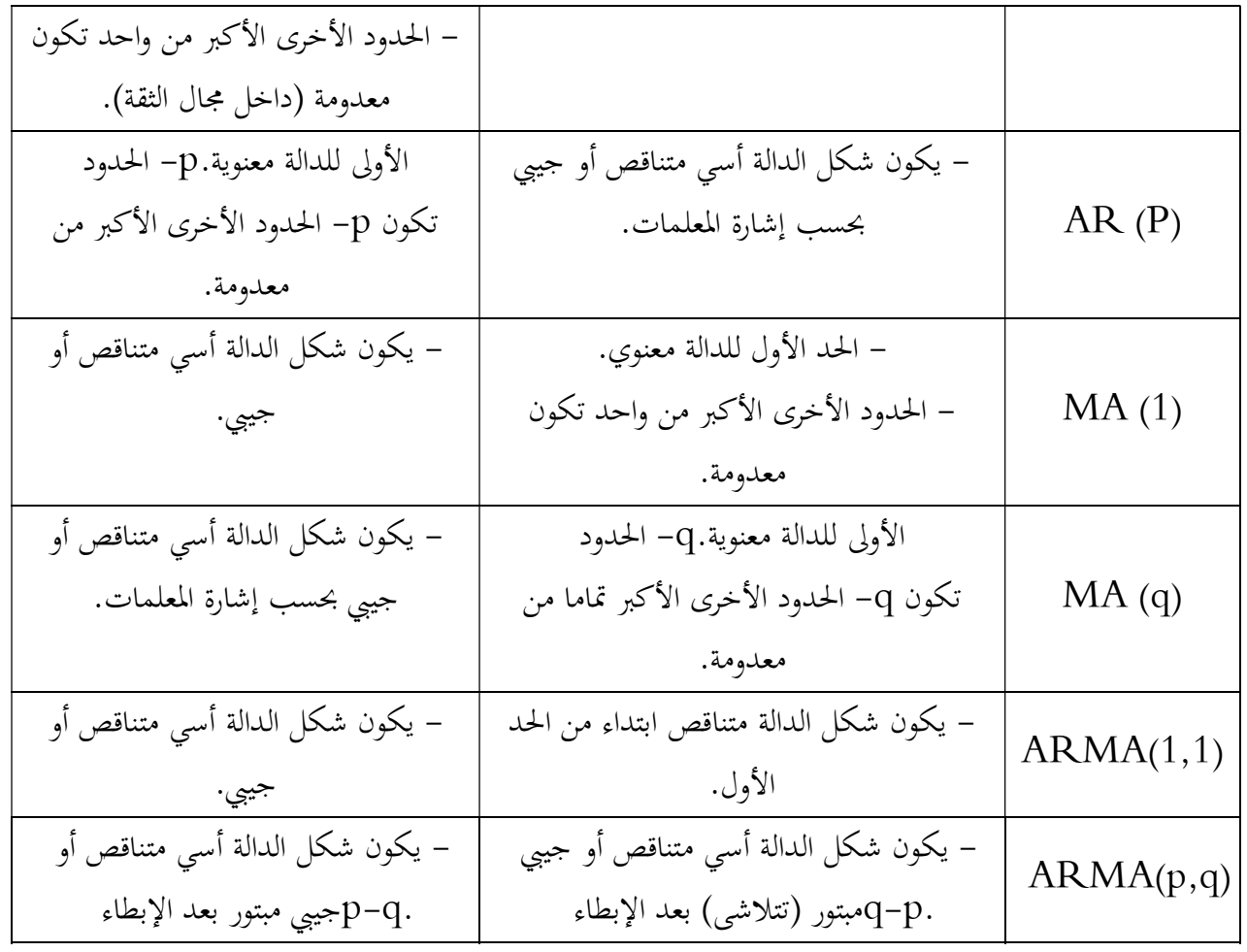

في نحاية هذه المرحلة نكون قد حددنا النموذج (أو النماذج) المرشحة لتمثيل السلسلة الزمنية المدروسة. ملاحظة: كثيرا ما تسفر مرحلة التعيين على العديد من النماذج المحتملة لتمثيل السلسلة، لذلك يمكن استخدام معايير المعلومات

والمتوفرة في مخرجات برنامج افيوز لاختيار النموذج المناسب (من خلال الخاصيةAutomatic ARIMA Forceasting ).

#### .3 الخطوة الثالثة: التقدير (Estimation (

بعد تحديد النموذج (أو النماذج) المناسب وتحديد درجة (أو درجات) الإبطاء، يتم تقدير معلماته. ويوجد عدة طرق تستخدم في التقدير أهمها: طريقة المربعات الصغرى (LS)، طريقة الاحتمال الأعظم (MV)، …. وهذه الطرق متوفرة على البرامج الإحصائية الجاهزة كإفيوز، فهي تعطي مباشرة كل القيم الخاصة بتقدير هذه النماذج.

#### 4. الخطوة الرابعة: دراسة الصلاحية (التشخيص Diagnostic Checking)

ستسمح لنا هذه الخطوة ʪلتحقق من صحة النموذج (أو النماذج) المقدرة. ففي بداية هذه الخطوة، يكون لدينا نموذج أو العديد من نماذج ARMA القادرة على تمثيل السلسلة الزمنية المدروسة، فيجب علينا الآن التحقق من صحة هذه النماذج حتى نقصي النماذج غير الصالحة. ولهذا نقوم بتطبيق اختبارات على المعلمات واختبارات على بواقي التقدير.

- أ. اختبارات على المعلمات: يجب اختبار معنوية المعلمات، وذلك ʪلاعتماد على اختبار ستودنت (Student(.
- ب. اختبارات على أخطاء (بواقي) التقدير: من بين أهم الإختبارات التي تجرى على أخطاء التقدير: اختبار الارتباط الذاتي للأخطاء، اختبار التوزيع الطبيعي، واختبار ثبات التباين (بالنسبة لهذا الأخير سنتطرق إليه عند التطرق لنماذج ARCH). .1 اختبار الارتباط الذاتي للأخطاء: من الطرق المستخدمة لاختبار وجود ارتباط ذاتي للأخطاء:
- شكل دالتي الارتباط الذاتي والارتباط الذاتي الجزئي للأخطاء: إذا كانت كل الحدود داخل مجال الثقة (كما تكون جميع القيم الاحتمالية prob أكبر من 0,05)، فإن سلسلة الأخطاء لا تعاني من مشكل الارتباط الذاتي. وفي الحالة العكسية، أي أن أحد حدود الدالتين خارج مجال الثقة (أو الاحتمالية prob أصغر من 0,05)، فإن سلسلة أخطاء التقدير تعاني من مشكل الارتباط الذاتي.
- اختبار Box-Ljung) Stat-Q(: يستخدم هذا الاختبار لدراسة المعنوية الكلية لمعاملات دالة الارتباط الذاتي. الفرضية الصفرية:  $\rho_{1}=\rho_{2}=\cdots=\rho_{m}=0$  (عدم وجود ارتباط ذاتي للأخطاء).  $\sqrt{ }$ -ديث:  $\rho_i$  هي دالة الارتباط الذاتي للأخطاء من الدرجة i  $(i=1,2,...,m)$ يمكن اختيار m:  $\frac{\text{m}}{3} \approx \frac{\text{m}}{3}$ . حيث n هو حجم العينة. قوار الاختبار: إذا كانت قيمة  $Q(m)$  أصغر من القيمة الجدولية  $\chi^2_{(m)}$  عند مستوى المعنوية  $\alpha$  (أو الاحتمالية  $\sim$ أكبر من  $(\alpha)$ ، فإنا نقبل الفرضية الصفرية (أي غياب الارتباط الذاتي للأخطاء).
- .2 اختبار التوزيع الطبيعي للأخطاء: من بين أهم الاختبارات التي تسمح بمعرفة هل الأخطاء تتبع التوزيع الطبيعي أم لا نجد:
- المدرج التكراري للأخطاء: يمكن للمدرج التكراري للأخطاء أن يعطينا فكرة أولية حول توزيع الأخطاء، فإذا كان شكل المدرج التكراري قريب من (يشبه) شكل التوزيع الطبيعي المعتاد (شكل الجرس)، فإن هذا يدل على أن الأخطاء تتبع التوزيع الطبيعي.
- ت منحنى الرُبَيْعات (Quantiles): يسمح منحنى الربيعات (Q-Q plot) بالمقارنة بين القيم المشاهدة (Q-Q plot) والقيم النظرية لتوزيع ما (التوزيع الطبيعي مثلا) بنفس المعلمات (نفس التوقع ونفس التباين مثلا). فإذا كانت البياʭت المدروسة تتبع التوزيع النظري (الطبيعي) فستنطبق القيم على المستقيم. ومنحنى الرُبَيْعات متوفر على برنامج SPSS وعلى برنامج EViews.
- اختبار جاك بيرا (Bera-Jarque(: الفرضية الصفرية:  $H_0:$ الأخطاء تتبع التوزيع الطبيعي.  $\checkmark$  $P\,-\,$ قوار الاختبار: إذا كانت القيمة المحسوبة  $B$  أصغر من القيمة الجدولية  $\chi^2_{(2)}$  عند مستوى المعنوية  $\alpha$  (أو  $P\,-\,$ ن فإنا نقبل الفرضية الصفرية (أي الأخطاء تتبع التوزيع الطبيعي).  $\alpha$

بعد إجراء هذه الاختبارات، أي نموذج تكون معلماته غير معنوية و/أو يعاني من مشكل في الأخطاء، يتم التخلي عنه (يقصى) لمثيل السلسلة الزمنية. وفي حالة نجاح العديد من هذه النماذج من اجتياز هذه الاختبارات، فيجب أن تتبع مرحلة التحقق من الصحة

بمرحلة أخرى خاصة بمقارنة خصائص هذه النماذج المقبولة لتحديد أفضلها. ومن بين أهم معايير المقارنة: معايير المعلومات لاكاييك وشوارز، معامل التحديد، مجموع مربع الأخطاء، ... إلخ. وبالاعتماد على هذه المعايير سيحدد أفضل نموذج لتمثيل السلسلة الزمنية، والذي سنعتمد عليه للقيام بعملية التنبؤ.

## .5 الخطوة الخامسة: التنبؤ (Forecasting (

في هذه الخطوة، من الضروري مراعاة التحويلات التي تم إجراؤها على السلسلة الزمنية في خطوة التحليل الأولي للسلسلة (الاستقرارية والتصحيح الموسمي)، من أجل الحصول على القيم المتوقعة المناسبة على السلسلة الأولية (إعادة تحويل السلسلة).

 $X_{t+h} = )$  عند التنبؤ في نماذج  $\mathrm{ARMA}$  نقوم بتعويض كل القيم المستقبلية للمتغير الخاص بالظاهرة المدروسة بتنبؤاقحا والقيم السابقة بالقيم المشاهدة  $(X_t)$ ، بينما يتم تعويض الأخطاء المستقبلية بالصفر  $(\widehat{\varepsilon}_{t+h}=0)$  والأخطاء السابقة  $\widehat{X}_{t+h}$  $\hat{\epsilon}_{t-h} = X_{t-h} - \hat{X}_{t-h}$  بالبواقي  $\hat{\epsilon}_{t-h}$ 

$$
h=1
$$
  
\n
$$
\mathcal{L}_{t} = \varphi_{1}X_{t-1} + \varepsilon_{t} - \theta_{1}\varepsilon_{t-1} \implies X_{t+1} = \varphi_{1}X_{t} + \varepsilon_{t+1} - \theta_{1}\varepsilon_{t}
$$
  
\n
$$
\mathcal{R}_{t+1} = \varphi_{1}X_{t} + \varepsilon_{t+1} - \theta_{1}\varepsilon_{t}
$$
  
\n
$$
\hat{X}_{t+1} = \varphi_{1}X_{t} + 0 - \theta_{1}\hat{\varepsilon}_{t} = \varphi_{1}X_{t} - \theta_{1}\hat{\varepsilon}_{t}
$$
  
\n
$$
X_{t+2} = \varphi_{1}X_{t+1} + \varepsilon_{t+2} - \theta_{1}\varepsilon_{t+1}
$$
  
\n
$$
\hat{X}_{t+2} = \varphi_{1}\hat{X}_{t+1} + 0 - \theta_{1}(0) = \varphi_{1}\hat{X}_{t+1}
$$
  
\n
$$
\hat{X}_{t+1} = \varphi_{1}\hat{X}_{t+1} + 0 - \theta_{1}(0) = \varphi_{1}\hat{X}_{t+1}
$$
  
\n
$$
\vdots
$$
  
\n
$$
\hat{X}_{t+h} = \varphi_{1}\hat{X}_{t+h-1} \quad \forall h > 1 : h \text{ is a.e. } \text{if } \hat{X}_{t+1} = \varphi_{1}X_{t} = \varphi_{1}X_{t} = \varphi_{1}X_{t} = \varphi_{1}X_{t+1} = \varphi_{1}X_{t} = \varphi_{1}X_{t+1} = \varphi_{1}X_{t+1} = \
$$

ملاحظات:

- يمكن التنبؤ بنموذج انحدار ذاتي  $AR(p)$  إلى أي أفق مهما كان، أما نموذج المتوسط المتحرك ( $MA(q)$  فلا يمكن حساب  $\checkmark$ التنبؤات إلا إلى الأفق $T$ + أي ثم تصبح القيم التنبؤية ثابتة بعد ذلك.
- لا يكون للتنبؤ بنماذج  $AR(p)$  بعد الفترة  $p$  علاقة بالقيم المشاهدة، بل سيكون مرتبط فقط بالقيم التنبؤية للفترات السابقة،  $\checkmark$ لذا يجب اختيار التنبؤ الدينامكي (Dynamic forecast) على برنامج إفيوز ليعوض القيم المشاهدة غير المتوفرة بقيم التنبؤ المقدرة لنفس الفترة.
- هاتان الملاحظتان السابقتان تجعلان من نماذج  $ARMA$  طرق تنبؤ قصيرة الأجل (short term forecasting)، كالتنبؤ بالمبيعات الشهرية مثلا، وقليلا ما تستخدم للتنبؤ طويل الأجل. يمكن تلخيص المراحل المختلفة لطريقة  $Box\!\!\!\!\!-\!\!\!\!/enkins$  في الرسم التخطيطي التالي:

دروس في مقياس طرق التنبؤ

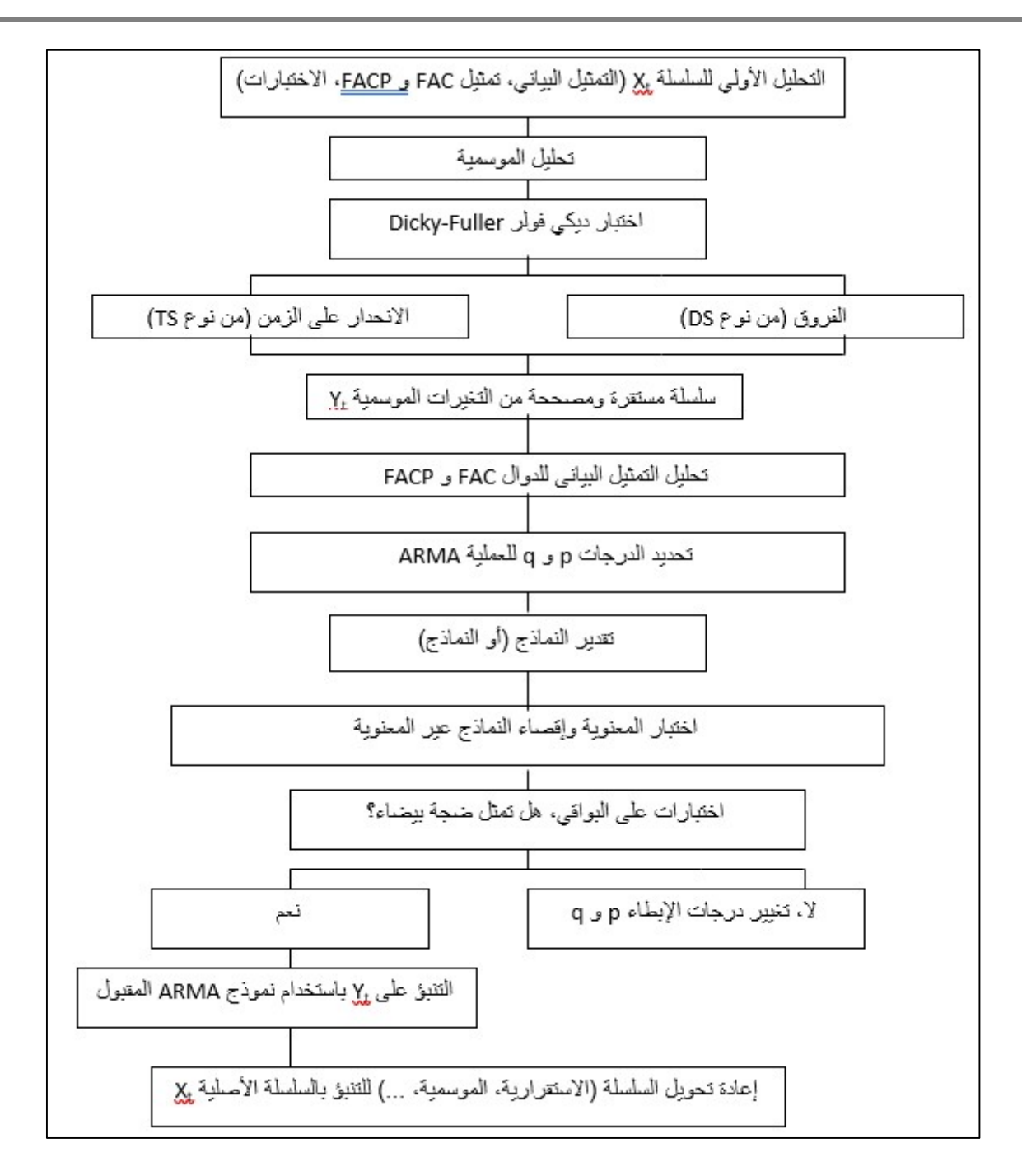

دروس في مقياس طرق التنبؤ

- .6 مثال تطبيقي على برʭمج إفيوز حول طريقة بوكس جينكينز: المثال يخص سلسلة زمنية لكمية المبيعات الشهرية من مكيفات الهواء لمصنع ما (clim(. أ. المرحلة الأولى: التحليل الأولي كشف وإزالة الأثر الموسمي: نستطيع الكشف عن المركبة الموسمية بــ: المنحنى البياني للسلسلة: يظهر من التمثيل البياني للسلسلة وجود مركبة موسمية (توجد قيم حدية كبرى في أشهر الصيف وقيم حدية صغرى في أشهر الشتاء مكررة في نفس الفترة لكل سنة). **CLIM**  $1,200$  $1,100$ 1,000 900 800  $700$ 600 500 M1M3M5M7M9M11M1M3M5M7M9M11M1M3M5M7M9M11M1M3M5M7M9M11 2018  $2019$ 2020 2021 المنحنى البياني الموسمي: نلاحظ وجود فروقات معتبرة بين المتوسطات من شهر لأخر، وهذا ما يدل على وجود موسمية. **CLIM** by Season 1,200 1,100 1.000 900 800 700 600 500 Feb Mar Apr May Jun Jul Aug Sep Oct Nov Dec Jan Means by Season
- التمثيل البياني لدالة الارتباط الذاتي: بما أن الحد 12 لدالة الارتباط الذاتي معنوي (خارج مجال الثقة)، فهذا يوحي بوجود تغيرات موسمية في السلسلة.

دروس في مقياس طرق التنبؤ

|                                                                                                    | <b>Correlogram of CLIM</b>                                                                                                    |                                                                                                    |                                                                                                    |                                                                                                    |                                                                                                    |                                                                                                    |
|----------------------------------------------------------------------------------------------------|----------------------------------------------------------------------------------------------------|----------------------------------------------------------------------------------------------------|----------------------------------------------------------------------------------------------------|----------------------------------------------------------------------------------------------------|----------------------------------------------------------------------------------------------------|----------------------------------------------------------------------------------------------------|
| Date: 02/04/22 Time: 13:56<br>Sample: 2018M01 2021M12<br>Included observations: 48<br>Autocorrelation | <b>Partial Correlation</b>                                                                                                    |                                                                                                    | <b>AC</b>                                                                                                    | <b>PAC</b>                                                                                                    | Q-Stat                                                                                                    | Prob                                                                                                    |
| ı<br>ı<br>ı<br>п<br>ı<br>п<br>п<br>п<br>٠<br>٠<br>ı<br>ı<br>т<br>п<br>HГ<br>ш<br>ı<br>п<br>п<br>п     | ٠<br>п<br>п<br>٠<br>ı<br>ı<br>٠<br>I<br>٠<br>ı<br>ı<br>ı<br>n.<br>п<br>ı<br>п<br>ı<br>ı<br>丽<br>п<br>٠<br>ı<br>п<br>ı<br>Н<br>٠<br>п<br>п | 1<br>$\overline{2}$<br>3<br>4<br>5<br>6<br>7<br>8<br>9<br>10<br>11<br>12<br>13<br>14<br>15<br>20<br>21<br>22<br>23<br>24 | 0.836<br>$-0.303$<br>$-0.382$<br>$-0.310$<br>$-0.112$<br>0.143<br>0.402<br>0.269<br>$16 - 0.201$<br>$17 - 0.351 - 0.101$<br>18 -0.399<br>19 -0.357 -0.161<br>$-0.216$<br>$-0.025$<br>0.235<br>0.241 | 0.836<br>$0.559 - 0.467$<br>$0.223 - 0.309$<br>$-0.089 - 0.105$<br>0.039<br>0.103<br>0.175<br>0.207<br>0.122<br>0.193<br>$0.568 - 0.015$<br>$0.597 - 0.061$<br>$0.472 - 0.137$<br>0.093<br>$0.013 - 0.083$<br>0.055<br>$-0.087$<br>0.029<br>0.015<br>$0.129 - 0.185$<br>0.084<br>$-0.132$ | 35.721<br>52.038<br>54.689<br>55.116<br>60.254<br>68.591<br>74.221<br>74.968<br>76.225<br>86.457<br>107.39<br>131.15<br>146.43<br>151.51<br>151.53<br>154.57<br>164.09<br>176.81<br>187.34<br>191.33<br>191.39<br>192.93<br>198.25<br>204.05 | 0.000<br>0.000<br>0.000<br>0.000<br>0.000<br>0.000<br>0.000<br>0.000<br>0.000<br>0.000<br>0.000<br>0.000<br>0.000<br>0.000<br>0.000<br>0.000<br>0.000<br>0.000<br>0.000<br>0.000<br>0.000<br>0.000<br>0.000<br>0.000 |

اختبار ANOVA: بما أن  $value < \alpha$ ، فإنا نرفض الفرضية الصفرية (إذن توجد فروق بين المتوسطات من  $\prec$ 

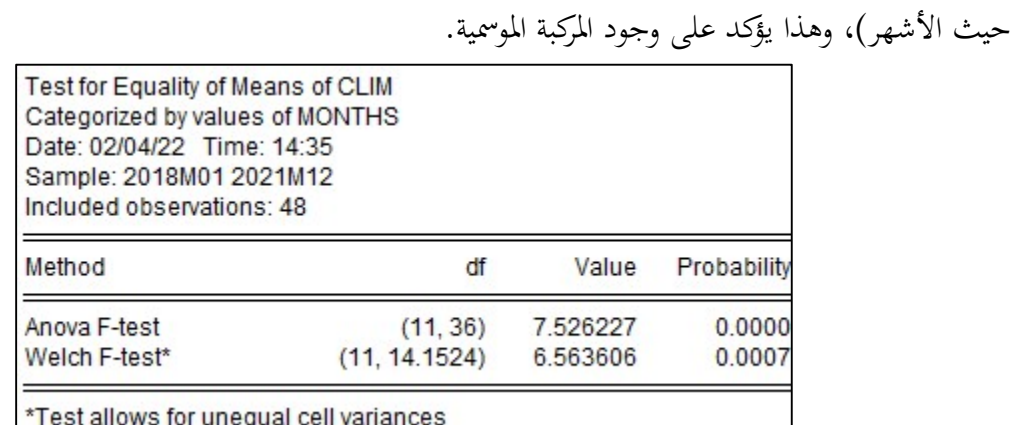

بما أنه توجد المركبة الموسمية، فيجب تحديد النموذج المناسب للدمج (تحديد شكل نموذج الدمج):

الطريقة البيانية: نلاحظ بعد حصر المنحنى البياني للسلسلة الزمنية بين خطين، أĔما غير متوزʮن، وهذا يدل على أن النموذج

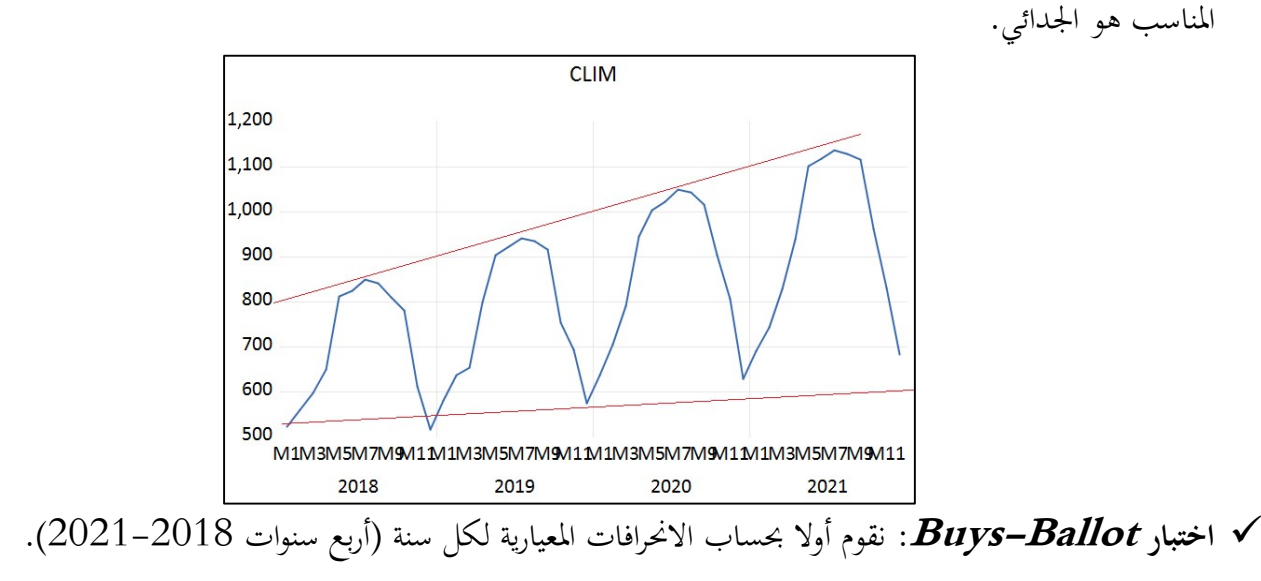

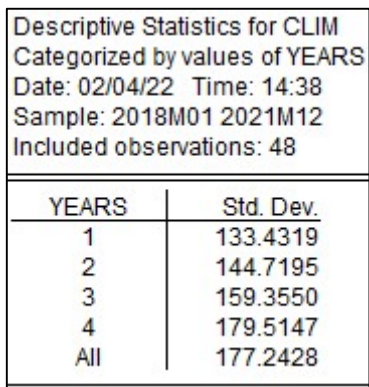

ثم نقدر معادلة الانحدار (الانحرافات المعيارية $SDCLIM$  على الزمن أو على المتوسطات السنوية) باستعمال طريقة المربعات

الصغرى العادية:

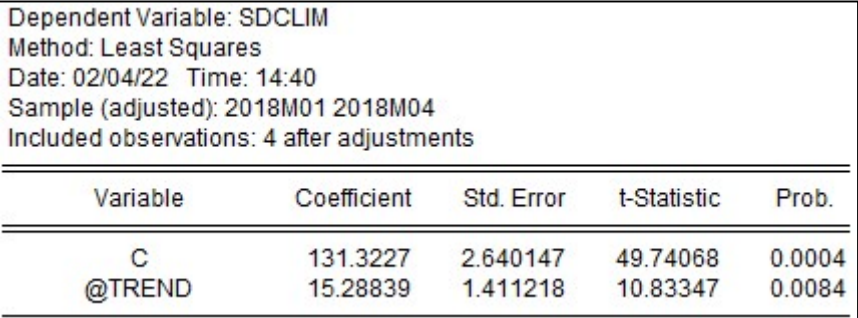

بما أن معلمة الاتجاه العام (trend) معنوية  $T_c > T_c$  و  $u \in {\cal P} - value$ ، فإنا نرفض الفرضية الصفرية، فيكون النموذج المناسب هو الجدائي. تبين أن هذه السلسلة تحتوي على المركبة الموسمية وأن النموذج المناسب هو الجدائي، فسنقوم أولا ϵزالة الموسمية، وذلك ϵنشاء السلسلة

المصححة من التغيرات الموسمية ونرمز لها بـ climsa.كما نقوم ϵنشاء سلسلة المعاملات الموسمية ونرمز لها بـ ـ sa، كما يلي:

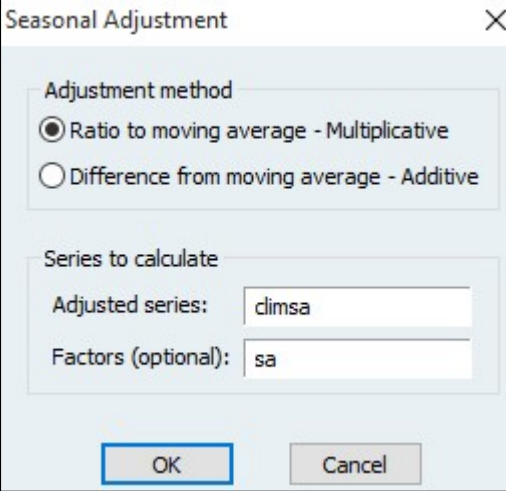

 $\delta$ . $climsa = clim/sa:$ أي نقوم بالعملية التالية: كشف وإزالة أثر الإتجاه العام (دراسة الاستقرارية): تقدير النموذج (3): مخرجات إفيوز للنموذج (3) موضحة في الجدول التالي:

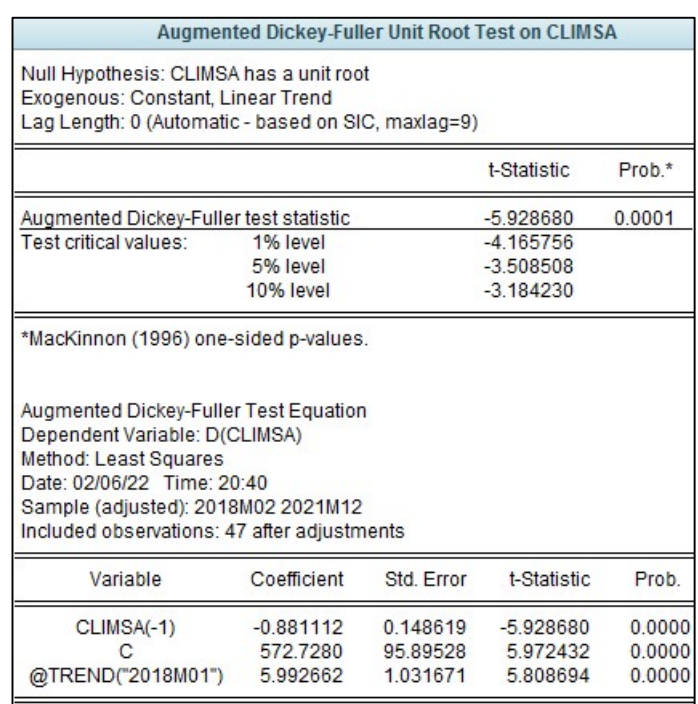

- $T_c >$ اختبار الاتجاه العام (Trend): بما أن القيمة المحسوبة لستودنت (5,809) أكبر من القيمة الجدولية (3,18) (أي  $\epsilon$ عند مستوى المعنوية 0,05، فإنا نرفض الفرضية الصفرية، وهذا ما يدل على أن السلسلة تحتوي على مركبة  $(T_t$ الاتجاه العام. وʪلتالي فهذا النموذج هو النموذج المناسب لاختبار الاستقرارية.
- $\alpha=\alpha=$  اختبار جذر الوحدة: بما أن القيمة المحسوبة (5,93–) أصغر من القيمة الجدولية (3,509–) عند مستوى المعنوية  $\alpha$ بوهذا يعني عدم وجود جذر الوحدة. ( $H_0$ )، فإنا نرفض الفرضية ( $H_0$ )، وهذا يعني عدم وجود جذر الوحدة. ( $0.05\,$ نستنتج من هذين الاختبارين أن السلسلة climsa غير مستقرة من نوع TS. ولجعلها مستقرة نقوم بتقدير نموذج الانحدار
	- الخطي على الإتجاه العام ثم نزيل الإتجاه العام من السلسلة.

 $climsa = 650.79 + 6.7486(t)$ .

تقدير نموذج الانحدار الخطي على الإتجاه العام موضح في الجدول التالي:

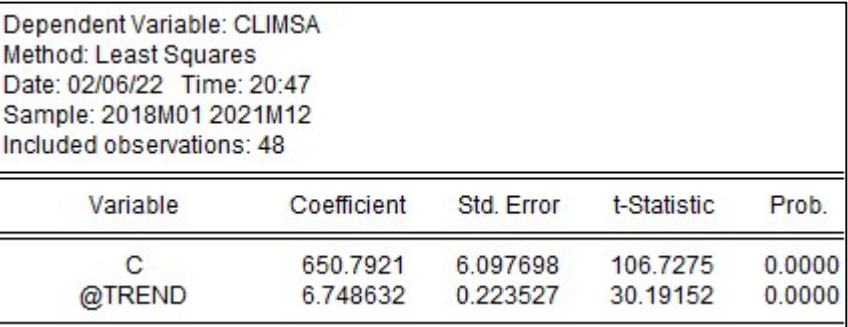

 $\textit{climsat} = \textit{climsa} - 650,79 - 6,7486(t)$  فتكون السلسلة الخالية من الإتجاه العام هي: ( بعد إنشاء هذه السلسلة ( $climsat)$ ) نختبر استقراريتها، الجدول التالي يبين أن أثر الإتجاه العام قد زال وأنحا مستقرة:

دروس في مقياس طرق التنبؤ

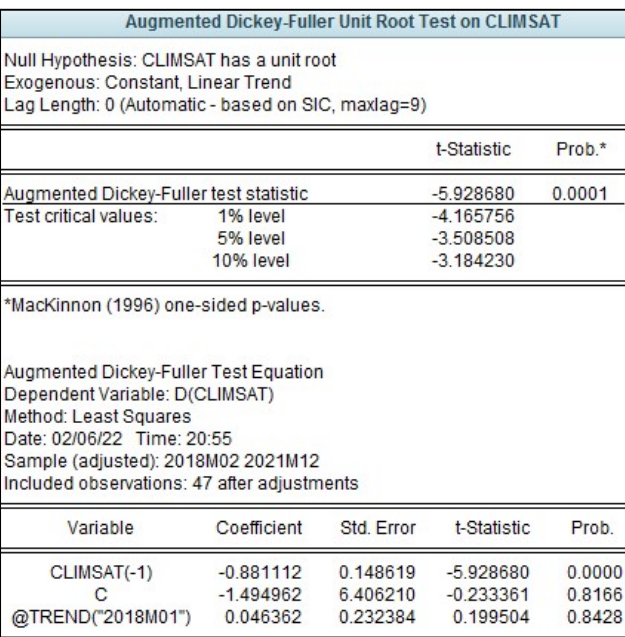

يتبن من التحليل الأولي للسلسلة clim أنحا تحتوي على المركبة الموسمية ولها إتجاه عام محدد (غير مستقرة من نوع TS)، وقد تم إزالة الموسمية وجعلناها مستقرة بعد إزالة الإتجاه العام، وʪلتالي فسنستمر في خطوات التنبؤ مع السلسلة المستقرة والمصححة من التغيرات الموسمية  $climsat$ . ثم بعد التنبؤ سنعيد تحويل السلسلة إلى أصلها ( $clim$ ). ب. المرحلة الثانية: التعرّف

 $\emph{climsat}$  يمثل الشكل الموالي دوال الارتباط الذاتي والارتباط الذاتي الجزئي للسلسلة  $\emph{climsat}$ :

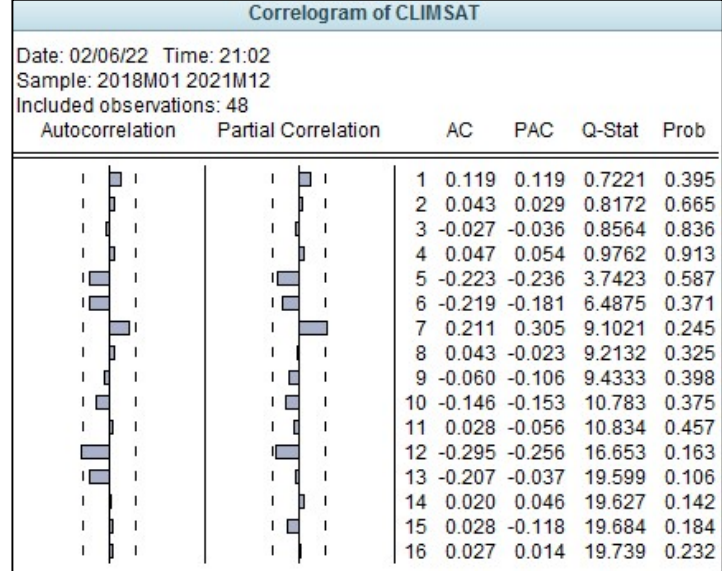

 $\overline{a}$ نلاحظ أن جميع الحدود غير معنوية (داخل مجال الثقة)، وʪلرغم من ذلك نلاحظ أن الحدود 5 و 6 من ACF والحدود 5 و7 من PACF أقرب من المعنوية من بقية الحدود. ولهذا فسنرشح النماذج التالية لتمثيل السلسلة الزمنية PACF (5):  $climsat$  $MA(6)$ ,  $MA(5)$ ,  $AR(7)$ ,

جامعة البليدة 2

كلية العلوم الاقتصادية والعلوم التجارية وعلوم التسيير –الشهيد طالب عبد الرحمان -

دروس في مقياس طرق التنبؤ

#### ج. الخطوة الثالثة: التقدير

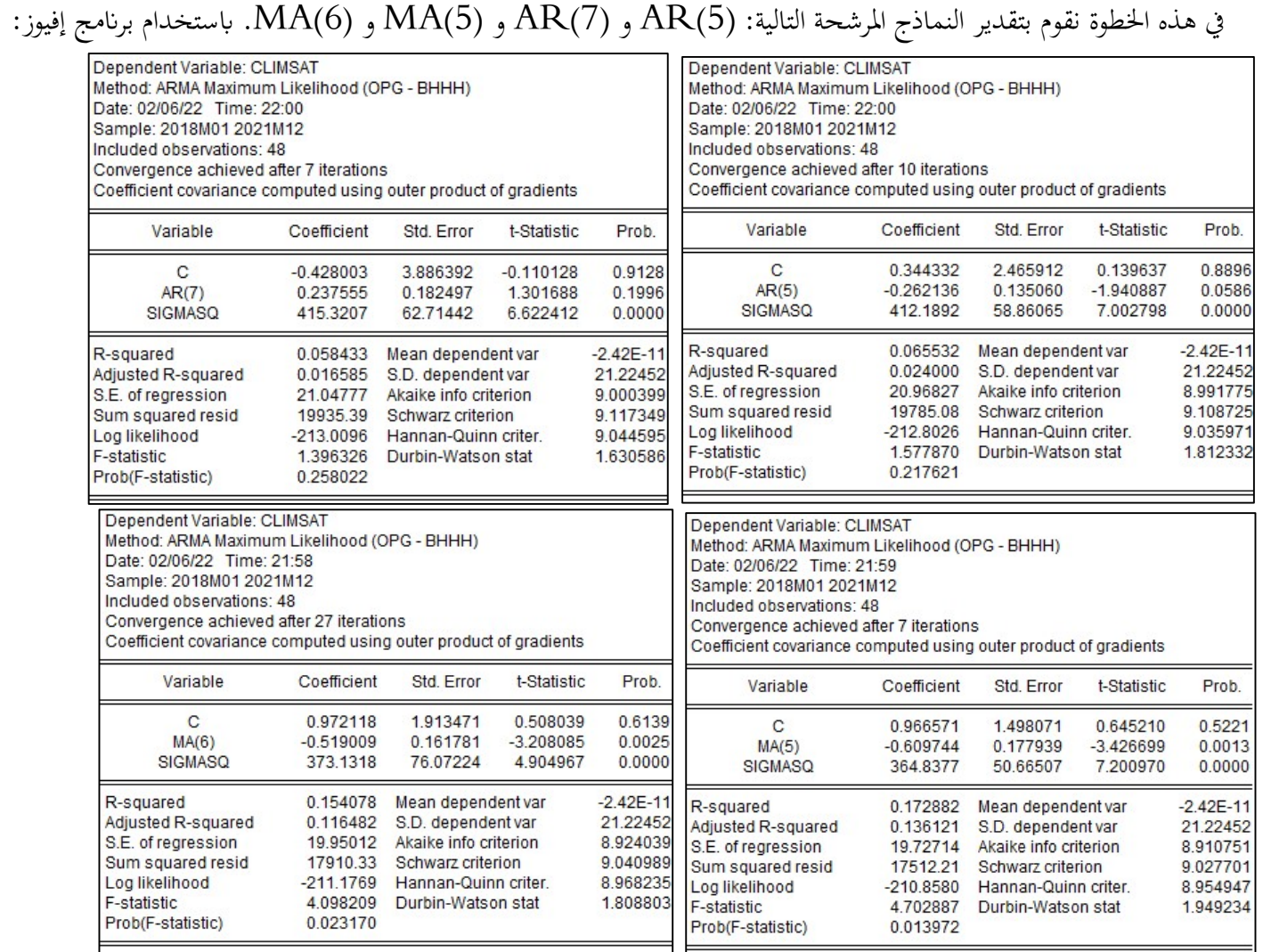

د. الخطوة الرابعة: دراسة الصلاحية

 اختبار معنوية المعلمات: يتبين من تقدير النماذج السابقة أن النموذجان اللذان جميع معلماēم معنوية هما النموذجان: (5)MA  $\Delta R(7)$  و MA(5)، لأن  $T_c > T_t$  عند مستوى المعنوية 0,05  $\alpha = 0$  و  $\alpha = 0$ . أما النموذجين (5) فمعلماēم غير معنوية. اختبارات على البواقي: سنختبر بواقي النموذجين المرشحين (5)MA و (6)MA

√ اختبار الارتباط الناقي للأخطاء: سنعتمده على التمثيل البياني التالي لڳجراء الاختبار:  
\n
$$
MA(6)
$$
النموذج  $MA(5)$ 

دروس في مقياس طرق التنبؤ

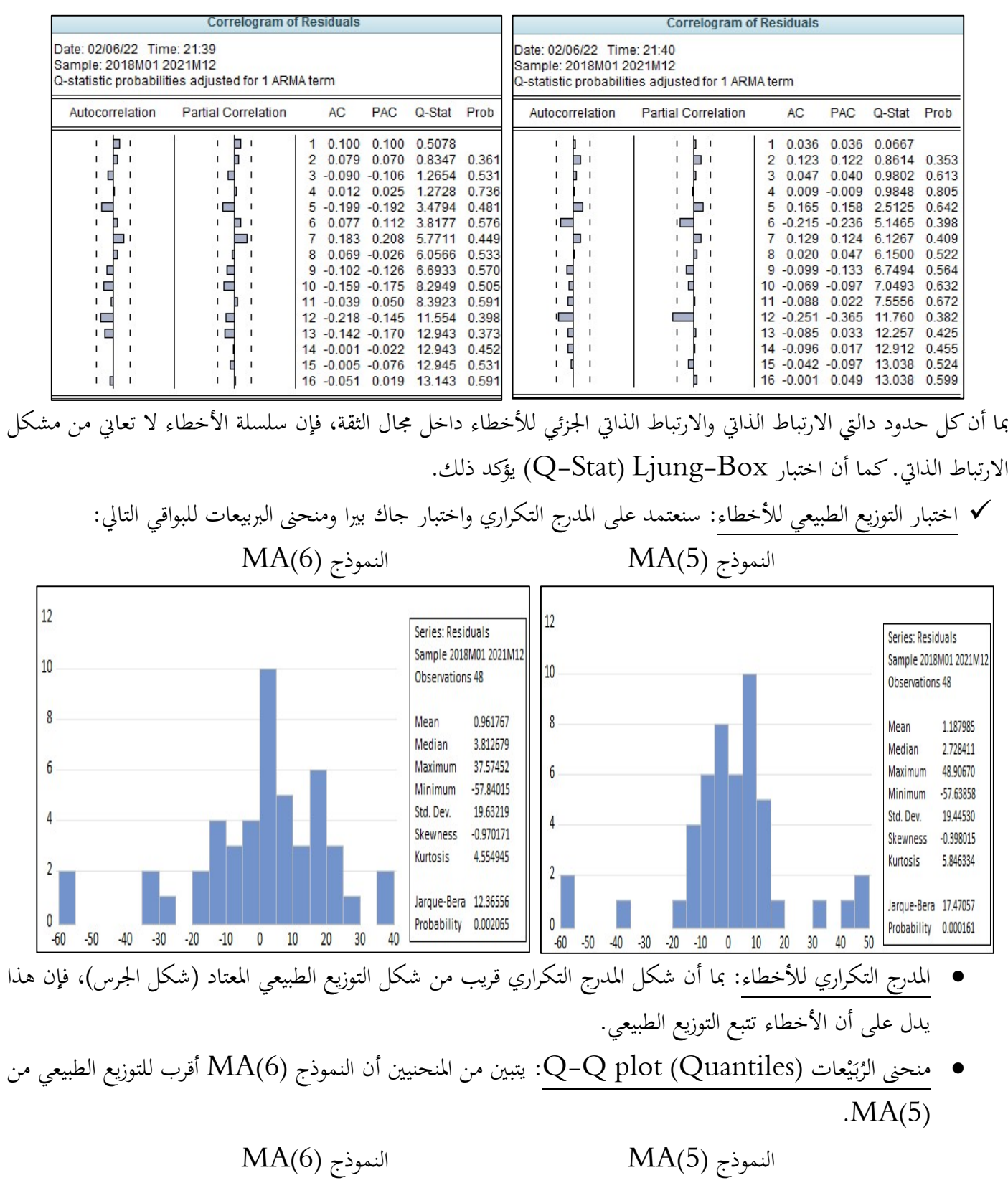

دروس في مقياس طرق التنبؤ

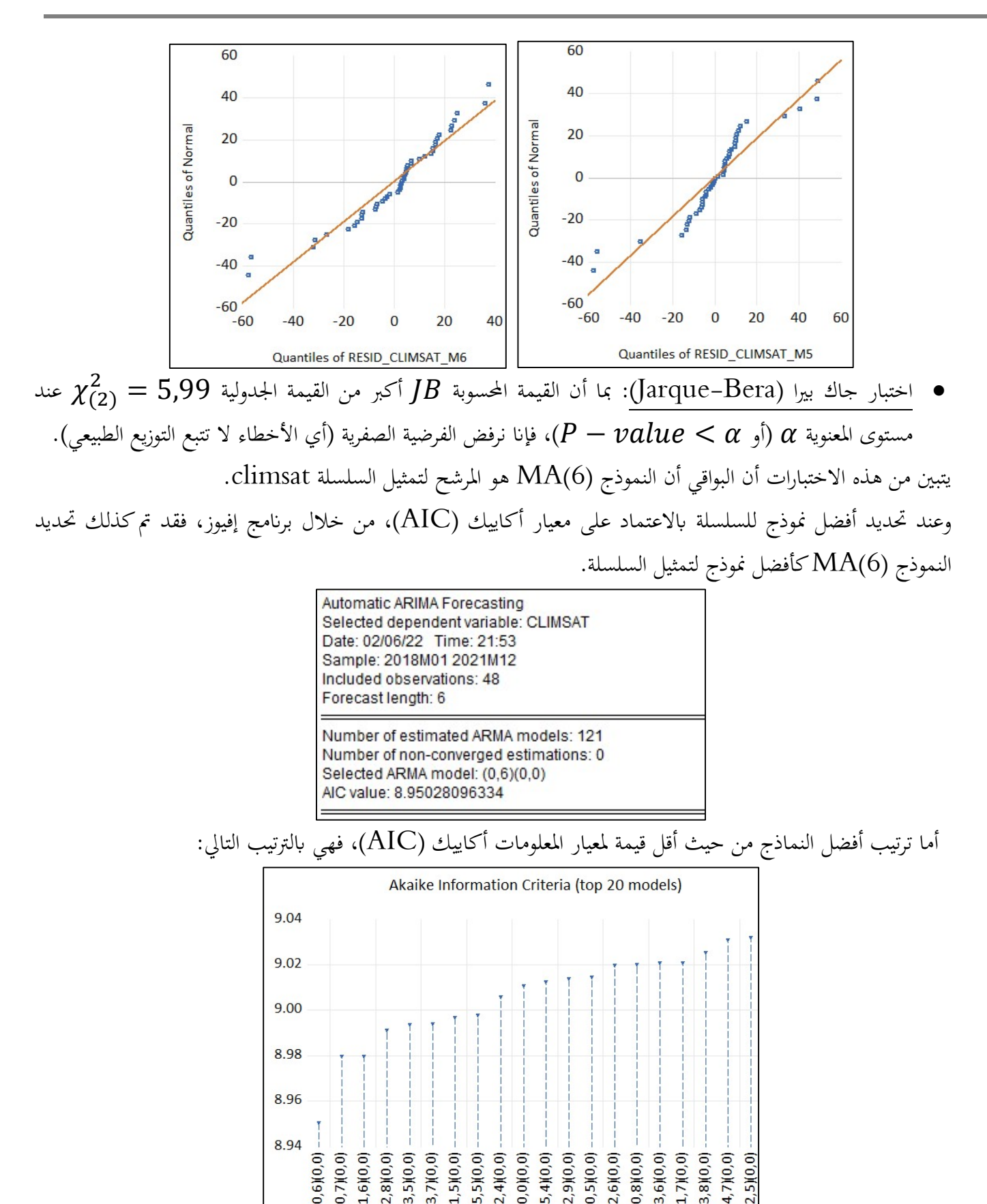

دروس في مقياس طرق التنبؤ

ح. الخطوة الخامسة: التنبؤ

لحساب القيم التنبؤية لمبيعات مكيفات الهواء للستة أشهر الأولى لسنة ،2022 نفتح النموذج المقدر (6)MA، ثم نضغط على Forecast، فتظهر سلسلة جديدة خاصة بقيم التنبؤ (6climsatfma(، ʪلإضافة إلى التمثيل البياني للسلسلة الأصلية وسلسلة التنبؤ:

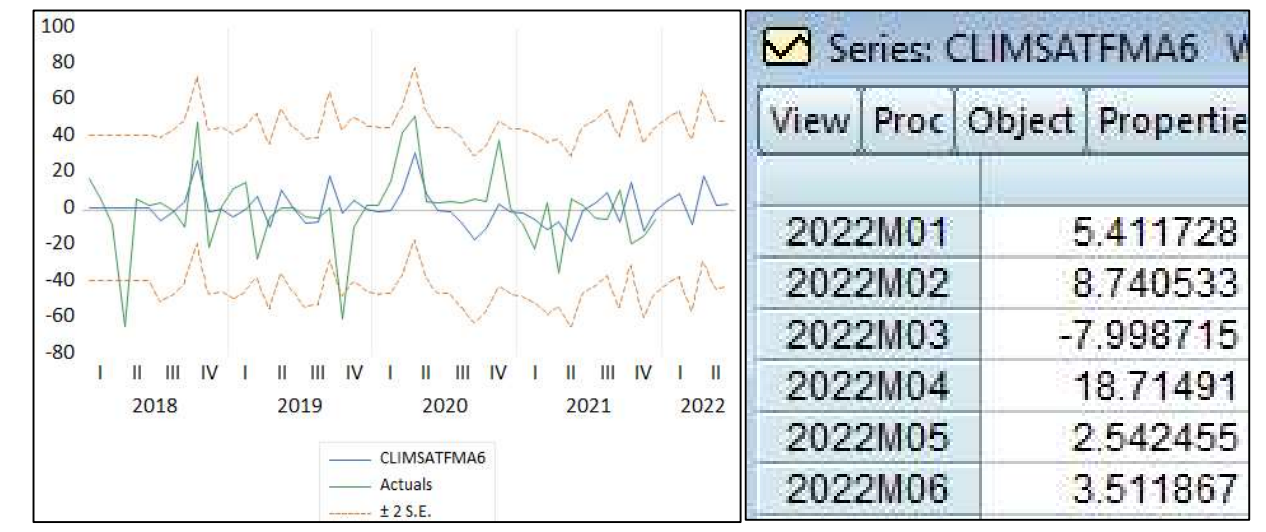

وبما أن السلسلة الأصلية clim تم إخضاعها للتحويل ϵزالة الموسمية والإتجاه العام، فسنقوم الأن ʪلعملية العكسية للحصول على القيم التنبؤية للسلسلة الأصلية.

 أولا الإتجاه العام: قمنا ʪلعملية التالية: (ݐ)6,7486 − 650,79 − ܽݏ݈ܿ݅݉ = ݐܽݏ.݈ܿ݅݉ ومنه العملية العكسية هي: (ݐ)6,7486 + 650,79 + ݏ݈ܿ݅݉ = ܽݏ.݈ܿ݅݉ ʬنيا الموسمية: قمنا ʪلعملية التالية: ܽݏ݈ܿ݅݉/ = ܽݏ.݈ܿ݅݉

$$
. clim = climsa \times sa :_{\mathbb{Z}} \text{idx} \text{ index}
$$

الجدول التالي يبين قيم التنبؤ للسلسلة الأصلية clim:

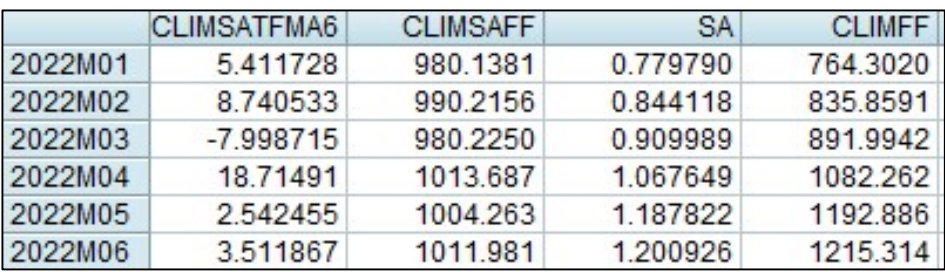

 $\emph{climsat}$  -climsat القيم التنبؤية للسلسلة  $\emph{climsatfm6}$  .

 $\emph{climsa}$  القيم التنبؤية للسلسلة  $\emph{climsaff}$ 

ܽݏ المعاملات الموسمية.

 $\emph{clim}$  القيم التنبؤية للسلسلة . $\emph{clim}$ 

IV. المحور الرابع: منهجية شعاع الانحدار الذاتي

واجهت نماذج المعادلات الأنية عدة انتقادات، بسبب ضعفها في مواجهة الاختلالات الاقتصادية التي حدثت في السبعينات (مثل أزمة البترول، العجز المالي، ...)، بحيث يؤدي إلى عدم صلاحية التنبؤات، الأمر الذي أدى إلى إعادة صياغة وتقدير هذه النماذج. وتم انتقادها بشكل حاد من قبل سيمس (1980–Sims)، والذي طور نماذج VAR. . شكل نموذج شعاع الانحدار الذاتي VAR:

نموذج VAR هو عبارة عن نظام معادلات يضم عدة متغيرات، كل متغير هو عبارة عن دالة خطية لقيمه الماضية والقيم الماضية لمتغيرات أخرى، ʪلإضا فة إلى القيم العشوائية (حد الخطأ).

شعاع (أو متجه) الانحدار الذاتي (AutoRegressive Vector (من الدرجة p) درجة الإبطاء)، ونرمز له (p(VAR، يكتب على شكل نظام المعادلات التالي:

$$
Y_t = A_0 + A_1 Y_{t-1} + A_2 Y_{t-2} + \dots + A_p Y_{t-p} + \varepsilon_t
$$

$$
X_t = \begin{pmatrix} a_1^0 \\ a_2^0 \\ \vdots \\ a_k^0 \end{pmatrix}
$$

$$
Y_t = \begin{pmatrix} Y_{1t} \\ Y_{2t} \\ \vdots \\ Y_{kt} \end{pmatrix}
$$

$$
Y_{k+1} = \begin{pmatrix} a_1^1 & a_2^2 & \dots & a_1^k \\ a_2^1 & a_2^2 & \dots & a_1^k \\ \vdots & \vdots & \dots & \vdots \\ a_2^1 & a_2^2 & \vdots & a_2^k \\ \vdots & \vdots & \dots & \vdots \\ a_k^1 & a_k^2 & \dots & a_k^k \end{pmatrix}
$$

$$
Y_t = \begin{pmatrix} a_1^1 & a_2^2 & \dots & a_1^k \\ a_2^1 & a_2^2 & \dots & a_1^k \\ \vdots & \vdots & \dots & \vdots \\ a_k^1 & a_k^2 & \dots & a_k^k \end{pmatrix}
$$

الزمن  $t$  , ... , $n$ , ... , ... ... محدد المشاهدات (حجم العينة).  $k$  عدد المتغيرات في النموذج  $t$ هو مصفوفة التباين-التباين المشترك للأخطاء (من الدرجة  $\Sigma_{\bm{\varepsilon}}=E(\varepsilon_{t}\varepsilon_{t}')$ 

يمكن تعميم نماذج VAR لتحتوي على أخطاء مترابطة ذاتية من الدرجة q، كتعميم نماذج AR إلى نماذج ARMA، وتسمى في هذه الحالة بنماذج (q,p(VARMA أو ARMAX، وتكتب على الشكل التالي:  $Y_t = A_0 + A_1 Y_{t-1} + \dots + A_p Y_{t-p} + B_1 \varepsilon_{t-1} + \dots + B_q \varepsilon_{t-q} + \varepsilon_t$  $\rm VAR$  ومن خصائص نموذج  $\rm VAR$ ، أنه لا يتم التمييز بين المتغيرات التابعة والمتغيرات المفسرة،كما أن التنبؤ باستخدام نماذج أحسن من تلك التي يتحصل عليها من المعادلات الآنية.
$$
Y_t = A_0 + A_1 Y_{t-1} + \varepsilon_t
$$

$$
\begin{aligned}\n\mathbf{X}_t &= A_0 + A_1 Y_{t-1} + \varepsilon_t \\
\mathbf{X}_t &= \begin{pmatrix} q_{10} \\ q_{20} \end{pmatrix} + \begin{pmatrix} a_{11} & a_{12} \\ a_{21} & a_{22} \end{pmatrix} \begin{pmatrix} Y_{1t-1} \\ Y_{2t-1} \end{pmatrix} + \begin{pmatrix} \varepsilon_{1t} \\ \varepsilon_{2t} \end{pmatrix} \\
\mathbf{X}_t &= a_{10} + a_{11} Y_{1t-1} + a_{12} Y_{2t-1} + \varepsilon_{1t} \\
\mathbf{X}_t &= a_{20} + a_{21} Y_{1t-1} + a_{22} Y_{2t-1} + \varepsilon_{2t} \\
\mathbf{X}_t &= \begin{pmatrix} \n\mathbf{X}_t & \mathbf{X}_t \\ \n\mathbf{X}_t & \mathbf{X}_t \n\end{pmatrix} \\
\mathbf{X}_t &= a_{20} + a_{21} Y_{1t-1} + a_{22} Y_{2t-1} + \varepsilon_{2t} \\
\mathbf{X}_t &= \begin{pmatrix} \n\mathbf{X}_t & \mathbf{X}_t \\ \n\mathbf{X}_t & \mathbf{X}_t \n\end{pmatrix} \\
\mathbf{X}_t &= \begin{pmatrix} \n\mathbf{X}_t & \mathbf{X}_t \\ \n\mathbf{X}_t & \mathbf{X}_t \\ \n\mathbf{X}_t & \mathbf{X}_t \n\end{pmatrix} \\
\mathbf{X}_t &= \begin{pmatrix} \n\mathbf{X}_t & \mathbf{X}_t \\ \n\mathbf{X}_t & \mathbf{X}_t \\ \n\mathbf{X}_t & \mathbf{X}_t \n\end{pmatrix} \\
\mathbf{X}_t &= \begin{pmatrix} \n\mathbf{X}_t & \mathbf{X}_t \\ \n\mathbf{X}_t & \mathbf{X}_t \\ \n\mathbf{X}_t & \mathbf{X}_t \n\end{pmatrix} \\
\mathbf{X}_t &= \begin{pmatrix}
$$

لتقدير نموذج VAR، يمكن تقدير كل معادلة من معادلات النظام بطريقة المربعات الصغرى العادية (أو بطريقة المعقولية العظمى) بشكل مستقل. النموذج المقدر يكتب على الشكل التالي:

$$
\hat{Y}_t = \hat{A}_0 + \hat{A}_1 Y_{t-1} + \hat{A}_2 Y_{t-2} + \dots + \hat{A}_p Y_{t-p}
$$

بما أن المعادلات السابقة هي انحدارات OLS، فإن نتائج الانحدار يمكن تفسيرها ʪلشكل التقليدي العادي. ʪلطبع مع وجود العديد من قيم نفس المتغيرات في فترات زمنية متأخرة، فإن كل معامل مقدر لن يكون معنوʮ احصائيا، وذلك محتمل بسبب مشكلة الارتباط المتعدد. ولكن بشكل تجميعي، فإĔا جميعا قد تكون معنوية معا على أساس قيمة اختبار F القياسي.

ملاحظة: لا يمكن تقدير معاملات هذا النموذج انطلاقا من سلاسل غير مستقرة. إذن يجب جعل كل السلاسل مستقرة بحساب الفروقات من الدرجة d في حالة اتجاه عام عشوائي، أو إضافة مركبة الاتجاه العام إلى صيغة النموذج VAR في حالة اتجاه عام ثابت.

#### . تحديد درجة الإبطاء المثلي لنموذج VAR:

لتحديد درجة الإبطاء المثلى النموذج VAR نستخدم معايير المعلومات، فطريقة اختيار الدرجة تكمن في تقدير كل معادلات النموذج من أجل عدة درجات (من 1 إلى p(، ويفضل أن لا تزيد p عن أربع درجات لتجنب فقدان الكثير من درجة الحرية.

نستعمل مثلا المعايير الثلاثة المشهورة: Akaike، Schwarz وQuin-Hannan. نختار التباطؤ الأمثل وذلك بتصغير المعايير الثلاثة.

#### .4 دراسة استقرارية نموذج VAR:

يكن كتبة النظام السابق على الشكل:  
\n
$$
(I - A_1L - A_2L^2 - \cdots - A_pL^p)Y_t = A_0 + \varepsilon_t
$$
\n
$$
\implies A(L)Y_t = A_0 + \varepsilon_t
$$
\n
$$
\implies A(L)Y_t = A_0 + \varepsilon_t
$$
\n
$$
\text{VAR(p)}
$$
\n
$$
\text{VAR(p)}
$$
\n
$$
\text{VAR(p)}
$$
\n
$$
[A_0 + \varepsilon_t] = 0
$$
\n
$$
\text{VAR(p)}
$$
\n
$$
[A_1L - A_2L^2 - \cdots - A_pL^p] = 0
$$
\n
$$
\text{slope}
$$
\n
$$
\text{slope}
$$
\n
$$
\text{slope}
$$

| $(I - A_1L)Y_t = A_0 + \varepsilon_t \Rightarrow A(L)Y_t = A_0 + \varepsilon_t$                                                                                                    |
|----------------------------------------------------------------------------------------------------|
| $ I - A_1L  = \begin{pmatrix} 1 & 0 \\ 0 & 1 \end{pmatrix} - \begin{pmatrix} 0.2L & 0.1L \\ 0.3L & 0.2L \end{pmatrix} = \begin{pmatrix} 1-0.2L & -0.1L \\ -0.3L & 1-0.2L \end{pmatrix} = 0$                                                                                                    |
| $\Rightarrow (1 - 0.2L)^2 - (-0.3L)(-0.1L) = 1 + 0.04L^2 - 0.4L - 0.03L^2 = 0$                                                                                                    |
| $\Rightarrow 0.01L^2 - 0.4L + 1 = 0$                                                                                                    |
| $\Rightarrow \Rightarrow 0.01L^2 - 0.4L + 1 = 0$                                                                                                    |
| $\Rightarrow \Rightarrow \begin{pmatrix} L_1 = \frac{0.4 - 0.346}{0.02} = 2.7 \\ 0.2 = \frac{0.4 + 0.346}{0.02} = 37.3 \end{pmatrix}$                                                                                                    |
| $\Rightarrow \begin{pmatrix} L_1 = \frac{0.4 - 0.346}{0.02} = 37.3 \\ L_2 = \frac{0.4 + 0.346}{0.02} = 37.3 \end{pmatrix}$                                                                                                    |
| $\therefore$ VAR(1) $\frac{1}{\sqrt{2\pi}}\begin{vmatrix} \frac{1}{\sqrt{2\pi}} & \frac{1}{\sqrt{2\pi}} & \frac{1}{\sqrt$ |

ليكن المثال التطبيقي هو دراسة أثر عنصري العمل (اليد العاملة L (ورأس المال (k (على النمو الاقتصادي (مقاس بمؤشر الناتج المحلي الخام GDP) في الجزائر، خلال الفترة الممتدة من سنة 1970 إلى سنة 2018.

# تقدير نموذج VAR:

نتبع على برʭمج إفيوز نفس الخطوات المطبقة على المثال التطبيقي لنموذج الانحدار الخطي المتعدد أعلاه، لفتح ملف عمل، ولإدخال بياʭت الدراسة.

- لتقدير نموذج VAR:
- :Estimate VAR ثم Quick على نضغط

كلية العلوم الاقتصادية والعلوم التجارية وعلوم التسيير –الشهيد طالب عبد الرحمان -

دروس في مقياس طرق التنبؤ

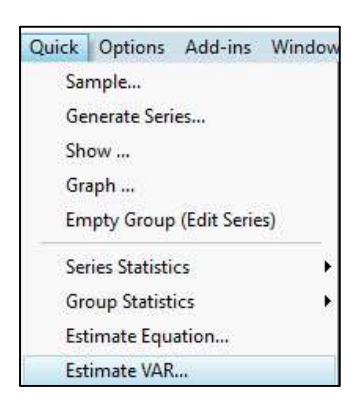

- فتظهر لنا النافذة التالية، نختار منها:
- .Standard VAR نختار :VAR نموذج نوع
	- $-2018 1970$  عينة التقدير : نحدد  $-1970$
- المتغيرات الداخلية: نحدد جميع المتغيرات (K، L، GDP).
- المتغيرات الخارجية: الثابت  $\rm C$  والاتجاه العام ( $\rm \oslash$ trend) (وذلك لأن للسلاسل الزمنية المدروسة إتجاه عام).
- درجة الإبطاء: نختار مبدئيا درجة إبطاء واحدة فقط ( $\mathrm{VAR}(1)$ ). ثم نضغط على  $\mathrm{OK}$ ، فتظهر لنا مخرجات التقدير  $\colon$ التالية (نموذج (VAR(1)

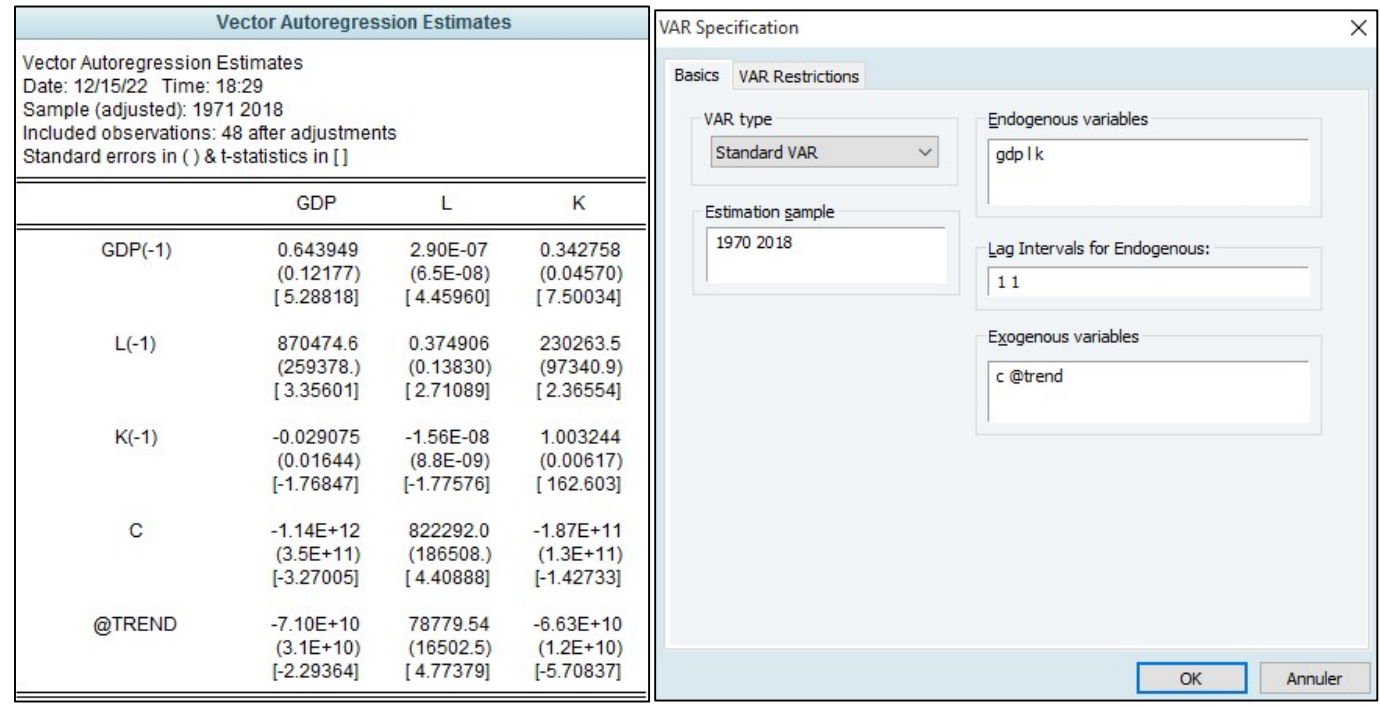

- الأن، نبحث عن أفضل درجة إبطاء لنموذج VAR، بالاعتماد على معايير المعلومات. ♦ ♦ ♦ الله عليه المعلومات
- نضغط على View ثم Structure Lag ثم Criteria Length Lag، فيطلب منا تحديد درجة الإبطاء القصوى (نختار مثلا 4):

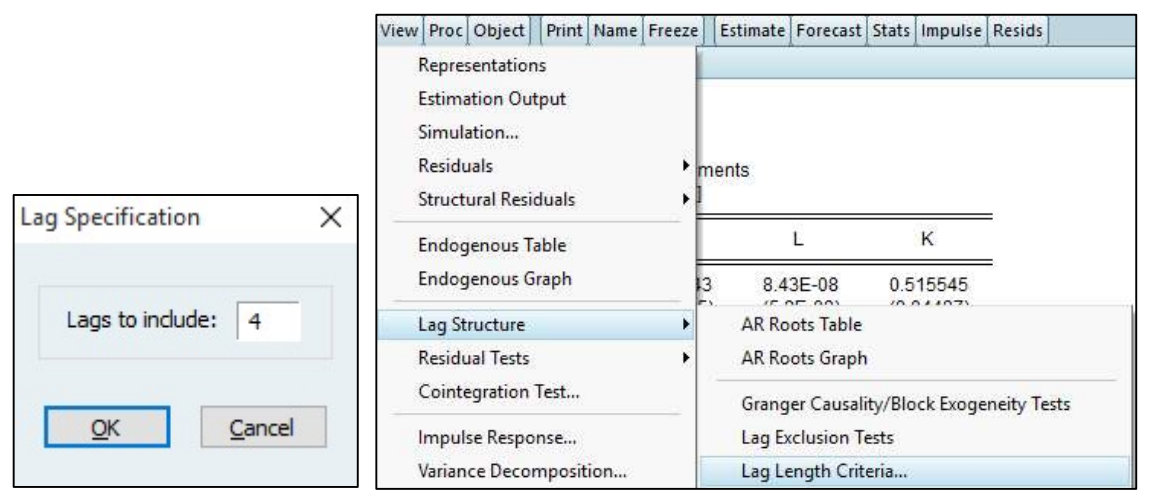

```
p=4 فيظهر لنا الجدول التالي، والذي يبين أن أفضل إبطاء حسب أغلب المعايير هو p=\mathcal{A}.
```
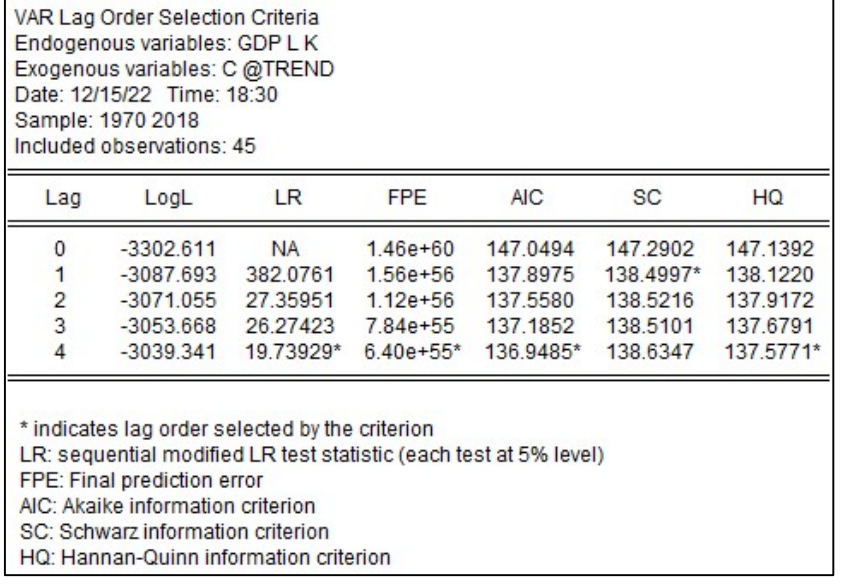

تقدير النموذج (4)VAR، موضح في الجدول التالي:

كلية العلوم الاقتصادية والعلوم التجارية وعلوم التسيير –الشهيد طالب عبد الرحمان -

دروس في مقياس طرق التنبؤ

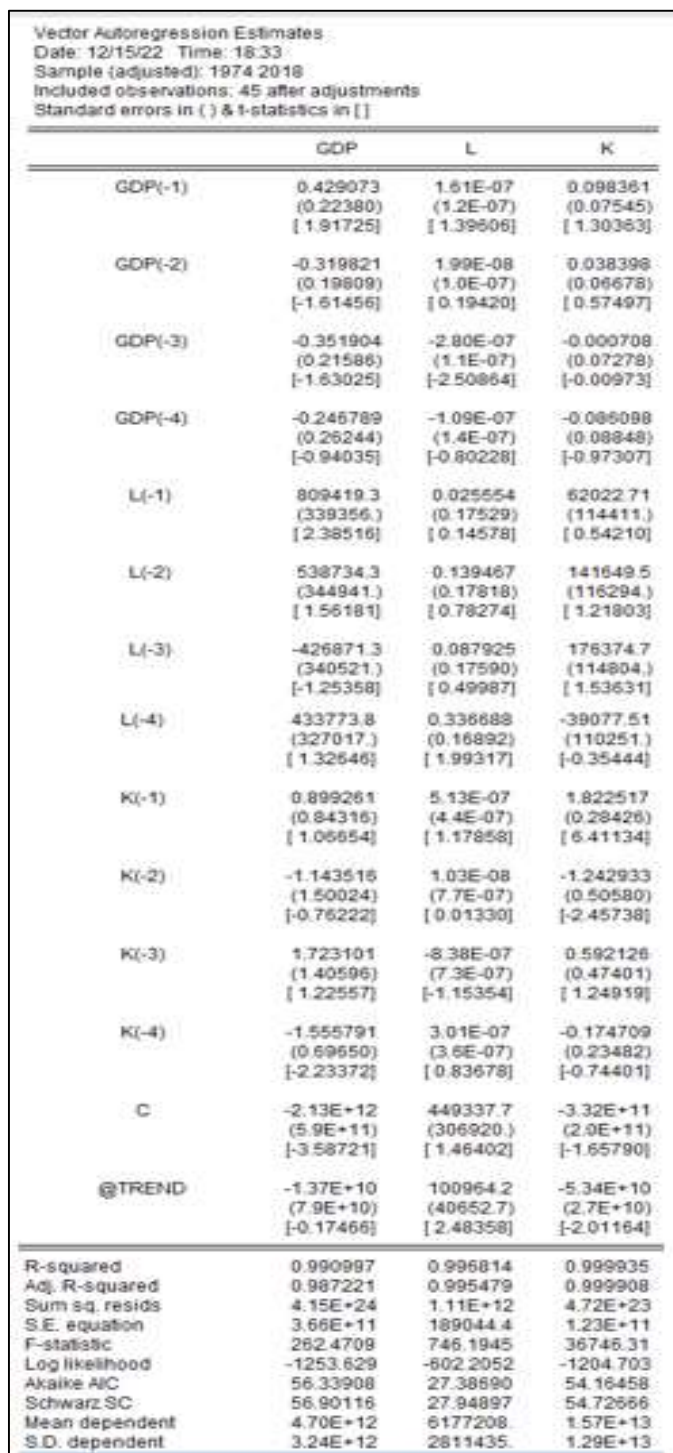

من خلال مخرجات إفيوز السابقة، يمكننا كتابة نموذج (4)VAR على الشكل التالي:

GDP = 0.43\*GDP(-1) - 0.32\*GDP(-2) - 0.36\*GDP(-3) - 0.25\*GDP(-4) + 809419\*L(-1) + 538734\*L(-2) - 426871\*L(-3) + 433773\*L(-4) + 0.90\*K(-1) - 1.14\*K(-2) + 1.72\*K(-3) - 1.56\*K(-4) - 2.13e+12 - 13746049267\*@TREND

L = 1.61e-07\*GDP(-1) + 1.99e-08\*GDP(-2) - 2.80e-07\*GDP(-3) - 1.09e-07\*GDP(-4) + 0.03\*L(-1) + 0.14\*L(-2) + 0.09\*L(-3) + 0.34\*L(-4) + 5.13e-07\*K(-1) + 1.03e-08\*K(-2) - 8.38e-07\*K(-3) + 3.01e-07\*K(-4) + 449337 + 100964\*@TREND

K = 0.10\*GDP(-1) + 0.04\*GDP(-2) - 0.0007\*GDP(-3) - 0.09\*GDP(-4) + 62022\*L(-1) + 141649\*L(-2) + 176374\*L(-3) - 39077\*L(-4) +  $1.82*K(-1) - 1.24*K(-2) + 0.59*K(-3) - 0.17*K(-4) - 332111096692 - 53375473379*@TREND$ 

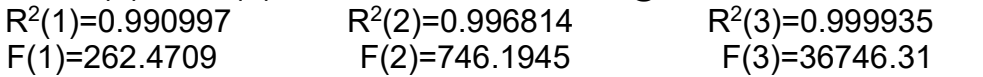

جامعة البليدة 2

كلية العلوم الاقتصادية والعلوم التجارية وعلوم التسيير –الشهيد طالب عبد الرحمان -

دروس في مقياس طرق التنبؤ

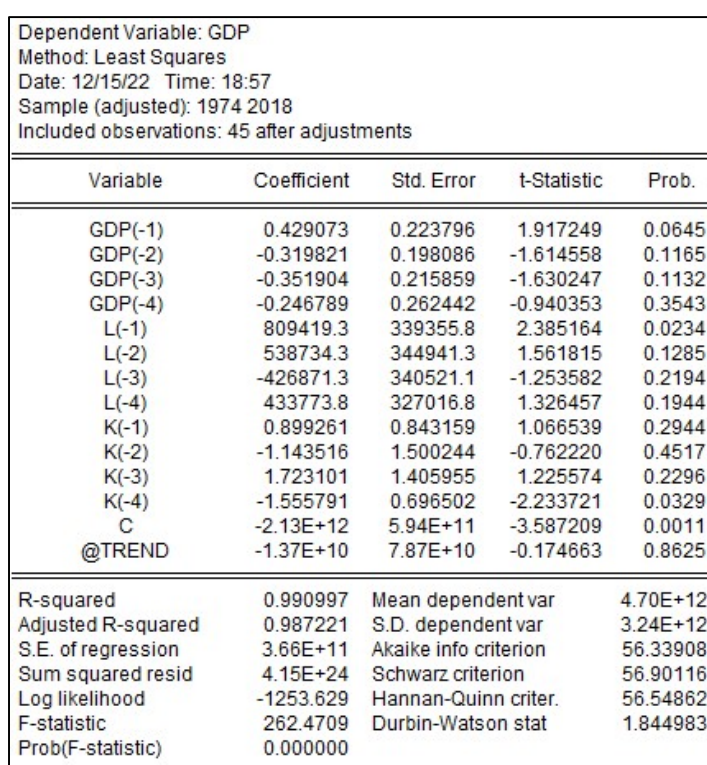

### يمكنكذلك تقديركل معادلة لوحدها بطريقة OLS، المعادلة الأولى مثلا:

## استقرارية ومعنوية النموذج:

- المعنوية: يتبين من إحصائيات فيشر للمعادلات الثلاثة لنموذج VAR المقدر أن الانحدارات الثلاث بشكل عام معنوية .( $(F(1) = 262.4709, F(2) = 746.1945, F(3) = 36746.31$ )
- الاستقرارية: يكون النموذج (4)VAR مستقر عندما تكون جميع جذور كثير الحدود المعرف انطلاقا من محدد المصفوفة خارج الدائرة الوحدوية (أكبر من 1 بالقيمة المطلقة)، فيكون  $|I-A_1L-A_2L^2-A_3L^3-A_4L^4|=0$ مقلوب الجدور داخل الدائرة الوحدوية.
- على برʭمج إفيوز لدراسة استقرارية نموذج VAR المقدر، وفي ʭفذة التقدير، نضغط على View ثم Lag .(AR Roots Graphو (AR Roots Table ثم ،Structure

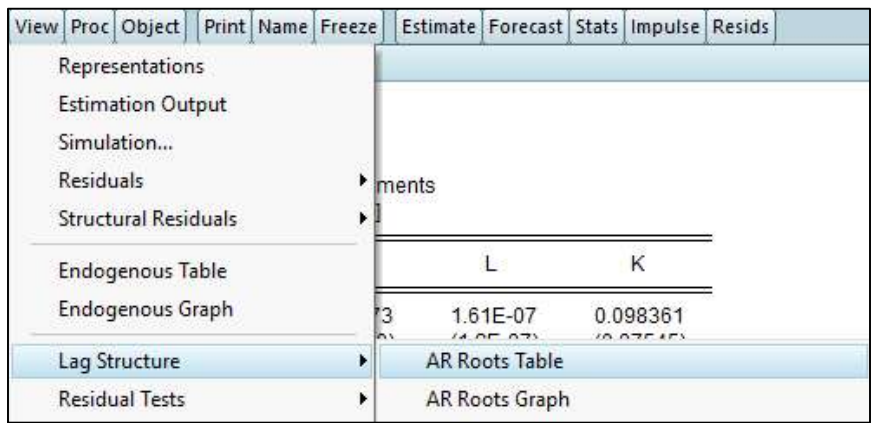

فيظهر لنا الجدول والدائرة الوحدوية التاليين:

دروس في مقياس طرق التنبؤ

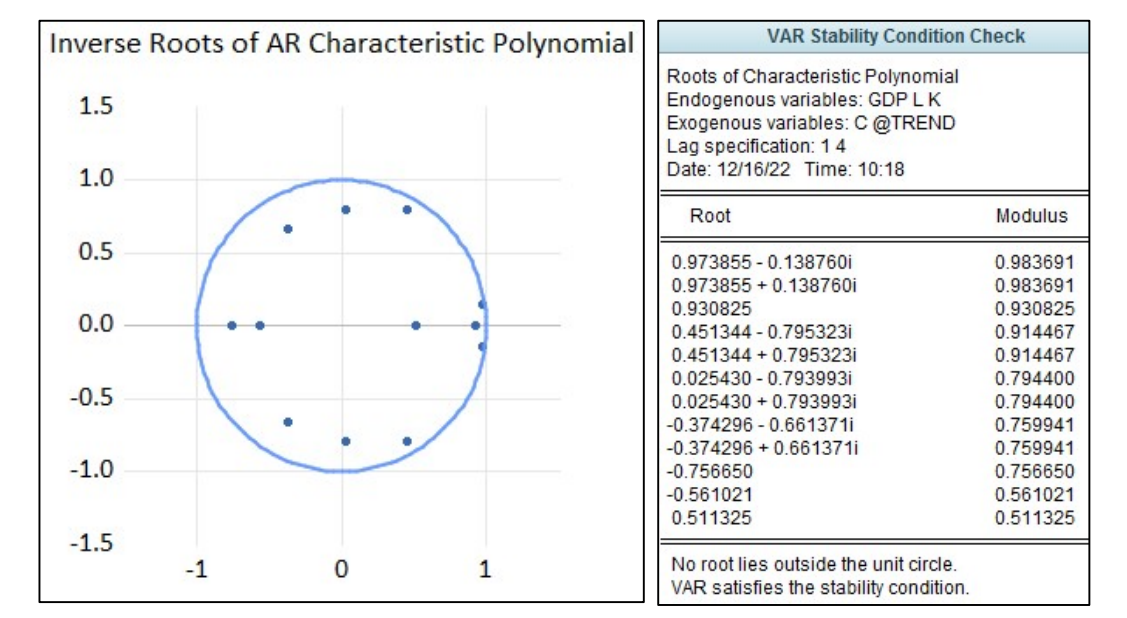

يتبين أن جميع مقلوب الجدور تقع داخل الدائرة الوحدوية، وهذا يدل على استقرار نموذج (4)VAR المقدر.

# التنبؤ بقيم الناتج المحلي الخام GDP والعمل L ورأس المال K:

نعتمد على النموذج (4)VAR، المقدر أعلاه للتنبؤ بالمؤشرات الثلاث للسنوات 2019-2023.  $\widehat{GDP}_{2019}$  مثلا القيم المتبئ بما لمتغير GDP للسنة 2019 هي (قيمة تقريبية): 014 055 406 10 =  $\widehat{GDP}_{2019}$ .

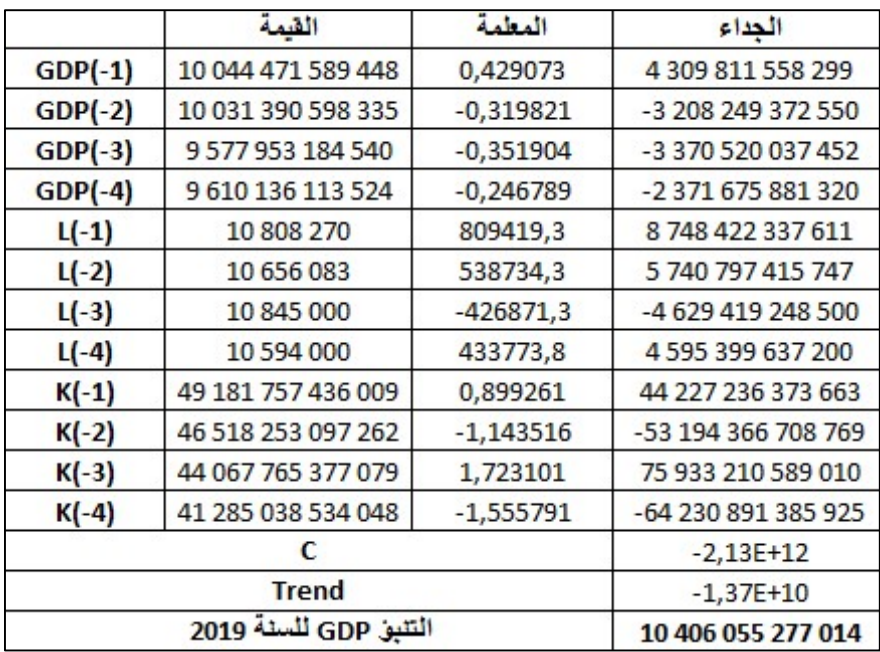

وللتنبؤ على برʭمج إفيوز، وكما أشرʭ إلى ذلك أعلاه، نقوم أولا بتغيير حجم ملف العمل على إفيوز، ثم نقدر النموذج (4)VAR، ثم نضغط على Forecast، فتظهر لنا ثلاث سلاسل جديدة في ملف العمل (F\_GDP، F\_L، F\_K(، وعند فتها نجد القيم المتنبئ بما بالاعتماد على النموذج (VAR(4،كما هو موضح في الجدول التالي: كلية العلوم الاقتصادية والعلوم التجارية وعلوم التسيير –الشهيد طالب عبد الرحمان -

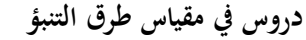

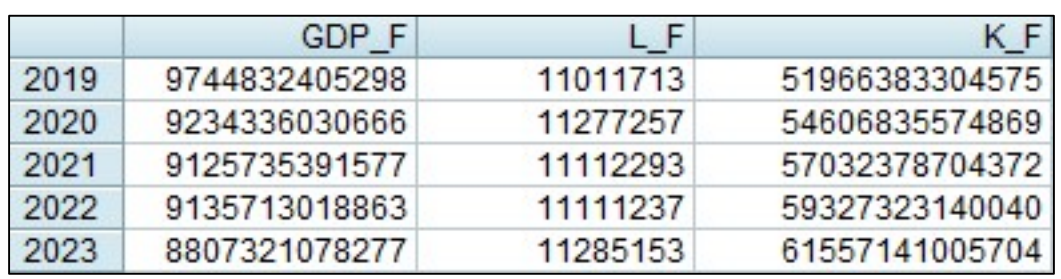

### قائمة المراجع:

- 1) أموري هادي كاظم، باسم شليبه مسلم، "القياس الاقتصادي المتقدم: النظرية والتطبيق"، مطبعة الطيف، بغداد، 2002.
	- برئ عدنان، ماجد عبد الرحمان، "طرق التنبؤ الإحصائي"، الجزء الأول، جامعة الملك سعود، 2002.  $\,$
- 3) دامودار جوجارات، "الاقتصاد القياسي"، تعريب هند عبد الغفار عودة، دار المريخ للنشر، الرʮض، المملكة العربية السعودية، الجزء الثاني، .2015
	- 4) حسين علي بخيت، سحر فتح الله، "الاقتصاد القياسي"، دار اليازوري العلمية للنشر والتوزيع، عمان، الأردن، .2007
- حشمان مولود، "السلاسل الزمنية وتقنيات التنبؤ القصيرة المدى"، ديوان المطبوعات الجامعية، الطبعة الثالثة، الجزائر، 2010. 6) شيخي محمد، "طرق الاقتصاد القياسي: محاضرات وتطبيقات"، دار الحامد، الطبعة،1 .2011
- 7) Christopher A. Sims, «Macroeconomics and Reality», Econometrica, Vol. 48, No. 1 (Jan., 1980).
- 8) Régis Bourbonnais, « Économétrie », DUNOD, 10ème édition, Paris, 2018.
- 9) J. Johnston, « Méthodes économétriques », traduit par Bernard Guerrien, Tome2, Enonomica, Paris, 1990.

.(https://data.albankaldawli.org/country/DZ ) الدولي البنك موقع) 10